# **LDAP and eDirectory. Integration Developer Kit**

**July 2012**

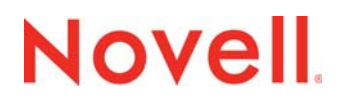

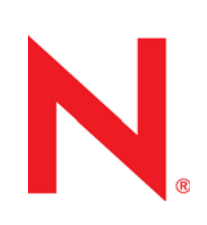

#### **Legal Notices**

Novell, Inc. makes no representations or warranties with respect to the contents or use of this documentation, and specifically disclaims any express or implied warranties of merchantability or fitness for any particular purpose. Further, Novell, Inc. reserves the right to revise this publication and to make changes to its content, at any time, without obligation to notify any person or entity of such revisions or changes.

Further, Novell, Inc. makes no representations or warranties with respect to any software, and specifically disclaims any express or implied warranties of merchantability or fitness for any particular purpose. Further, Novell, Inc. reserves the right to make changes to any and all parts of Novell software, at any time, without any obligation to notify any person or entity of such changes.

Any products or technical information provided under this Agreement may be subject to U.S. export controls and the trade laws of other countries. You agree to comply with all export control regulations and to obtain any required licenses or classification to export, re-export or import deliverables. You agree not to export or re-export to entities on the current U.S. export exclusion lists or to any embargoed or terrorist countries as specified in the U.S. export laws. You agree to not use deliverables for prohibited nuclear, missile, or chemical biological weaponry end uses. For more information on exporting Novell software, see the [Novell International Trade Services Web page](http://www.novell.com/info/exports/) (http://www.novell.com/info/exports/). Novell assumes no responsibility for your failure to obtain any necessary export approvals.

Copyright © 2008 Novell, Inc. All rights reserved. No part of this publication may be reproduced, photocopied, stored on a retrieval system, or transmitted without the express written consent of the publisher.

Novell, Inc. has intellectual property rights relating to technology embodied in the product that is described in this document. In particular, and without limitation, these intellectual property rights may include one or more of the U.S. patents listed at [Novell](http://www.novell.com/company/legal/patents/)  [Legal Patents](http://www.novell.com/company/legal/patents/) (http://www.novell.com/company/legal/patents/) and one or more additional patents or pending patent applications in the U.S. and in other countries.

Novell, Inc. 1800 South Novell Place Provo, UT 84606 U.S.A. www.novell.com

*Online Documentation:* To access the online documentation for this and other Novell developer products, and to get updates, see [Novell Developer Kit](http://developer.novell.com/wiki/index.php/Category:Novell_Developer_Kit) (http://developer.novell.com/wiki/index.php/Category:Novell\_Developer\_Kit). To access online documentation for Novell products, see [Novell Documentation](http://www.novell.com/documentation/) (http://www.novell.com/documentation/).

#### **Novell Trademarks**

For a list of Novell trademarks, see [Trademarks](http://www.novell.com/company/legal/trademarks/tmlist.html) (http://www.novell.com/company/legal/trademarks/tmlist.html).

#### **Third-Party Materials**

All third-party trademarks are the property of their respective owners

# **Contents**

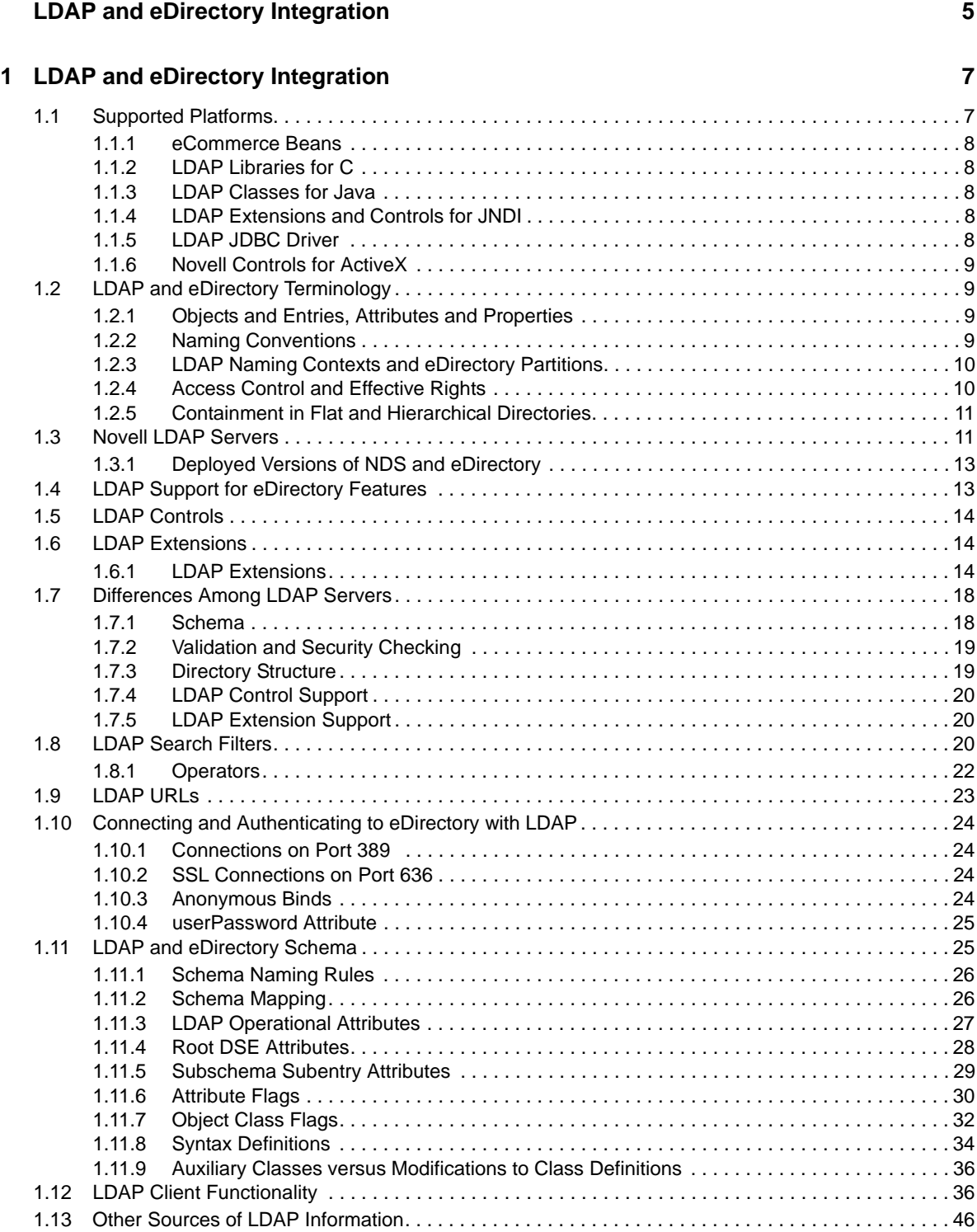

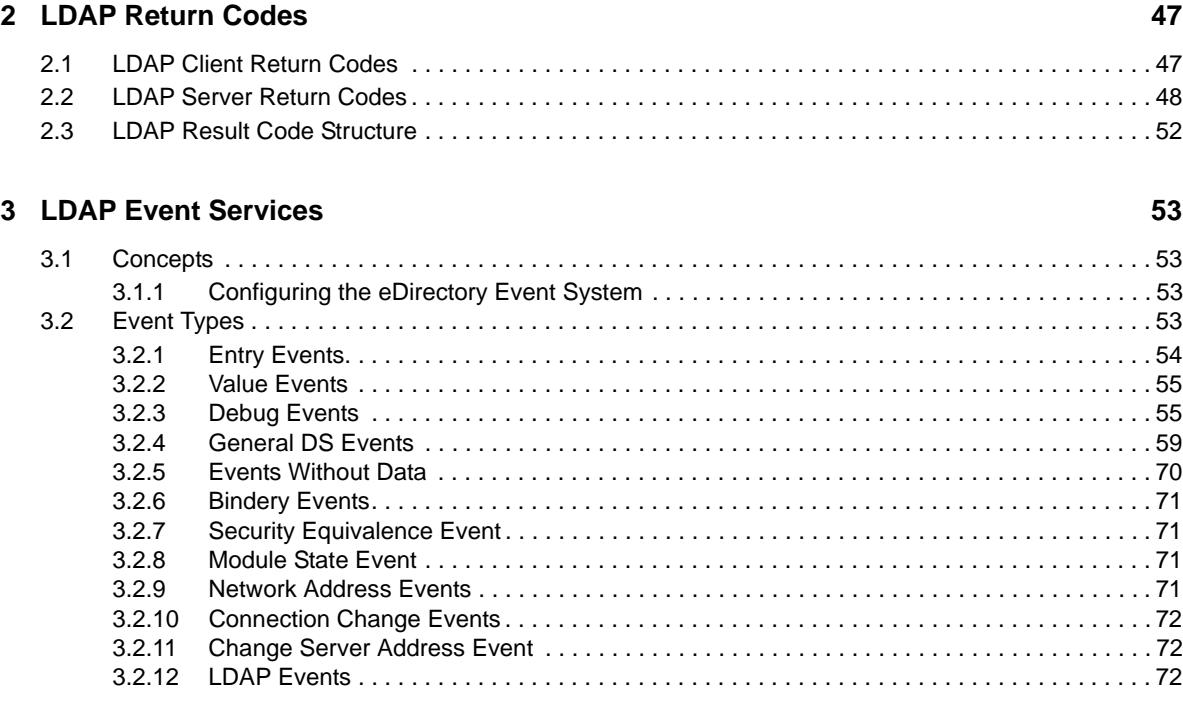

#### **[A Revision History 75](#page-74-0)**

# <span id="page-4-0"></span>**LDAP and eDirectory Integration**

This book describes the following Novell® eDirectory™ and LDAP integration features:

- Terminology differences between eDirectory and LDAP
- LDAP controls and extensions for accessing eDirectory features
- eDirectory support for the LDAP schema
- LDAP support for eDirectory classes and attributes
- Authenticating to eDirectory through LDAP
- LDAP return codes common to all LDAP implementations
- eDirectory Event System

This guide contains the following sections:

- [LDAP and eDirectory Integration](#page-6-2)
- [LDAP Return Codes](#page-46-2)
- **[LDAP Event Services](#page-52-4)**
- **[Revision History](#page-74-1)**

#### **Audience**

This guide is intended for the developers to understand the Novell's LDAP server and eDirectory.

#### **Feedback**

We want to hear your comments and suggestions about this manual and the other documentation included with this product. Please use the User Comment feature at the bottom of each page of the online documentation.

#### **Additional Information**

For the related developer support postings for LDAP and eDirectory Integration (eDirectory Libraries for C), see the [Developer Support Forums](http://developer.novell.com/ndk/devforums.htm) (http://developer.novell.com/ndk/devforums.htm).

#### **Documentation Updates**

For the most recent version of this guide, see the [LDAP and eDirectory Integration NDK page](http://developer.novell.com/ndk/doc/ldapover/ldap_enu/data/a3wyu4m.html) (http:// developer.novell.com/ndk/doc/ldapover/ldap\_enu/data/a3wyu4m.html).

#### **Docuentation Conventions**

In Novell documentation, a greater-than symbol (>) is used to separate actions within a step and items in a cross-reference path.

A trademark symbol (®, ™, etc.) denotes a Novell trademark. An asterisk (\*) denotes a third-party trademark.

# <span id="page-6-0"></span>1 <sup>1</sup>**LDAP and eDirectory Integration**

<span id="page-6-2"></span>A Novell® eDirectory™ tree or directory can be accessed either through NDAP/NCP or LDAP. This document exposes the specific details you need to know to use LDAP to access eDirectory. It describes details about Novell's LDAP server and eDirectory. It assumes that you are familiar with the following:

- **LDAP v2 and v3:** If you are new to LDAP and need to develop a basic understanding of LDAP and the standard features of LDAP v3, see [Section 1.13, "Other Sources of LDAP Information,"](#page-45-0)  [on page 46](#page-45-0).
- **eDirectory:** If you are new to eDirectory and need to develop an understanding of basic eDirectory functionality, see Novell eDirectorytm Technical Overview (https://www.novell.com/ documentation/developer/ndslib/pdfdoc/dsov\_enu/dsov\_enu.pdf)).

This document provides an overview of the following topics:

- [Section 1.1, "Supported Platforms," on page 7](#page-6-1)
- [Section 1.2, "LDAP and eDirectory Terminology," on page 9](#page-8-1)
- [Section 1.3, "Novell LDAP Servers," on page 11](#page-10-1)
- [Section 1.4, "LDAP Support for eDirectory Features," on page 13](#page-12-1)
- [Section 1.5, "LDAP Controls," on page 14](#page-13-0)
- [Section 1.6, "LDAP Extensions," on page 14](#page-13-1)
- [Section 1.7, "Differences Among LDAP Servers," on page 18](#page-17-0)
- [Section 1.8, "LDAP Search Filters," on page 20](#page-20-1)
- ◆ [Section 1.9, "LDAP URLs," on page 23](#page-22-0)
- [Section 1.10, "Connecting and Authenticating to eDirectory with LDAP," on page 24](#page-23-0)
- [Section 1.11, "LDAP and eDirectory Schema," on page 25](#page-24-1)
- [Section 1.12, "LDAP Client Functionality," on page 36](#page-35-1)
- [Section 1.13, "Other Sources of LDAP Information," on page 46](#page-45-0)

## <span id="page-6-1"></span>**1.1 Supported Platforms**

Novell currently supplies the following LDAP development tools:

- [LDAP Libraries for C](http://developer.novell.com/ndk/cldap.htm) (http://developer.novell.com/ndk/cldap.htm)
- [LDAP Classes for Java](http://developer.novell.com/ndk/jldap.htm) (http://developer.novell.com/ndk/jldap.htm)
- [LDAP Extensions and Controls for JNDI](http://developer.novell.com/ndk/extjndi.htm) (http://developer.novell.com/ndk/extjndi.htm)
- [Novell LDAP JDBC Driver](http://developer.novell.com/ndk/ldapjdbc.htm) (http://developer.novell.com/ndk/ldapjdbc.htm)
- [Novell Controls for ActiveX](http://developer.novell.com/ndk/ocx.htm) (http://developer.novell.com/ndk/ocx.htm)

The Novell LDAP server is currently available on NetWare 5.x, NDS for NT, NDS for Solaris, and NDS eDirectory (for NetWare, NT, Solaris, and Linux).

## <span id="page-7-0"></span>**1.1.1 eCommerce Beans**

The eCommerce beans provide easy-to-use Java components to integrate Web applications using LDAP.

## <span id="page-7-1"></span>**1.1.2 LDAP Libraries for C**

The LDAP Libraries for C kit enables application developers to write applications to access, manage, update, and search for information stored in eDirectory and other LDAP-aware directories. It currently supports development on the following NDS server platforms:

- ◆ NetWare 5.1™
- ◆ NetWare 5™ with SP4 or higher
- Windows NT\* server 4.0 with SP 4 or higher
- $\bullet$  Solaris 2.6 and 2.7\*
- Linux (tested on Red Hat\* 6.1, 6.2, and 7.0)

It supports development on the following client platforms:

- Windows NT\* workstation 4.0 with SP 3 and SP 4
- Windows 95\*
- Windows 98\*
- Windows 2000\*
- $\bullet$  Solaris 2.6 and 2.7\*
- Linux (tested on Red Hat\* 6.1, 6.2, and 7.0)

## <span id="page-7-2"></span>**1.1.3 LDAP Classes for Java**

The LDAP Classes for Java kit enables application developers to write applications to access, manage, update, and search for information stored in eDirectory and other LDAP-aware directories. It provides LDAP extensions for accessing and managing eDirectory-specific information such as effective rights, replicas, and partitions.

## <span id="page-7-3"></span>**1.1.4 LDAP Extensions and Controls for JNDI**

The LDAP Extensions and Controls for JNDI are designed to be used in applications that run on any operating system that has a JVM (Java virtual machine). The provider comes from Sun. Although other platforms are possible, this provider has been tested against the Novell LDAP server and eDirectory directory from the following platforms:

- NetWare™
- Windows\* (NT, 95, 98, 2000, and XP)

## <span id="page-7-4"></span>**1.1.5 LDAP JDBC Driver**

The LDAP JDBC Driver is a Java database connectivity driver that enables Java programs to execute SQL (Structured Query Language) statements to access eDirectory or Novell Directory Services® (NDS).

## <span id="page-8-0"></span>**1.1.6 Novell Controls for ActiveX**

You can use the Internet Directory Query Control to query and retrieve information about directory entries from LDAP-based directories.

## <span id="page-8-1"></span>**1.2 LDAP and eDirectory Terminology**

The following sections describe some of the terminology and conceptual differences between LDAP and eDirectory:

- ["Objects and Entries, Attributes and Properties" on page 9](#page-8-2)
- ["Naming Conventions" on page 9](#page-8-3)
- ["LDAP Naming Contexts and eDirectory Partitions" on page 10](#page-9-0)
- ["Access Control and Effective Rights" on page 10](#page-9-1)

## <span id="page-8-2"></span>**1.2.1 Objects and Entries, Attributes and Properties**

In LDAP documentation, an entry consistently means a record in the directory database. In eDirectory documentation, such a record is fairly consistently called an object. Since object becomes ambiguous when describing object-oriented programming languages, eDirectory developer documentation is beginning to use the LDAP term, entries. However, some functions, attribute names, and class names use object as part of the name. Novell product documentation for eDirectory utilities and applications continue to use the eDirectory term, objects.

In most directory documentation, attributes refer to the fields of a record. LDAP and X.500 conform to this standard. However, a lot of LDAP documentation also uses the word attribute to refer to the attribute's value. eDirectory programming documentation uses attribute. However, Novell product documentation for eDirectory utilities and applications use the term properties to describe fields in a record. The following table highlights some of these differences:

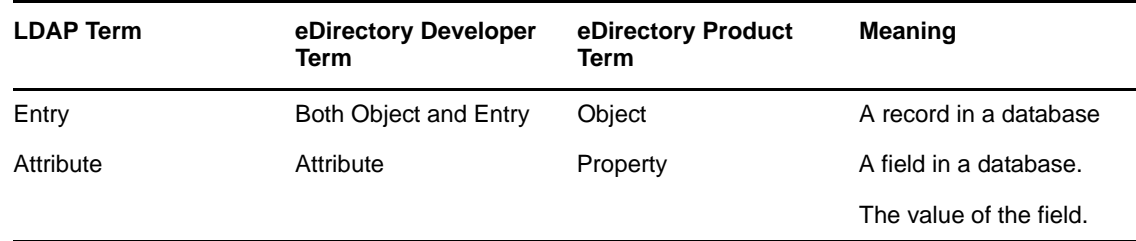

*Table 1-1 Different Terminologies*

## <span id="page-8-3"></span>**1.2.2 Naming Conventions**

**Distinguished Names:** eDirectory and LDAP support the same character set for entry names and their distinguished names. However, eDirectory supports a number of styles for rendering distinguished names. For example, a DN for an eDirectory function can:

Be typeful or typeless

CN=Kim.OU=Eng.O=Novell *or* Kim.Eng.Novell

- Contain dots or slashes as the delimiter.
- Use Unicode or the code-page character set of the computer

LDAP supports one convention: typeful names with a comma delimiter and code-page characters.

"CN=Kim, OU=Eng, O=Novell"

When using LDAP to access eDirectory, distinguished names must always be typeful and in LDAP format.

**Schema Names:** eDirectory and LDAP support different character sets for object class definitions and attribute definitions. For more information, see ["Schema Naming Rules" on page 26](#page-25-0).

## <span id="page-9-0"></span>**1.2.3 LDAP Naming Contexts and eDirectory Partitions**

**NOTE:** The naming context terminology is now obsolete.

In LDAP, a naming context is the same thing as an eDirectory partition. Just as an eDirectory partition is a branch of the eDirectory tree with only one parent, an LDAP naming context specifies a branch of a hierarchical tree. The following figure illustrates a simple hierarchical tree with three naming contexts ("O=Novell"; "OU=Engineering, O=Novell"; and "OU=Marketing, O=Novell").

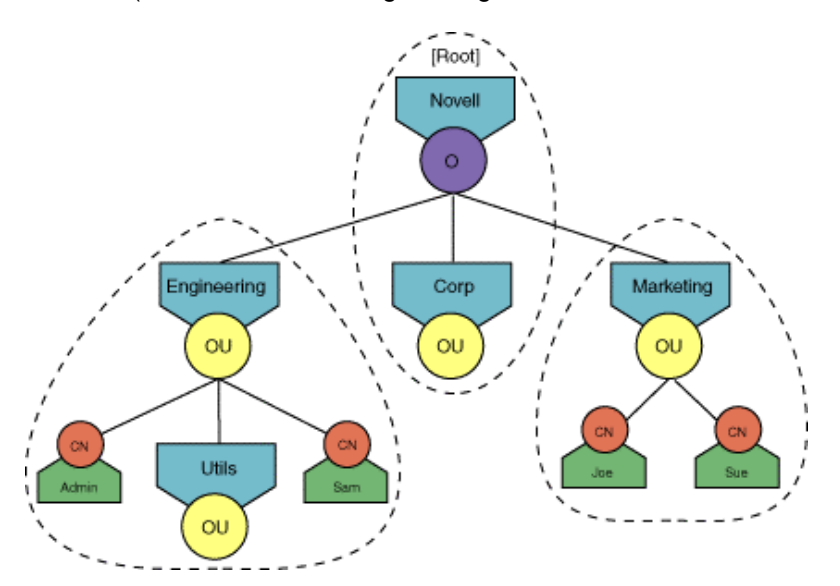

Just as with eDirectory partitions, the naming context is named by the distinguished name of the root container.

## <span id="page-9-1"></span>**1.2.4 Access Control and Effective Rights**

Access control determines who has rights to entry information in a directory. In an eDirectory tree, every entry has an ACL (access control list) attribute which contains the explicit trustee assignments that have been made to the entry and its attributes. In addition, eDirectory allows rights to be inherited, so that an assignment in a parent container can allow additional trustees to have access to an entry. Functions that calculate effective rights gather information from these parent containers as well as from the ACL attribute. LDAP queries for eDirectory effective rights return the explicit assignments as well as the inherited rights. Directories that do not allow the inheritance of rights implement the functions to return only explicit trustee assignments.

## <span id="page-10-0"></span>**1.2.5 Containment in Flat and Hierarchical Directories**

Flat directories allow an entry to be added without specifying a location. Hierarchical directories require a location to be specified, and the purpose of the distinguished name is to fully describe the location of the entry. However, not all hierarchical directories have rules about where entries can be located. Many directories, such as eDirectory, require a location and enforce rules about where classes of entries can be located in the directory. For example, user or inetOrgPerson entries cannot be created in a Country container. Directories without such rules allow entries to be created any where in the tree. Sometimes these directories give the appearance of hierarchy, but in reality place all entries in flat database with a link to the entry's assigned parent.

## <span id="page-10-1"></span>**1.3 Novell LDAP Servers**

Novell has provided an LDAP server for accessing the eDirectory directory since the release of NetWare 4.1. The LDAP server in NetWare 5 added support for LDAP v3. The following table compares the features of the newest release of the LDAP server with previous releases of the LDAP server.

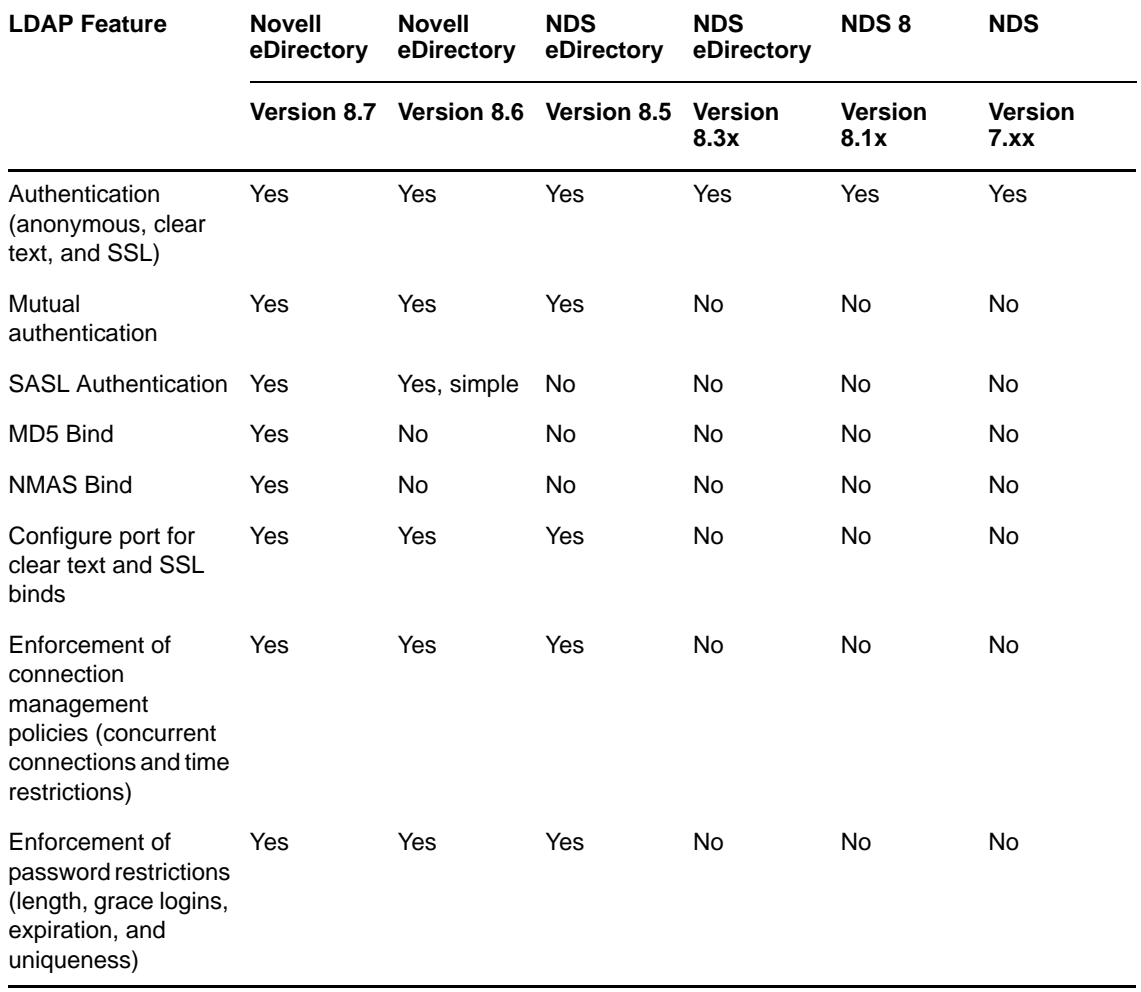

*Table 1-2 Comparison Between Different eDirectory Releases*

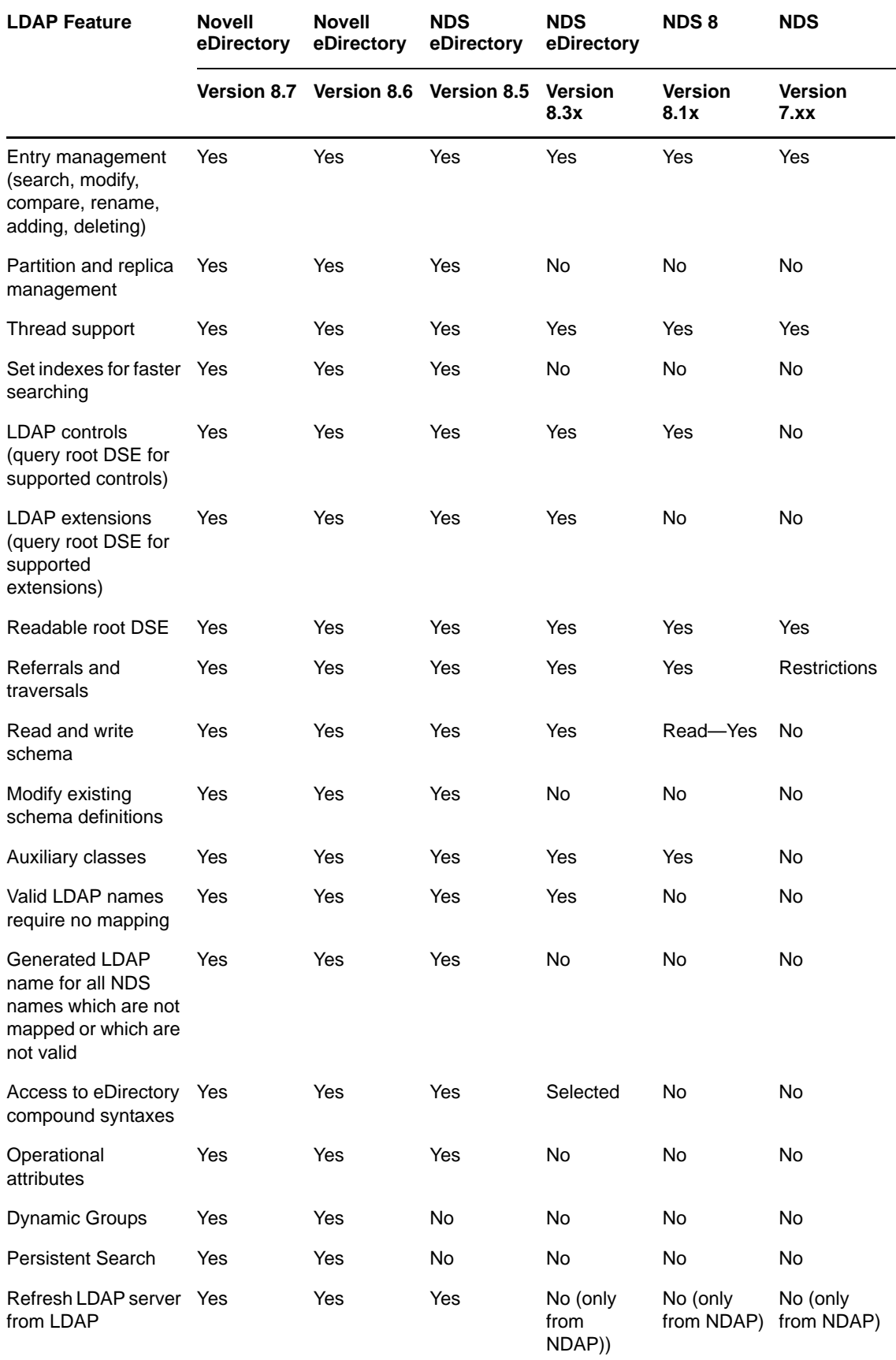

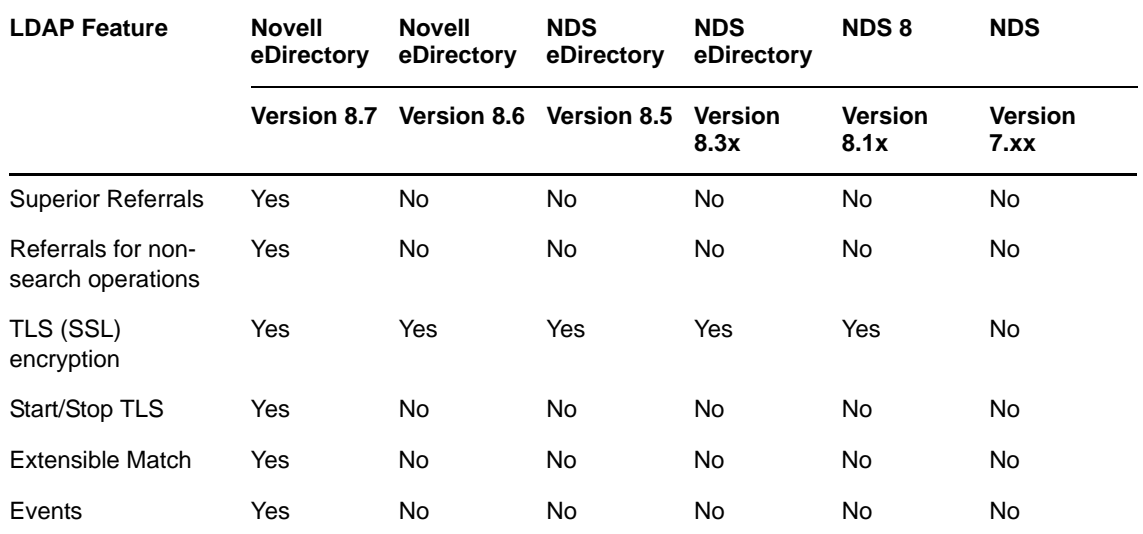

For an application to use the LDAP features in NDS 8 or eDirectory, the application must attach to an LDAP server running that version of NDS/eDirectory.

## <span id="page-12-0"></span>**1.3.1 Deployed Versions of NDS and eDirectory**

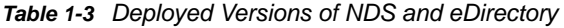

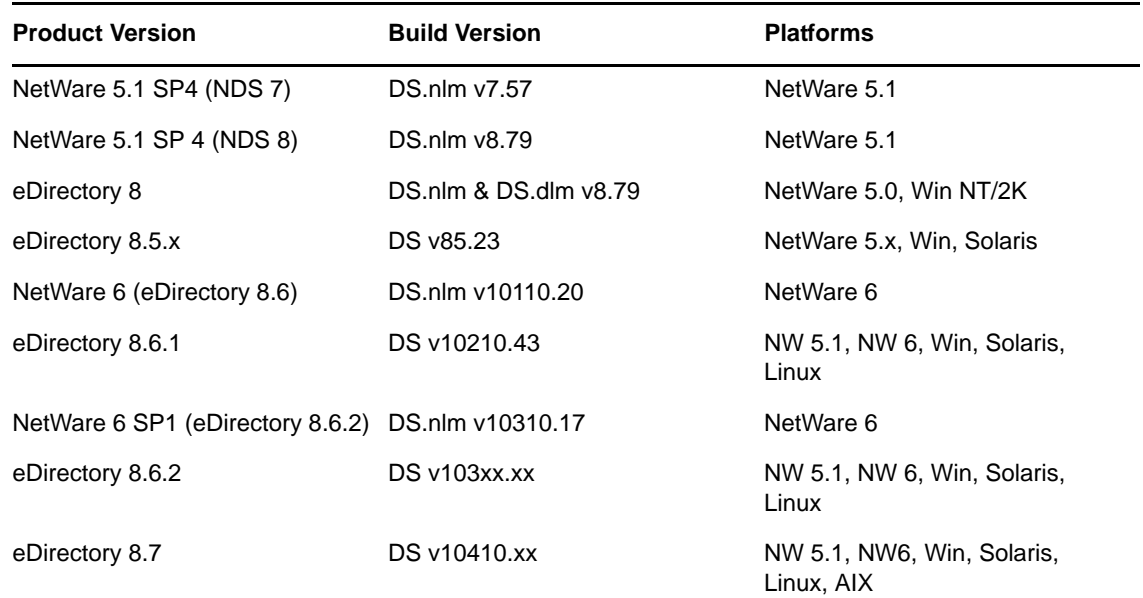

## <span id="page-12-1"></span>**1.4 LDAP Support for eDirectory Features**

LDAP supports access to the following eDirectory features:

- Authentication: LDAP authentication includes anonymous binds, clear text binds, SSL and SASL binds. For eDirectory, these LDAP authentication methods mean the following:
	- An anonymous bind is an unauthenticated connection with [Public] access to the directory.
- A clear text bind is an authentication over an unencrypted channel. The client sends a user name and a clear-text password. The LDAP server must be configured to accept unencrypted passwords.
- An SSL bind is an authentication over an encrypted channel. All data, including the password, is encrypted. eDirectory clients have access to SSL binds only through LDAP.
- Adding, modifying, and deleting entries and attributes in the directory.
- Reading, sorting, and searching entries and attributes in the directory.
- Reading schema definitions (object classes and attributes).
- Adding and deleting schema definitions (object classes and attributes). The LDAP server in NDS eDirectory 8.5 supports the modifying of class definitions and attribute definitions as long as the modifications increase functionality rather than restrict it.

The LDAP protocol does not yet support access to replication, partition, and synchronization services. These services require LDAP extensions that have been developed for NDS eDirectory 8.5 (for more information, see [Section 1.6, "LDAP Extensions," on page 14](#page-13-1)).

## <span id="page-13-0"></span>**1.5 LDAP Controls**

eDirectory as a directory provides more services than are available with the standard LDAP functions or Java classes. LDAP v3 provides a method for extending its functionality through LDAP controls and extensions. The LDAP server in NDS eDirectory contains a registration mechanism for LDAP extensions. In future releases, Novell will write LDAP extensions to access such features as ACLs, replication, partition, and synchronization services. Novell is currently working with standards bodies to define ways to access such services.

For a list of currently supported controls, query the rootDSE.

The LDAP control "2.16.840.1.113719.1.27.101.57" (CONTROL\_REQ\_DISABLE\_COUNT) in the eDirectory LDAP server allows you to control the behavior of counting results as part of the VLV (Virtual List View) control. This control disables counting of results for VLV control. Prior to this, each result requires evaluation against the specified filter. This control helps to improve the VLV control performance by returning the search results much faster.

## <span id="page-13-1"></span>**1.6 LDAP Extensions**

Novell has added LDAP extensions so that LDAP clients can manage naming contexts (partitions) and replicas. These extensions allow LDAP clients to manage the following:

- Split and join naming contexts (partitions)
- Add, delete, list, and change replicas
- Synchronize replicas and the schema

NDS supports the following extensions in NDS eDirectory 8.5.

## <span id="page-14-0"></span>**1.6.1 LDAP Extensions**

*Table 1-4 Supported LDAP Extensions*

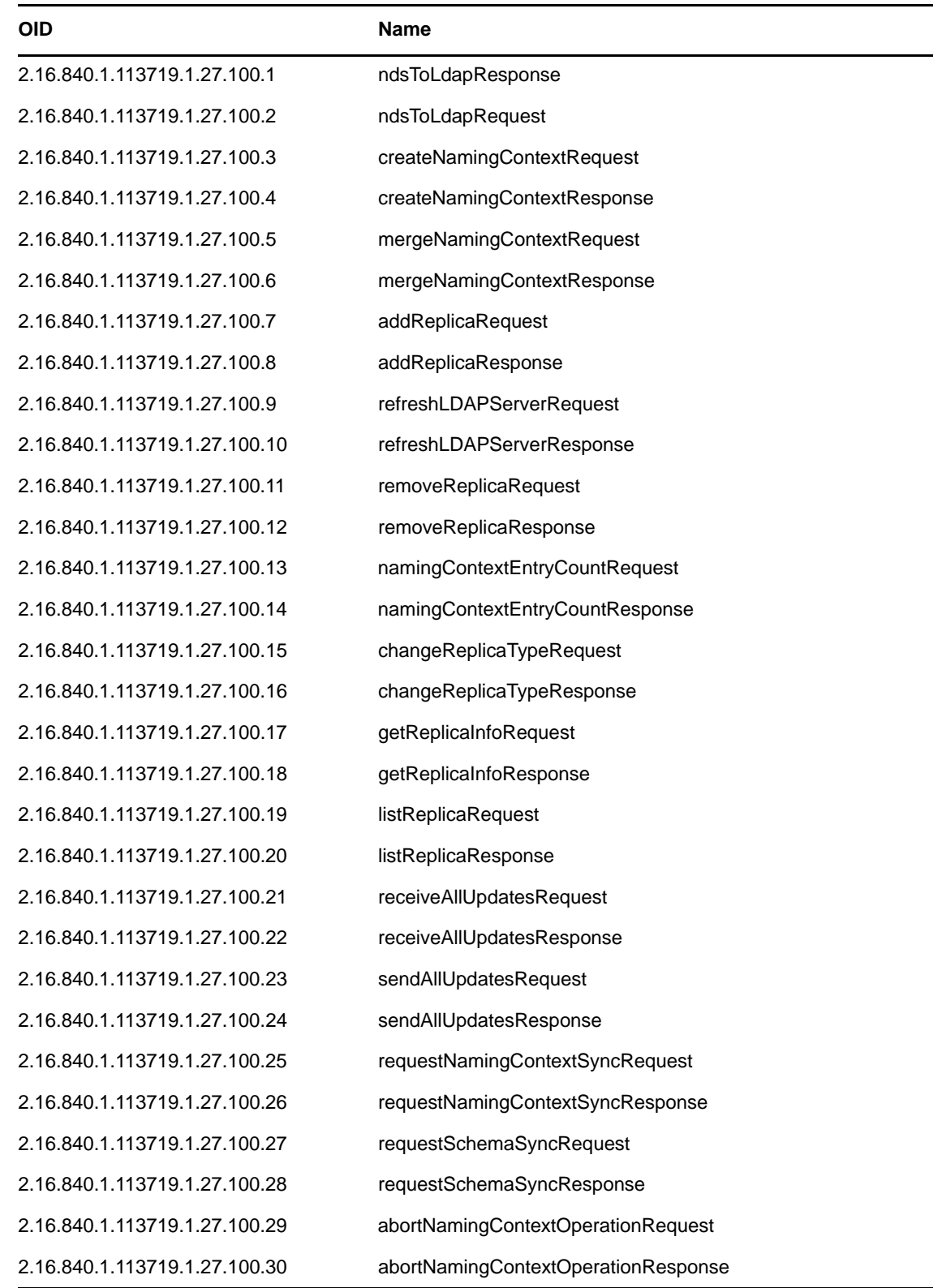

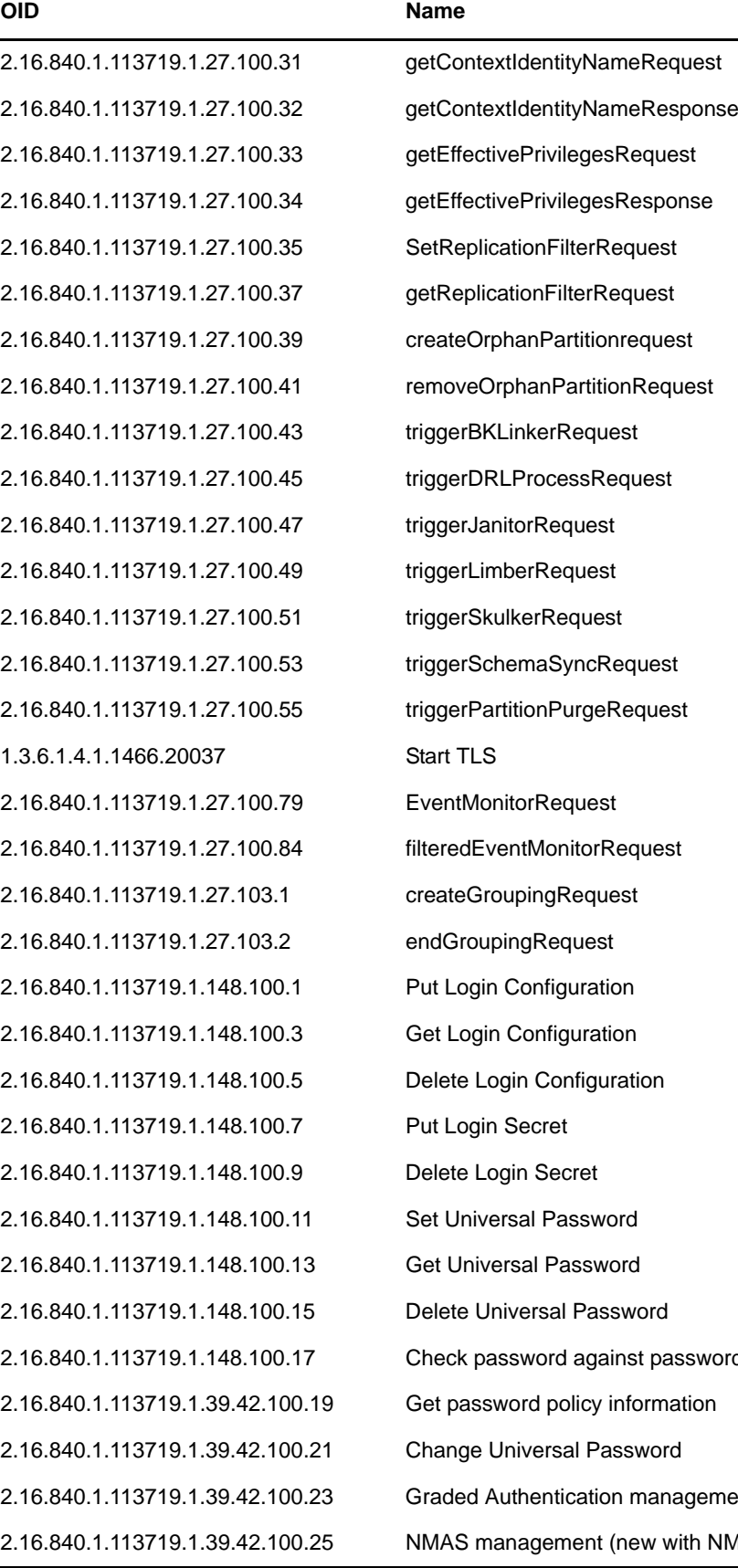

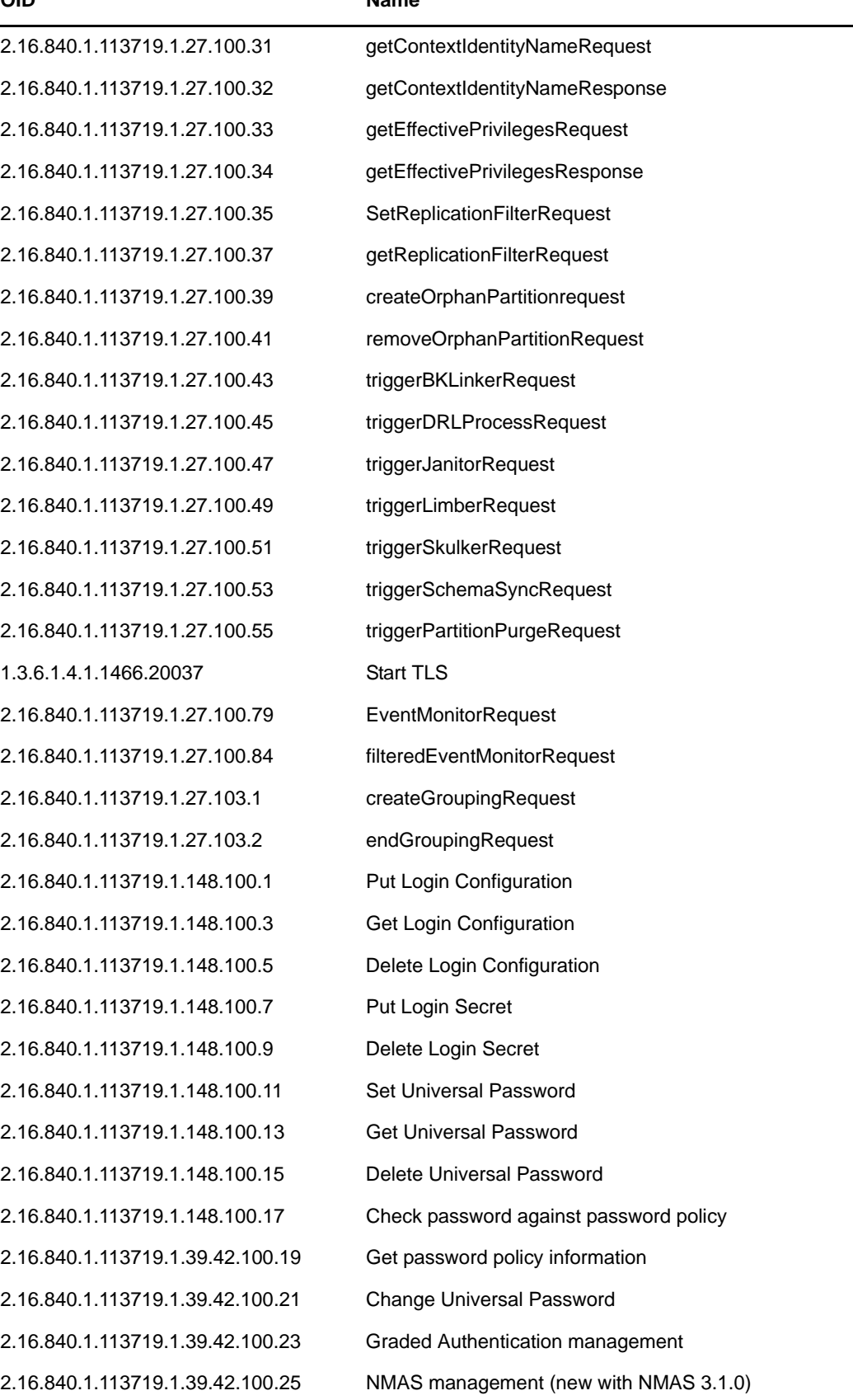

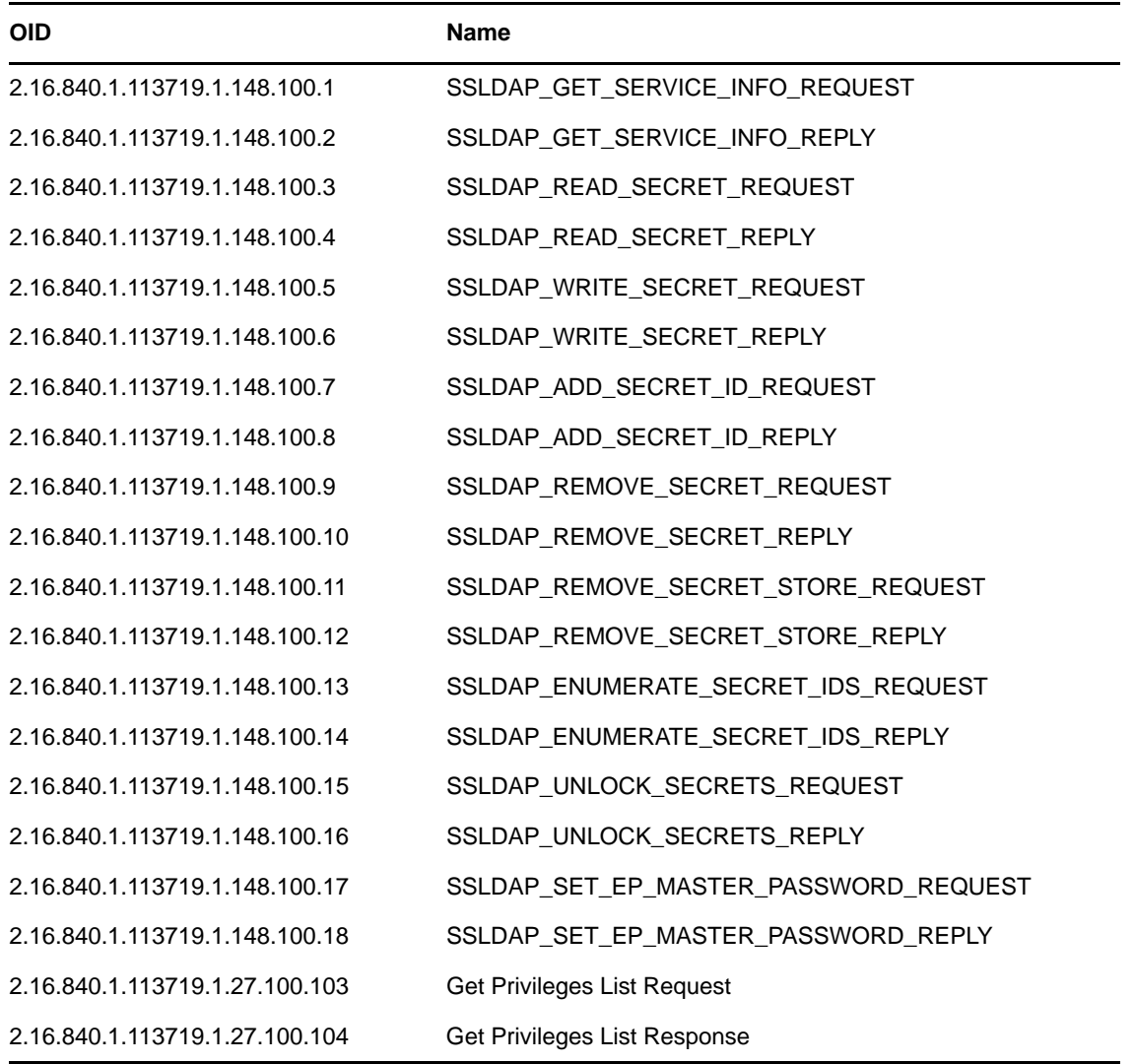

#### **LDAP Extensions Used by the Novell Import Convert Export Utility**

The Novell Import Convert Export utility uses the following extensions. They are not general extensions designed for developer use but are designed to support the LDAP Bulk Update Replication Protocol (LBURP).

*Table 1-5 Extensions Used by the Novell Import Convert Export Utility*

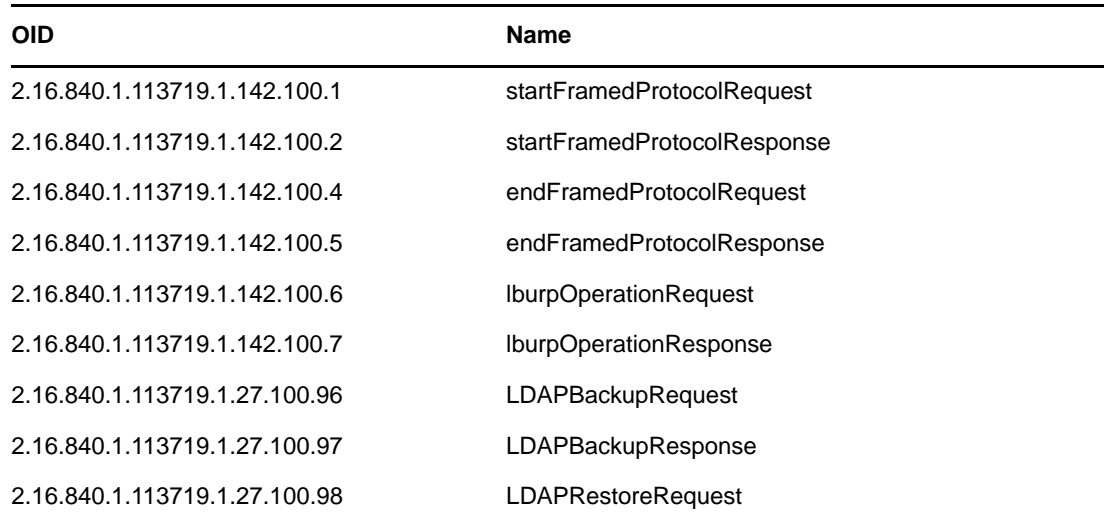

## <span id="page-17-0"></span>**1.7 Differences Among LDAP Servers**

You can use LDAP to implement an application that works only on a specific type of LDAP server with a specific type of directory. No two LDAP servers and their directories function exactly alike. For example, the LDAP servers available from Novell, Netscape, IBM, and Oracle all function slightly differently. If you want your application to be generic and work with most LDAP servers and their directories, you need to be aware of differences and the causes of those differences.

The following guidelines are not a definitive list of the differences between Novell and other implementations of an LDAP server and directory. These are intended to help make you code your application so that it will work on more than one directory. The definitive list will come as you test your application against multiple directories. Our suggestions are divided into the following topics:

- ["Schema" on page 18](#page-17-1)
- ["Validation and Security Checking" on page 19](#page-18-0)
- ["Directory Structure" on page 19](#page-19-0)
- ["LDAP Control Support" on page 20](#page-19-1)
- ["LDAP Extension Support" on page 20](#page-20-0)

#### <span id="page-17-1"></span>**1.7.1 Schema**

No two directory schemas contain the same class and attribute definitions. Be aware of the following schema operations.

#### **Guideline: Never assume that a particular attribute is available in a directory's schema.**

The application should first read the schema definition before trying to use an attribute. For example, some non-standard LDAP attributes have not been added to the eDirectory schema. Therefore, if you code your application to expect a particular attribute, the application could fail.

#### **Guideline: When extending a schema, select the most flexible method.**

In some schemas, the Person-type class definitions allows an entry to be a container object. In the eDirectory schema, person-type definitions allow only leaf entries. The schema specification for LDAP v3 includes support for auxiliary classes. If you select to add attributes to a Person-type entry through an auxiliary class rather than as objects subordinate to the Person class, the application can work with both LDAP servers.

### **Guideline: Order schema extensions to accommodate referential validation.**

If you define a class that references specific attributes, eDirectory verifies that all referenced attributes exist before it allows the class to be added. Therefore, when extending the schema, you must add the attributes before adding the class. Other directories perform no referential validation. To accommodate both types of directories, always add attribute definitions before adding class definitions.

## <span id="page-18-0"></span>**1.7.2 Validation and Security Checking**

LDAP servers have different rules for processing data. Be aware of the following.

#### **Guideline: Order operations to accommodate integrity checking.**

The Novell LDAP server uses eDirectory security and supports eDirectory validity and integrity checking. eDirectory verifies all attribute values that are DNs, a feature that increases the security and integrity of the directory. For example, when the DN of a user is added to a group membership list, eDirectory verifies that this user exists in the directory and creates a reference from the user to the group. This reference is used to remove the user from the group when the user is deleted from the directory. The delete operation removes all references to that user. If the system administrator creates another user with the same name, there is no residual information from the old user for the new user to connect with.

Some directories do not do this type of verification, and without the implementation of a reference, the user can be deleted from the directory while the user's name remains in a group membership list. If the system administrator fails to manually remove the user from the group list and then later adds another user with the same name, that new user becomes a member of the group the old user belonged to, regardless of the system administrator's intentions.

In directories that do not verify DNs, users and groups can be added to the directory in any order. You can add the groups with their membership lists and then the users that are associated with the groups. eDirectory will not allow this. The users must be added first, and then the groups with their membership lists. You can make your application work with both types of directories if you order the operation to accommodate eDirectory integrity checking.

#### **Guideline: Request an LDAP v3 binding when the LDAP specification requires it.**

Novell has the overall philosophy of restricting rights and enforcing those restrictions. According to the LDAP specifications, clients should have an LDAP v3 bind in order to read the root DSE object. Novell's LDAP server enforces this restriction. Not all LDAP servers enforce this restriction. To make your application work with most LDAP servers, you need to request an LDAP v3 bind when reading the root DSE.

## <span id="page-19-0"></span>**1.7.3 Directory Structure**

LDAP directories vary in structure and structure rules. Be aware of the following.

## **Guideline: Do not assume that all directories have the same containment structure and naming rules.**

Some LDAP servers access a directory with a flat database structure on a single computer. Novell's LDAP server accesses eDirectory, which has a hierarchical database that is distributed on multiple computers.

In maintaining the hierarchical structure, eDirectory enforces

- Containment rules that determine which types of objects another object can contain
- Naming rules that determine which attributes can be used to name objects

Some LDAP directories, which claim to have containment and naming rules, do not enforce these rules. Therefore, do not build your application with the assumption that a certain entry must use a specific attribute for naming or with the assumption that certain entries can be located anywhere in a directory or only in one type of container. Applications built with such assumptions will not work with all LDAP directories.

### **Guideline: Build your application to handle referrals.**

eDirectory is a distributed database, which means that all available data is not usually local to an LDAP server. In most eDirectory trees, the data is stored in replicas on multiple servers. Therefore, the data that is local is the data that is in the replicas stored on the LDAP server, and the rest of the data is remote.

Because eDirectory has been designed to be distributed and to hide that fact from most end users, the LDAP server can be configured to search automatically for the data in remote locations. Such a search takes longer than a local search that returns referrals. To remove the impression that Novell's LDAP server is slow, the default configuration for the LDAP server in NDS eDirectory has been changed. It is now configured as most other LDAP servers, to return a referral when the data isn't local. Your application should be designed to handle referrals.

## <span id="page-19-1"></span>**1.7.4 LDAP Control Support**

### **Guideline: If your application uses LDAP controls, use only those features that all LDAP servers support.**

LDAP controls have not been implemented alike. See the documentation for each LDAP server you want your application to run on for a list of those restrictions.

## <span id="page-20-0"></span>**1.7.5 LDAP Extension Support**

#### **Guideline: If your application uses LDAP extensions, query the LDAP server to get the supported extensions.**

LDAP extensions are specific to an LDAP server. For example, each LDAP server in an eDirectory could support different extensions. LDAP servers from different vendors will support different extensions. Currently, all LDAP extensions are in a draft state with the IETF and none has had the time to move from proposal to acceptance as a standard. Novell is proposing its naming context (partition) extensions to IETF.

## <span id="page-20-1"></span>**1.8 LDAP Search Filters**

The LDAP search filter grammar is specified in RFC 2254 and 2251. The grammar uses ABNF notation.

```
filter = " ( " filtercomp " ) "
filtercomp = and / or /not /item
and = "&" filterlist
    filterlist = 1*filter
or = "|" filterlist
   filterlist = 1*filter
not = "!" filterlist
    filterlist = 1*filter
item = simple/present/substring/extensible
simple = attr filtertype value
   \text{attr} = \text{name} \mid \text{name}; binary
    filtertype = equal/approx/greater/less
    value = data valid for the attribute's syntax
equal = " = "approx = " \sim ="greater = ">="
\text{less} = "<="present = attr "=*"
   attr = name | name; binarysubsting = attr "=" [initial] any [final]
  attr = name | name; binary initial = value
   any = "**" * (value "**") final = value
extensible = attr [":dn"] [":" matchingrule] ":="value
              /[":dn] ":" matchingrule ":=" value
              /matchingrule = name | OID
```
For additional options for the attr option, see Section 4.1.5 of RFC 2251.

For additional information on the value option, see Section 4.1.6 of RFC 2251.

#### **IMPORTANT**

- eDirectory does not support LDAP approximate (~=) matching or extensible matching rules.
- You cannot use the dn attribute in an LDAP search filter. Filters using either distinguishedName= or dn= in the filter syntax will not function correctly.

## <span id="page-21-0"></span>**1.8.1 Operators**

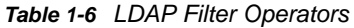

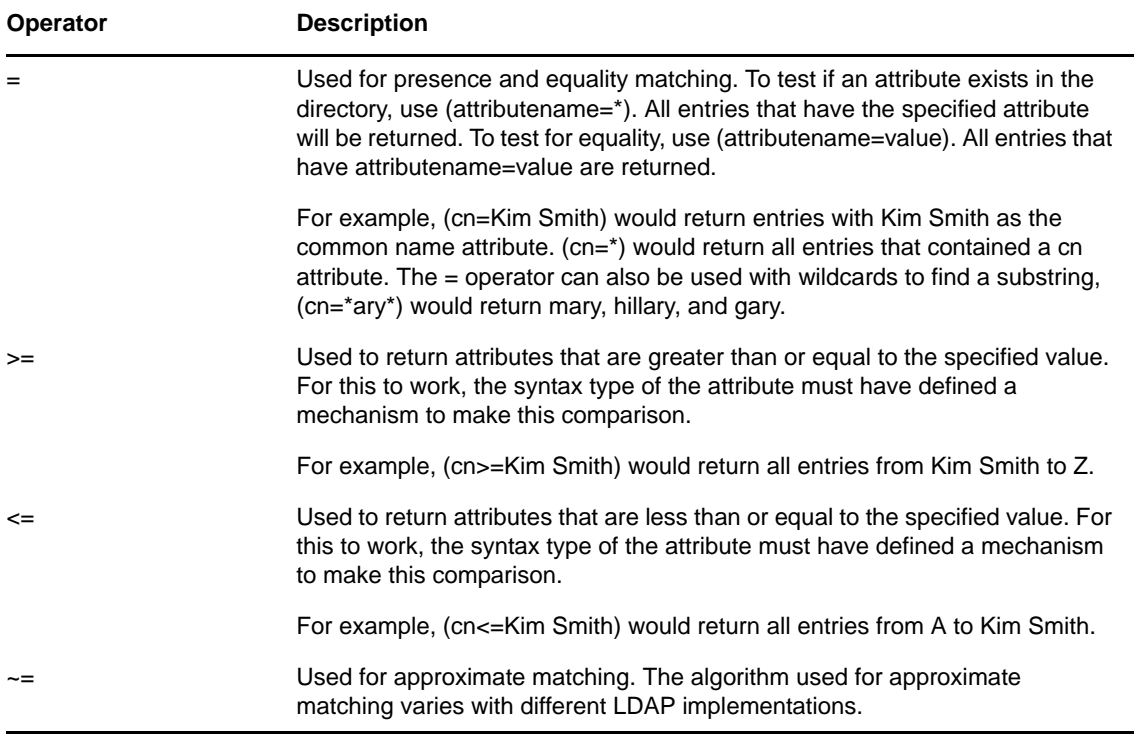

The following boolean operators can be combined with the standard operators to form more complex filters. Note that boolean operator syntax is used different in search filters than in the C and Java programming languages, but the concepts are the same.

*Table 1-7 LDAP Filter Boolean Operators*

| <b>Boolean Operators</b> | <b>Description</b>                                                                                                    |
|--------------------------|----------------------------------------------------------------------------------------------------|
| &                        | And. For example, (& (cn=Kim Smith) (telephonenumber=555-5555)) would<br>return entries with common name of Kim Smith and a telephone number of<br>555-5555. |
|                          | Or. For example, ((cn=Kim Smith)(cn=Kimberly Smith)) would return entries<br>with common name Kim Smith or Kimberly Smith.                                   |
|                          | Not. For example, (!(cn=Kim Smith)) would return entries with any cn other<br>than Kim Smith. Note that the ! operator is unary.                             |

#### **Examples:**

#### **Filter and Description**

(cn = Kim Smith)

Returns entries with a common name of Kim Smith.

(&(cn=Kim Smith)(telephonenumber=555\*)(emailaddress=\*acme.com))

Returns entries with a common name of Kim Smith, a telephone number that starts with 555, and an email address that ends in acme.com

(!(cn = Chris Jones))

Returns entries that do not have a common name of Chris Jones.

(&(objectClass=inetOrgPerson) (| (sn=Smith) (cn=Chris S\*) ) )

Returns entries that are of type inetOrgPerson with a surname of Smith or a common name beginning with Chris S.

(&(o=acme)(objectclass=Country)(!(|(c=spain)(c=us))

Returns entries that are of type Country from the organization Acme, that are not countries spain or us.

## <span id="page-22-0"></span>**1.9 LDAP URLs**

LDAP URLs provide a uniform method to access information on an LDAP server. Defined in RFC 2255, LDAP URLs begin with the prefix LDAP:// or LDAPS://. The following provides the syntax and descriptions of an LDAP URL.

ldap[s]://<hostname>:<port>>/<br/>sease\_dn>?<attributes>?<scope>?<filter>?<extension>

Note that ldaps is a common enhancement used to denote SSL, and is not defined in an RFC.

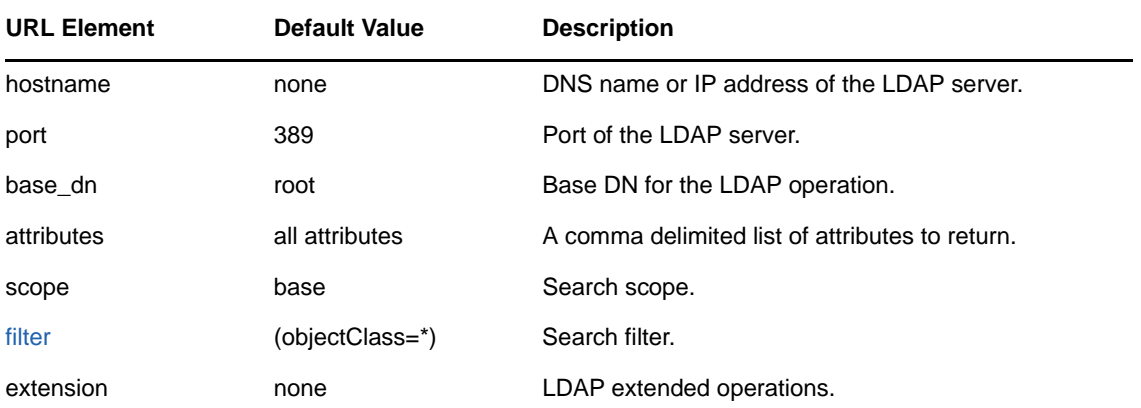

*Table 1-8 Field descriptions for an LDAP URL*

**NOTE:** An attribute list is required if you want to provide a scope (even if the attribute list is blank). To return all attributes within a specific scope you must include <br/>base\_dn>??<scope>.

## <span id="page-23-0"></span>**1.10 Connecting and Authenticating to eDirectory with LDAP**

The LDAP connection and authentication model is a two-step process.

- **1** The client first establishes a connection to the LDAP server.
	- Non-secure, clear-text connections are established by default on port 389.
	- Data encrypted connections are established by default on port 636.

The port numbers are configurable and may vary from LDAP server to LDAP server.

**2** After the connection is established, the client then binds with the appropriate credentials for the port. The bind authenticates the client to eDirectory and establishes an identity.

The Novell LDAP server listens on both ports for connections and can be configured to accept both types of connections.

## <span id="page-23-1"></span>**1.10.1 Connections on Port 389**

LDAP supports various types of binds on port 389:

- Anonymous binds require the client to send in an empty string for both the user name and the password. The Novell LDAP server accepts such a bind request and establishes the client as the NDS entry [Public].
- Clear-text password binds require a valid distinguished name and a password. Since clear-text passwords compromise security, eDirectory by default accepts only encrypted passwords and must be configured to accept clear-text passwords. The client is authenticated with the identity of the distinguished name and given all of its eDirectory rights.

## <span id="page-23-2"></span>**1.10.2 SSL Connections on Port 636**

The SSL init functions exchange encryption keys as part of the connection process, and these keys are then used to encrypt all data sent across the connection.

The eDirectory server currently supports only server-side authentication. This means that the client must obtain a certificate file from each LDAP server to which the client will authenticate. Each Novell LDAP server must be configured for SSL authentication and export a certificate for clients to use.

The client sends this certificate with an SSL init function. The client then binds using a distinguished name and password, which establishes the client as the eDirectory identity of the distinguished name. The client can also bind as an anonymous user by sending empty strings for the distinguished name and password. Such a bind request establishes the client as the NDS identity [Public].

## <span id="page-23-3"></span>**1.10.3 Anonymous Binds**

An anonymous bind request establishes the client as the NDS identity [Public].When using the ldap\_get\_context\_identity\_name function on an anonymous bind, the function returns an empty string rather than [Public].

## <span id="page-24-0"></span>**1.10.4 userPassword Attribute**

When creating a user, a value must be set for the userPassword attribute in order for the user to log in to the directory.

When using an LDAP compare function to verify a userPassword value, the function can return true and the client can still be locked out of the account. eDirectory uses the following attributes, not just the userPassword attribute, to control access to an account:

- Locked By Intruder
- Login Allowed Time Map
- Login Disabled
- Login Expiration Time
- Login Maximum Simultaneous
- Password Expiration Interval
- Password Required

If the password is verified as valid, these other attributes should be checked to determine why the client cannot access the account. See the *NDK: Novell eDirectory Schema Reference* for a description of these attributes.

In NDS eDirectory 8.5, these attributes can be accessed from LDAP by using the name without the spaces. In previous versions of NDS, these attributes must be mapped to valid LDAP names to access them.

## <span id="page-24-1"></span>**1.11 LDAP and eDirectory Schema**

Although both the LDAP schema and the eDirectory schema are based on X.500, some of the implementation details are quite different with each being more restrictive in some areas and less restrictive in other areas. The following sections describe some of these differences:

- ["Schema Naming Rules" on page 26](#page-25-0)
- ["Schema Mapping" on page 26](#page-25-1)
- ["LDAP Operational Attributes" on page 27](#page-26-0)
- ["Attribute Flags" on page 30](#page-29-0)
- ["Object Class Flags" on page 32](#page-31-0)
- ["Syntax Definitions" on page 34](#page-33-0)
- ["Auxiliary Classes versus Modifications to Class Definitions" on page 36](#page-35-0)

## <span id="page-25-0"></span>**1.11.1 Schema Naming Rules**

eDirectory supports different rules for naming object class definitions and attribute definitions. For example, eDirectory allows spaces and punctuation characters in the name. These conventions are incompatible with LDAP naming conventions, which restrict the name to alphabetical characters, no spaces, and one punctuation character, the hyphen.

The LDAP server in NDS eDirectory automatically maps the attributes and classes defined by RFC 2256 to their LDAP equivalent names. (For a list, see the LDAP Name index in the *NDK: Novell eDirectory Schema Reference*.) If LDAP clients need access to the other eDirectory classes and attributes that have incompatible names, the system administrator needs to use ConsoleOne to manually map them to an LDAP compatible name.

Even if the name is compatible with LDAP conventions, an LDAP client may not be able to access the attribute because the attribute's syntax is not supported by the LDAP server. For a list of supported syntax definitions, see ["Syntax Definitions" on page 34.](#page-33-0)

The following paragraphs describe a couple of special cases for object class definitions.

**User and inetOrgPerson:** By default, inetOrgPerson is mapped to the NDS User object class, and you can access this class using the LDAP names of inetOrgPerson or user. By default, the User class definition does not contain all the standard attributes for inetOrgPerson. To add these attributes to the User class definition, the system administrator must run a schema file (nov\_inet.sch). In NDS eDirectory, Novell also supplies a schema file that creates an inetOrgPerson class with the standard LDAP attributes. Your application will need to read the schema and the directory to determine which class contains the users for the system.

**residentialPerson:** In NDS eDirectory, Novell supplies a schema file that adds the residentialPerson class definition to the schema with the standard LDAP attributes. Your application will need to read the schema to determine if the system administrator has added this class to the schema.

## <span id="page-25-1"></span>**1.11.2 Schema Mapping**

Since the eDirectory schema has many class and attribute definitions with illegal LDAP names, these definitions must be mapped to a legal LDAP name. All LDAP servers in the eDirectory tree must map the same LDAP class or attribute to the same eDirectory class or attribute. Each version of eDirectory has made this mapping easier:

- In NDS eDirectory 8.3x, all standard LDAP attribute and class definitions are mapped to the corresponding eDirectory attribute or class definitions when eDirectory is installed. The *NDK: Novell eDirectory Schema Reference* contains an index to these LDAP names. If the schema is extended with classes and attributes that use invalid LDAP names, these classes and attributes need to be manually mapped to valid LDAP names.
- In NDS eDirectory 8.5, all eDirectory attribute and class definitions can be accessed from LDAP by using the eDirectory name with the colon and spaces removed. Also, any required mappings can be processed from an LDIF file during installation.

From ConsoleOne, system administrators can add mappings for classes and attributes that are not automatically mapped. The LDAP server needs to be stopped and started to make the mapped attributes and classes visible from LDAP.

## <span id="page-26-0"></span>**1.11.3 LDAP Operational Attributes**

In eDirectory, not all information about an entry is kept in attributes, for example, an entry's base class, last modified time, or creation time. Through NDAP, eDirectory has made this information available through DSI flags. In NDS eDirectory 8.5, this information is available through LDAP as operational attributes. The information is read-only. Clients cannot modify the attributes.

These attributes are not returned in search results unless explicitly requested by name. NDS eDirectory 8.5 supports the following operational attributes on all entries in the directory.

| <b>Operation Attribute</b> | <b>Description</b>                                                                                                    |  |  |
|----------------------------|----------------------------------------------------------------------------------------------------|--|--|
| "createTimeStamp"          | Contains when the entry was created.                                                                                    |  |  |
|                            | Standard LDAP attribute (RFC 2252).                                                                                     |  |  |
| "creatorsName"             | Contains the distinguished name of the user that created this<br>entry.                                                 |  |  |
|                            | Standard LDAP attribute (RFC 2252).                                                                                     |  |  |
| "entryFlags"               | Contains information about an entry's state, for example<br>whether the entry is an alias, a partition, or a container. |  |  |
|                            | eDirectory-specific attribute.                                                                                          |  |  |
| "federationBoundary"       | Contains where the federation boundary begins for a DNS-<br>rooted tree.                                                |  |  |
|                            | eDirectory-specific attribute.                                                                                          |  |  |
| "localEntryID"             | Contains the record number for the entry in the server's local<br>database.                                             |  |  |
|                            | eDirectory-specific attribute.                                                                                          |  |  |
| "modifiersName"            | Contains the distinguished name of the last user that<br>modified this entry.                                           |  |  |
|                            | Standard LDAP attribute (RFC 2252).                                                                                     |  |  |
| "modifyTimeStamp"          | Contains when the entry was last modified.                                                                              |  |  |
|                            | Standard LDAP attribute (RFC 2252).                                                                                     |  |  |
| "structuralObjectClass"    | Contains the base class of the entry.                                                                                   |  |  |
|                            | Standard LDAP attribute.                                                                                                |  |  |
| "subordinateCount"         | Contains the number of entries immediately subordinate to<br>this entry.                                                |  |  |
|                            | eDirectory-specific attribute.                                                                                          |  |  |
| "subschemaSubentry"        | Contains the LDAP name for the schema.                                                                                  |  |  |
|                            | Standard LDAP attribute (RFC 2252).                                                                                     |  |  |
|                            | For more information, see "Subschema Subentry Attributes"<br>on page 29.                                                |  |  |

*Table 1-9 LDAP Operational Attributes*

For more information, see "LDAP Operational Attributes" in the *NDK: Novell eDirectory Schema Reference*.

## <span id="page-27-0"></span>**1.11.4 Root DSE Attributes**

The LDAP server maintains the root DSE attributes, and clients can read these attributes but cannot modify them. The Novell LDAP server supports the following attributes.

| Attribute               | <b>Description</b>                                                                                                    | <b>NDS/eDirectory</b><br>Version        |
|-------------------------|----------------------------------------------------------------------------------------------------|-----------------------------------------|
| namingContexts          | Contains the distinguished names<br>of the naming contexts (or replicas)<br>on the LDAP server.                         | 8.x                                     |
|                         | Standard LDAP attribute (RFC<br>2252).                                                                                  |                                         |
| altServer               | Contains the name of alternative<br>servers if this one is unavailable in<br>subsequent requests                        | 8.5                                     |
|                         | Standard LDAP attribute (RFC<br>$2252$ )                                                                                |                                         |
| supportedExtension      | Contains a list of OIDs that identify<br>supported extended operations.                                                 | 8.x                                     |
|                         | Standard LDAP attribute (RFC<br>2252).                                                                                  |                                         |
| supportedControl        | Contains a list of OIDs that identify<br>supported controls.                                                            | 8.x. In version 85,<br>controls are not |
|                         | Standard LDAP attribute (RFC<br>2252).                                                                                  | advertized.                             |
| supportedSASLMechanisms | Contains a list of supported SASL<br>security features.                                                                 | 8.5                                     |
|                         | Standard LDAP attribute (RFC<br>2252).                                                                                  |                                         |
| supportedLDAPVersion    | Contains a list of LDAP versions<br>implemented by the server.                                                          | 8.x                                     |
|                         | Standard LDAP attribute (RFC<br>2252).                                                                                  |                                         |
| subschemaSubentry       | Contains the distinguished name of 8.x<br>the subschema subentry which is<br>the name of the schema for this<br>server. |                                         |
|                         | For eDirectory, this is always<br>cn=schema.                                                                            |                                         |
|                         | Standard LDAP attribute (RFC<br>2252).                                                                                  |                                         |

*Table 1-10 Root DSE Attributes*

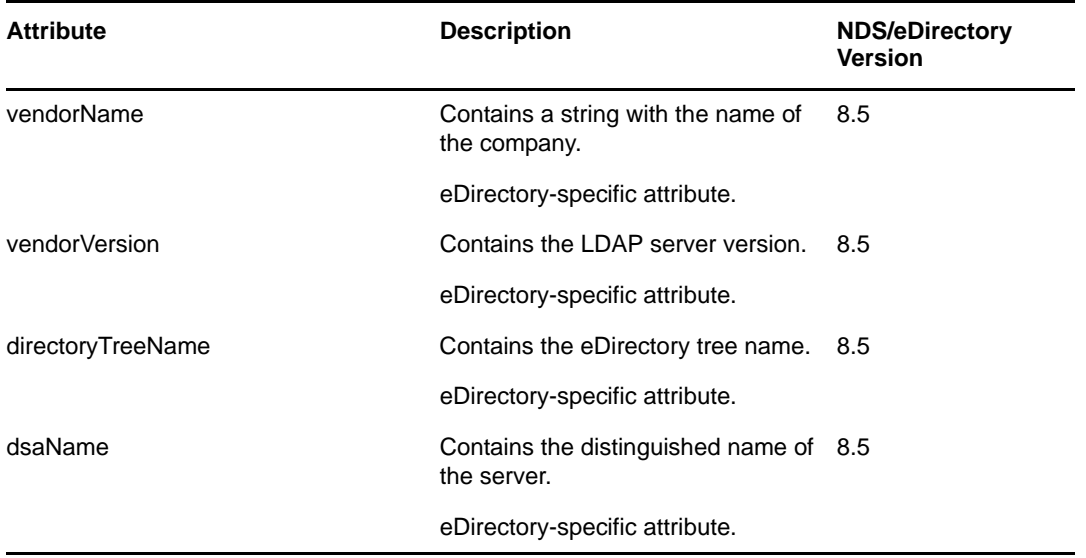

In a DNS-rooted tree, you can find the federation boundary by one of the following methods:

- Using the namingContext attribute, search one of the naming contexts for its federationBoundary attribute.
- Using the dsaName attribute, search the server for its federationBoundary attribute. Use this method only if a naming context is not available.

## <span id="page-28-0"></span>**1.11.5 Subschema Subentry Attributes**

Clients must specifically request attribute information about the subschema entry. It is never returned in a generic request to read all information about all entries. Clients must request a base object search with the search filter set to the following: "objectClass=subschema"

The Novell LDAP server supports the following attributes.

| <b>Attribute</b>    | <b>Description</b>                                                          | <b>NDS/eDirectory</b><br><b>Version</b> |  |
|---------------------|-----------------------------------------------------------------------------|-----------------------------------------|--|
| cn                  | Contains the RDN of the subschema<br>entry.                                 | 8.x                                     |  |
| objectClasses       | Contains a value for each object class<br>known by the LDAP server.         | 8.x                                     |  |
| objectClass         | Contains the parent object classes of<br>the subschema subentry.            | 8.x                                     |  |
|                     | It always contains two classes: top and<br>subschema.                       |                                         |  |
| attributeTypes      | Contains a value for each attribute<br>definition known by the LDAP server. | 8.x                                     |  |
| <b>IdapSyntaxes</b> | Contains a value for each syntax<br>definition known by the LDAP server.    | 8.5                                     |  |

*Table 1-11 Subschema Subentry Attributes*

Clients add attribute definitions and object classes to the schema by adding values to the attributeTypes and objectClasses attributes of the subentry.

## <span id="page-29-0"></span>**1.11.6 Attribute Flags**

eDirectory supports numerous attribute definition flags that affect the type of data an attribute can contain and that control its synchronization schedule. The LDAP server in NDS eDirectory can set and get information about the following eDirectory extended flags. By default, when creating an attribute definition, none of these flags are set. To obtain the information when reading the schema, you must send the flag with the request to read the attribute.

| <b>Extended LDAP Flags</b>     | <b>Description</b>                                                                                                    |  |  |
|--------------------------------|----------------------------------------------------------------------------------------------------|--|--|
| X-NDS_PUBLIC_READ              | When set, allows anyone to read the attribute's value<br>even though such rights have not been granted or<br>inherited. Using this flag makes access to the attribute<br>extremely efficient because eDirectory performs no<br>rights checking. |  |  |
|                                | When not set, users must have been granted rights or<br>inherit rights to read the attribute's value.                                                                                                    |  |  |
|                                | In NDAP, this is equivalent to the DS_PUBLIC_READ<br>flag set to True.                                                                                                    |  |  |
| X-NDS_SERVER_READ              | When set, allows the NCP Server object to read the<br>attribute's value even though such rights have not<br>been granted or inherited.                                                                                                    |  |  |
|                                | When not set, the NCP Server object must be granted<br>rights or inherit rights to read the attribute's value.                                                                                                    |  |  |
|                                | In NDAP, this is equivalent to the DS_SERVER_READ<br>flag set to True.                                                                                                    |  |  |
| X-NDS_NEVER_SYNC               | When set, prevents changes to this attribute from<br>synchronizing with other replicas. The information in<br>the attribute is specific to the replica.                                                                                         |  |  |
|                                | When not set, changes to the attribute are<br>synchronized to other replicas.                                                                                                    |  |  |
|                                | In NDAP, this is equivalent to the DS_PER_REPLICA<br>flag set to True.                                                                                                    |  |  |
| X-NDS_NOT_SCHED_SYNC_IMMEDIATE | When set, allows the attribute's value to change<br>without scheduling synchronization, and<br>synchronization will start within 30 minutes.                                                                                                    |  |  |
|                                | When not set, causes any changes to the attribute to<br>schedule immediate synchronization (within 10<br>seconds).                                                                                                    |  |  |
|                                | In NDAP, this is equivalent to the<br>DS_SYNC_IMMEDIATE flag set to False.                                                                                                    |  |  |

*Table 1-12 eDirectory Extended Attribute Flags*

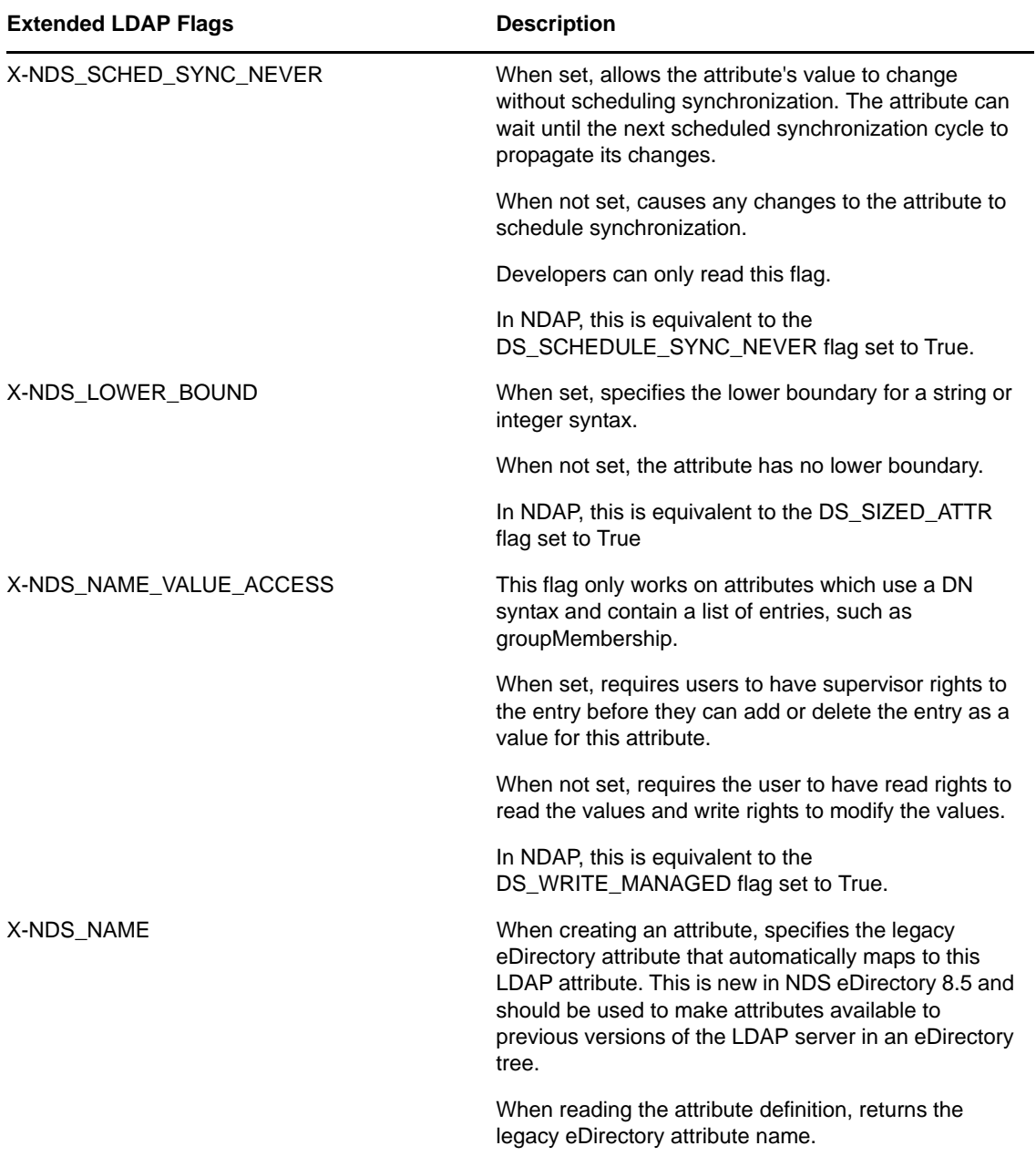

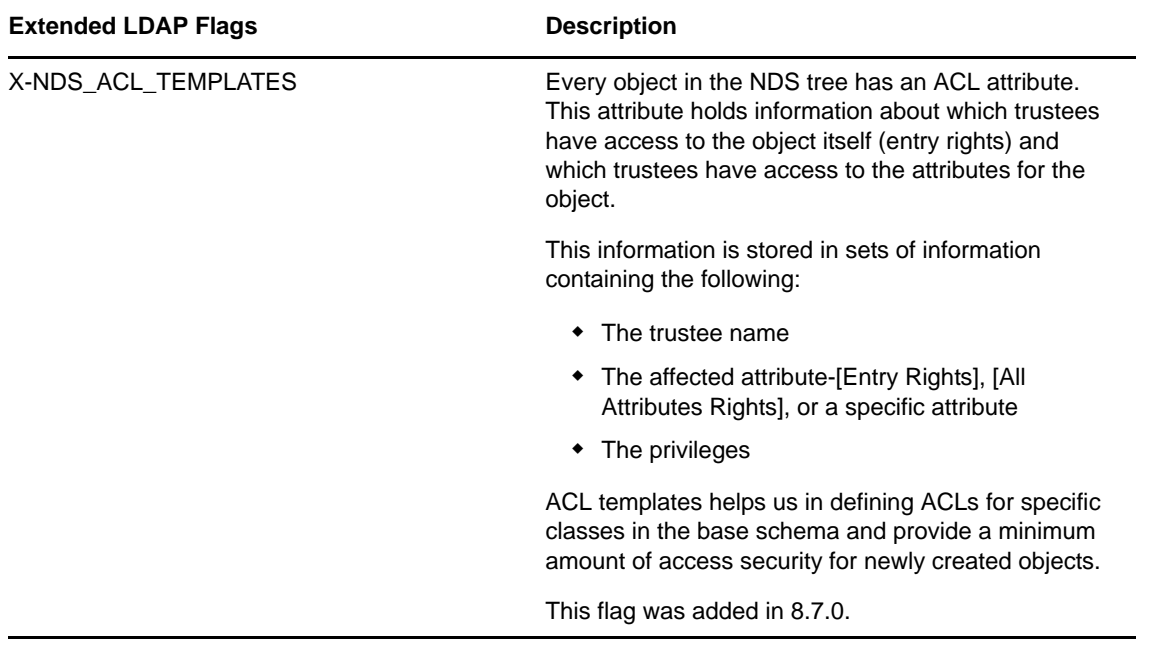

The standard LDAP attribute flags can also be used. The following table lists the LDAP name and the corresponding NDAP name.

*Table 1-13 Standard LDAP Attribute Flags*

| <b>Standard LDAP Flags</b>        | <b>NDAP Flag</b>                                                                                                    |
|-----------------------------------|----------------------------------------------------------------------------------------------------|
| SINGLE-VALUE                      | DS SINGLE VALUED ATTR set to True                                                                                     |
| <b>COLLECTIVE</b>                 | Not supported                                                                                                    |
| NO-USER-MODIFICATION              | DS READ ONLY ATTR set to True                                                                                         |
| <b>USAGE</b> userApplications     | None required. This sets the attribute as a normal attribute. The<br>other USAGE flags can only be set by eDirectory. |
| USAGE directoryOperation          | DS OPERATIONAL (set by eDirectory)                                                                                    |
| <b>USAGE</b> distributedOperation | DS OPERATIONAL (set by eDirectory)                                                                                    |
| <b>USAGE dSAOperation</b>         | DS OPERATIONAL (set by eDirectory)                                                                                    |

## <span id="page-31-0"></span>**1.11.7 Object Class Flags**

eDirectory uses a set of flags to define allowable class operations. When adding a new object class definition to the schema, you can set the following flags. When reading definitions, you send the flags to obtain the information.

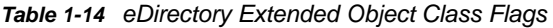

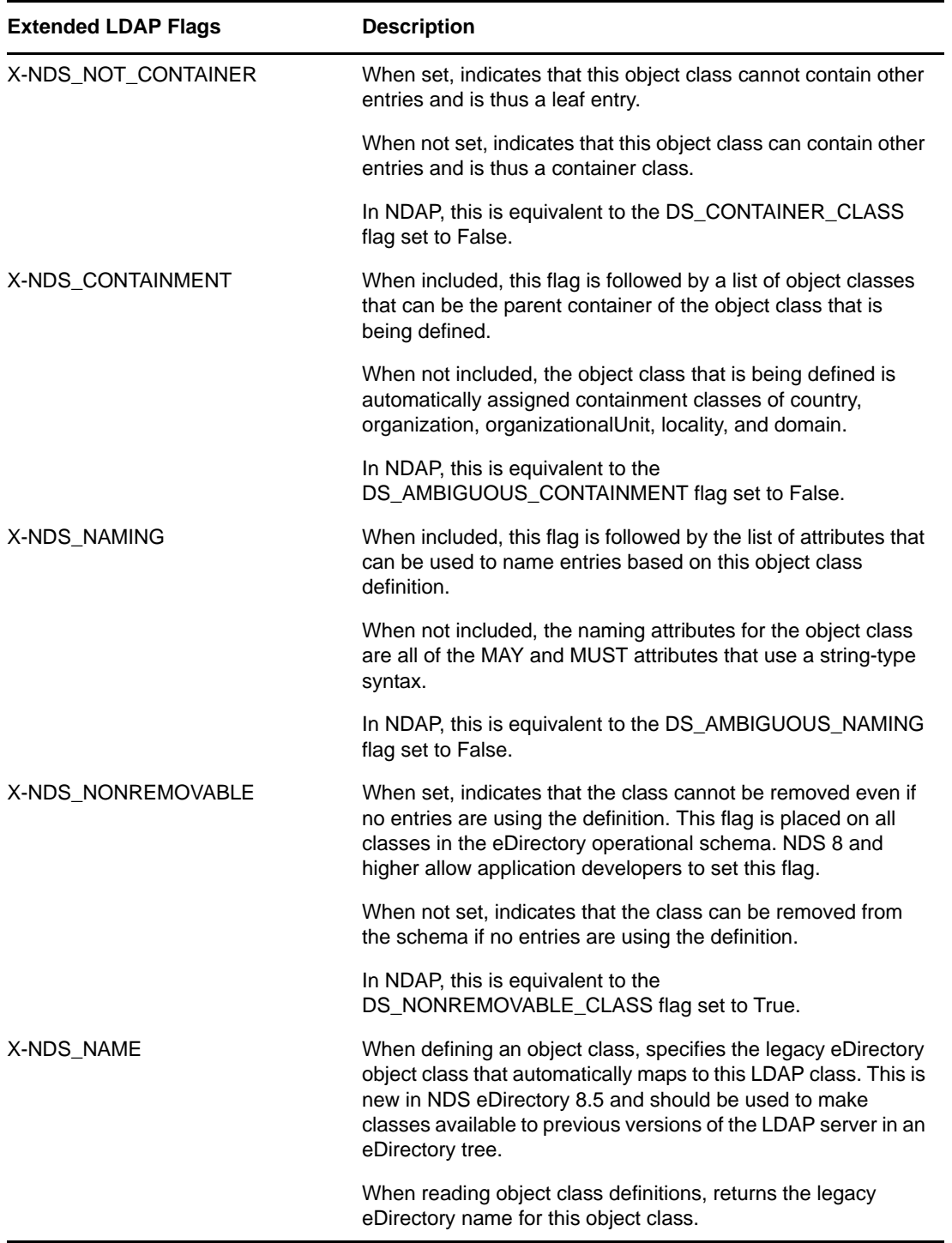

The standard LDAP class flags can also be used. The following table lists the LDAP name and the corresponding NDAP name.

*Table 1-15 Standard LDAP Flags*

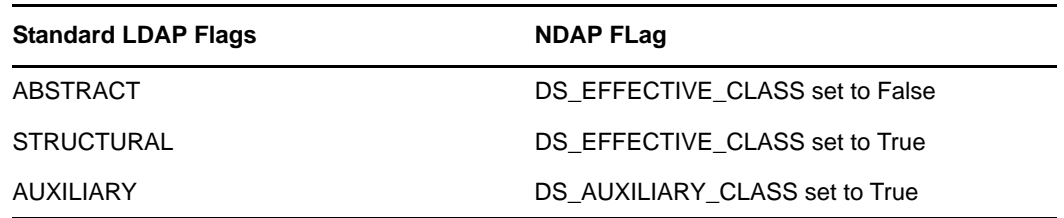

## <span id="page-33-0"></span>**1.11.8 Syntax Definitions**

The LDAP server allows LDAP access to eDirectory attributes if the eDirectory attribute uses an LDAP compatible syntax. For example, this makes all eDirectory attributes that use the Case Ignore String syntax available through LDAP because LDAP supports the Case Ignore String syntax. eDirectory attributes that use a compound syntax (such as the Timestamp syntax with its fields for time, replica number, and event identifier) are not automatically accessible through LDAP. The LDAP server has made most of these syntax definitions available.

The LDAP server supports the following eDirectory syntax definitions. The eDirectory column lists the minimum version of eDirectory for the LDAP server to support the syntax.

| <b>NDS Name</b> | <b>LDAP Descriptive Name OID</b> |                                                                                                    | <b>NDS</b> |
|-----------------|----------------------------------|----------------------------------------------------------------------------------------------------|------------|
| SYN_STREAM      | Binary                           | 1.3.6.1.4.1.1466.115.121.1.5                                                                                                    | 7.xx       |
| SYN_BOOLEAN     | <b>Boolean</b>                   | 1.3.6.1.4.1.1466.115.121.1.7                                                                                                    | 7.xx       |
| SYN DIST NAME   | DN                               | 1.3.6.1.4.1.1466.115.121.1.1<br>1.3.6.1.4.1.1466.115.121.1.12                                                                                                    | 7.xx       |
| SYN_CI_STRING   | <b>Directory String</b>          | 1.3.6.1.4.1.1466.115.121.1.3<br>1.3.6.1.4.1.1466.115.121.1.11<br>1.3.6.1.4.1.1466.115.121.1.15<br>1.3.6.1.4.1.1466.115.121.1.16<br>1.3.6.1.4.1.1466.115.121.1.17<br>1.3.6.1.4.1.1466.115.121.1.54<br>1.3.6.1.4.1.1466.115.121.1.57<br>1.3.6.1.4.1.1466.115.121.1.30<br>1.3.6.1.4.1.1466.115.121.1.31<br>1.3.6.1.4.1.1466.115.121.1.32<br>1.3.6.1.4.1.1466.115.121.1.33<br>1.3.6.1.4.1.1466.115.121.1.34<br>1.3.6.1.4.1.1466.115.121.1.35<br>1.3.6.1.4.1.1466.115.121.1.37<br>1.3.6.1.4.1.1466.115.121.1.38<br>1.3.6.1.4.1.1466.115.121.1.39 | 7.xx       |
| SYN_FAX_NUMBER  | Facsimile Telephone<br>Number    | 1.3.6.1.4.1.1466.115.121.1.22                                                                                                    | 7.xx       |
| SYN_TIME        | <b>Generalized Time</b>          | 1.3.6.1.4.1.1466.115.121.1.24                                                                                                    | 7.xx       |
| SYN CE STRING   | IA5 String                       | 1.3.6.1.4.1.1466.115.121.1.26                                                                                                    | 7.xx       |
| SYN INTEGER     | Integer                          | 1.3.6.1.4.1.1466.115.121.1.27                                                                                                    | 7.xx       |

*Table 1-16 eDirectory Syntax Definitions*

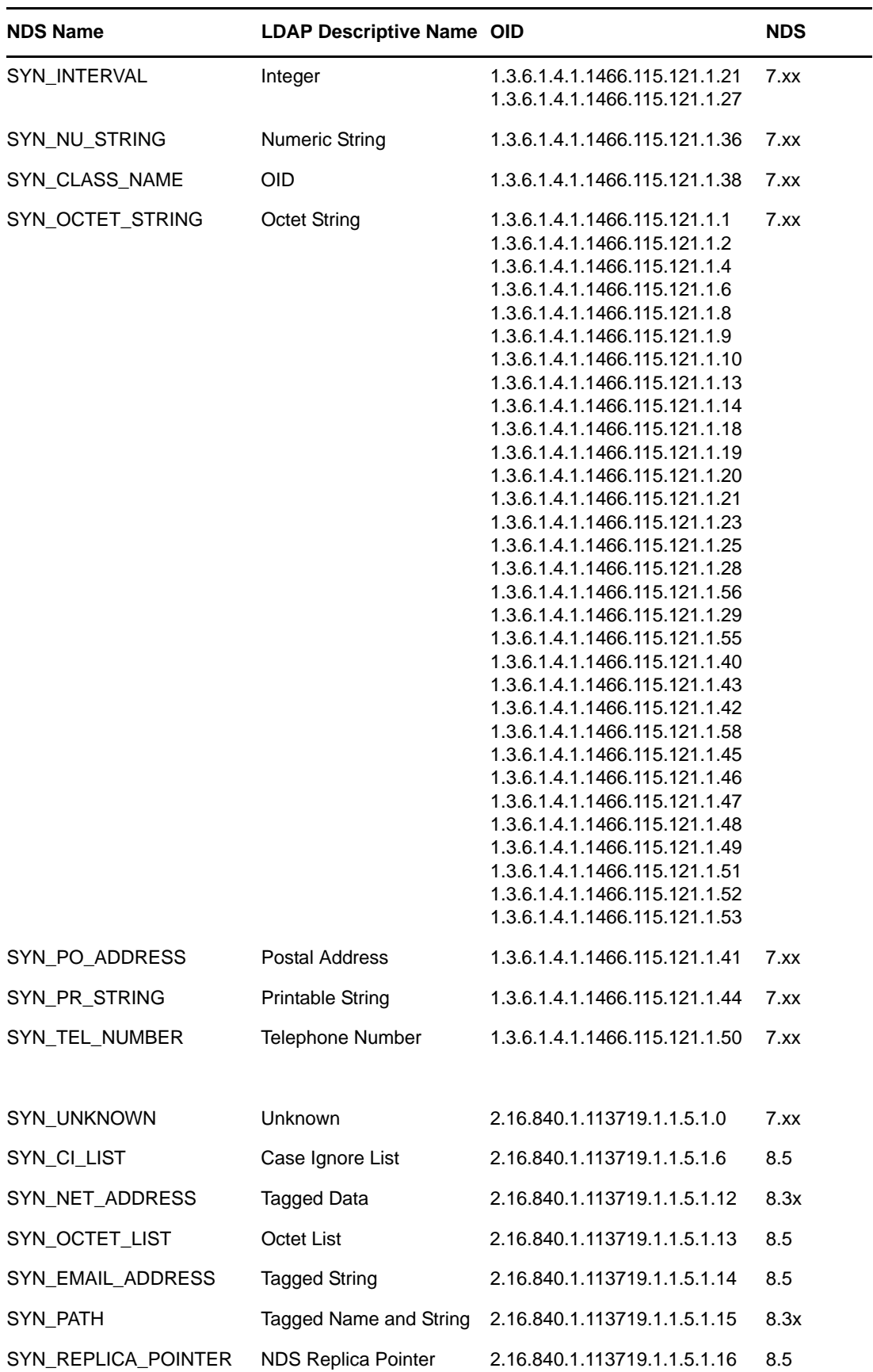

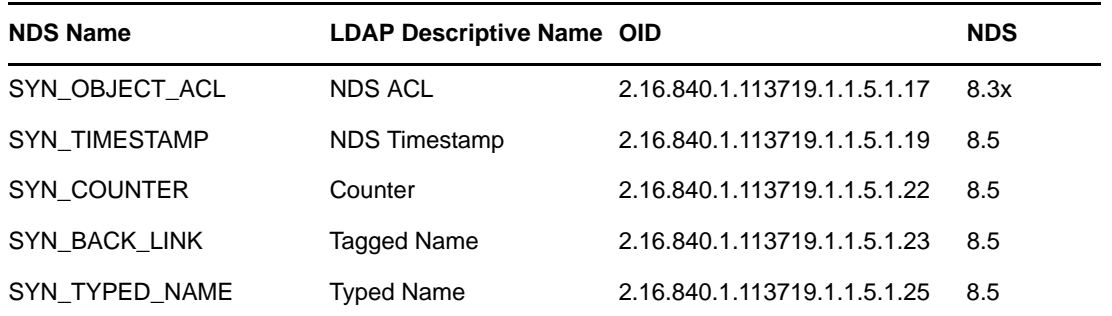

Most of the definitions with Novell OIDs (2.16.840.1.113719) are structured and have multiple components. The LDAP server converts such a syntax to case ignore strings, using dollar (\$) signs to separate fields of the same data type and (#) signs to separate fields of different data types. See "Attribute Syntax Definitions" in the *NDK: Novell eDirectory Schema Reference* for more information.

The SYN\_HOLD syntax is not supported through LDAP and is being discontinued in eDirectory.

## <span id="page-35-0"></span>**1.11.9 Auxiliary Classes versus Modifications to Class Definitions**

eDirectory and LDAP have had very different conventions about modifying existing object class definitions. Once an object class has been defined in the schema,

- LDAP conventions assume (1) that the attributes for the object class do not change, and (2) that any new attributes will be added through auxiliary classes to the entry rather than to the class definition.
- eDirectory conventions allow applications to add new attributes to the class definitions, or with the release of NDS 8, to add new attributes to the entry through auxiliary classes rather than the class definition.

To maintain backwards compatibility with NDS releases prior to NDS 8, most eDirectory applications are still adding attributes to class definitions rather than to entries through auxiliary classes.

When accessing eDirectory, you must read the schema to discover all possible attributes for a class definition. If your application accesses more than one eDirectory tree, it must read the schema from each tree because the chance of the schemas being the same is very small.

## <span id="page-35-1"></span>**1.12 LDAP Client Functionality**

This section lists a large number of common LDAP operations and a corresponding code sample detailing how to perform the operation using the [LDAP Libraries for C](http://www.novell.com/developer/ndk/ldap_libraries_for_c.html) (http://www.novell.com/ developer/ndk/ldap\_libraries\_for\_c.html), [LDAP Classes for Java](http://www.novell.com/developer/ndk/ldap_classes_for_java.html) (http://www.novell.com/developer/ ndk/ldap\_classes\_for\_java.html), or the [LDAP Extensions and Controls for JNDI](http://www.novell.com/developer/ndk/ldap_extensions_and_controls_for_jndi.html) (http:// www.novell.com/developer/ndk/ldap\_extensions\_and\_controls\_for\_jndi.html).
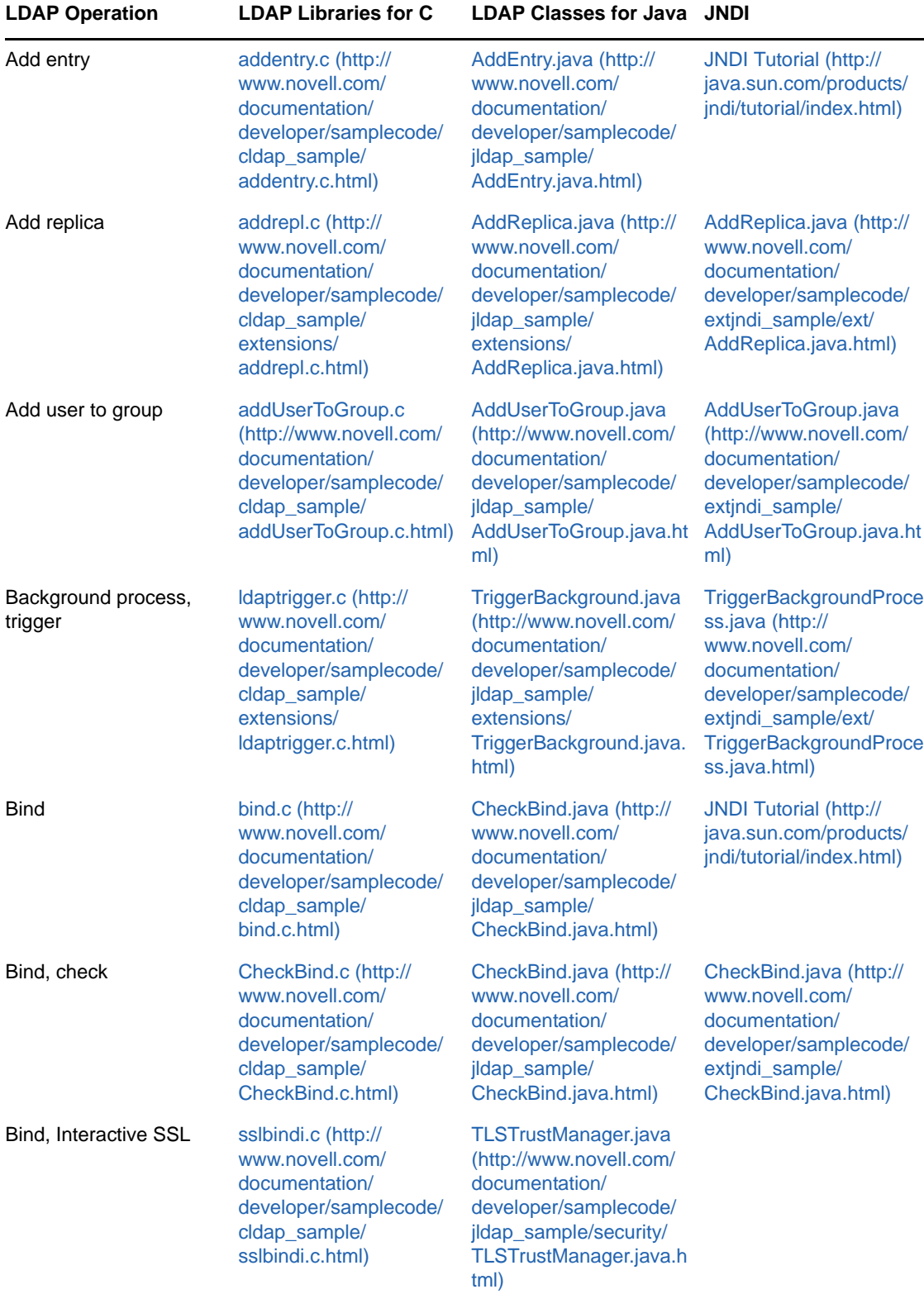

#### *Table 1-17 LDAP Client Functionality*

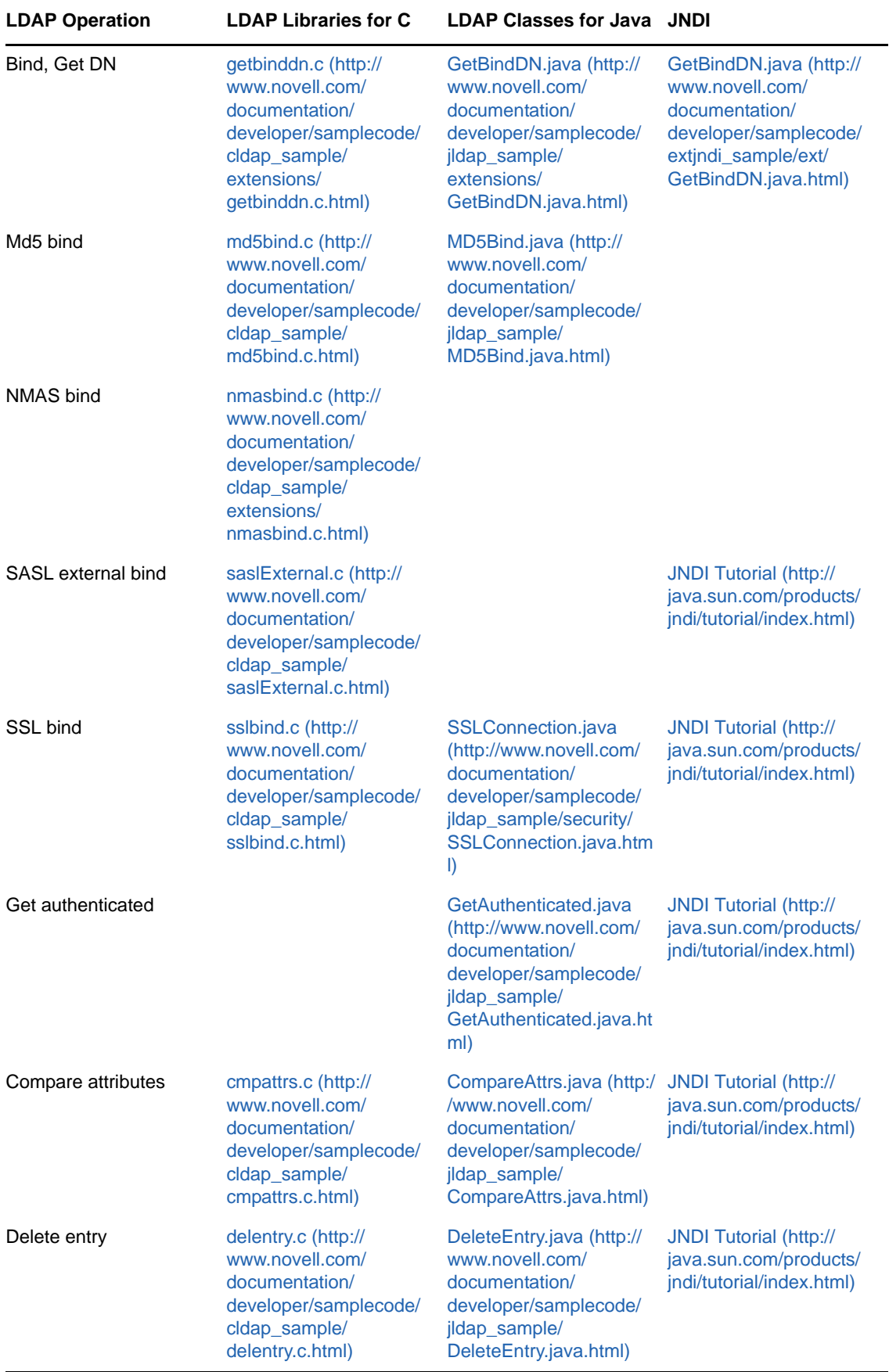

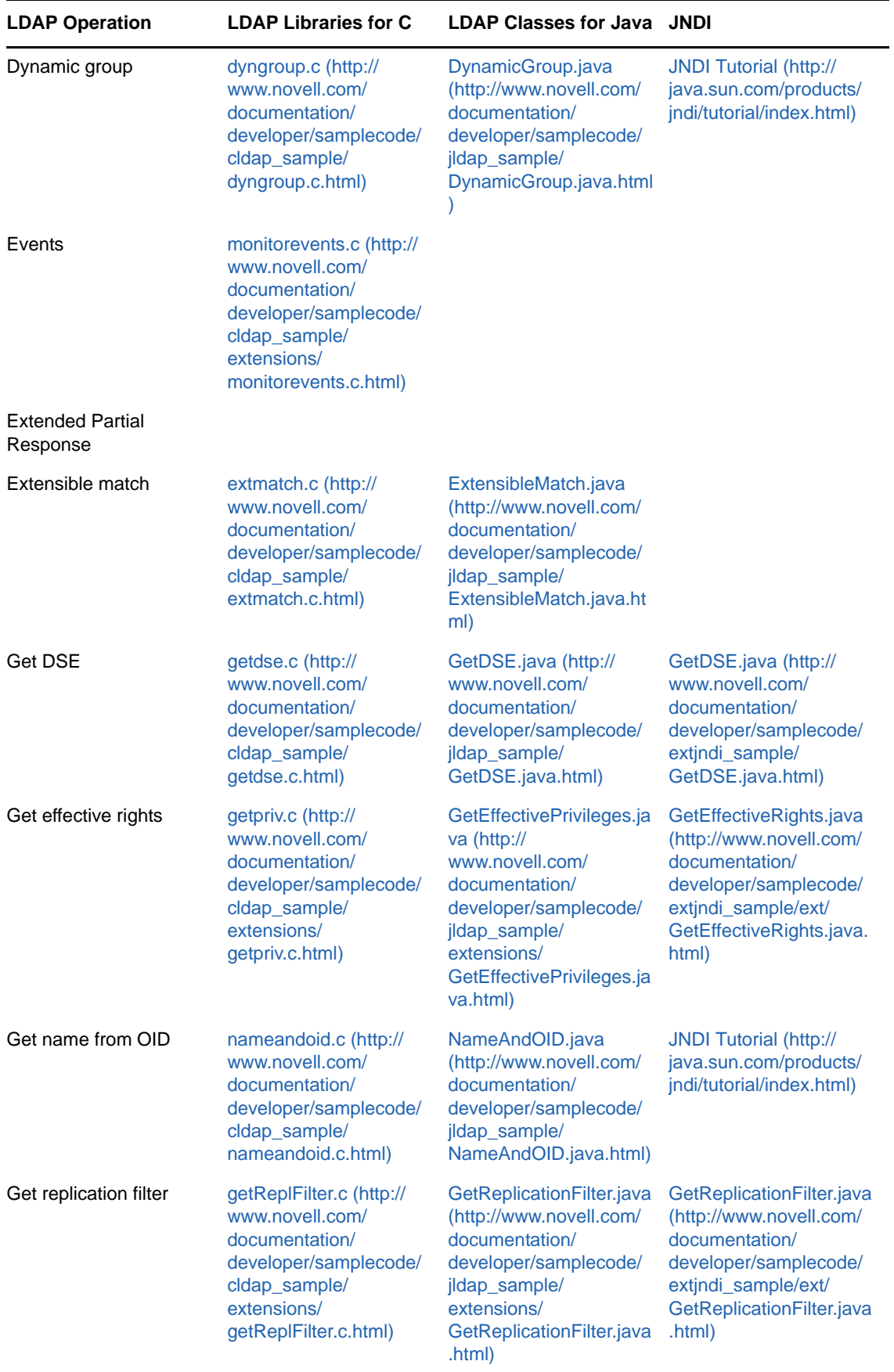

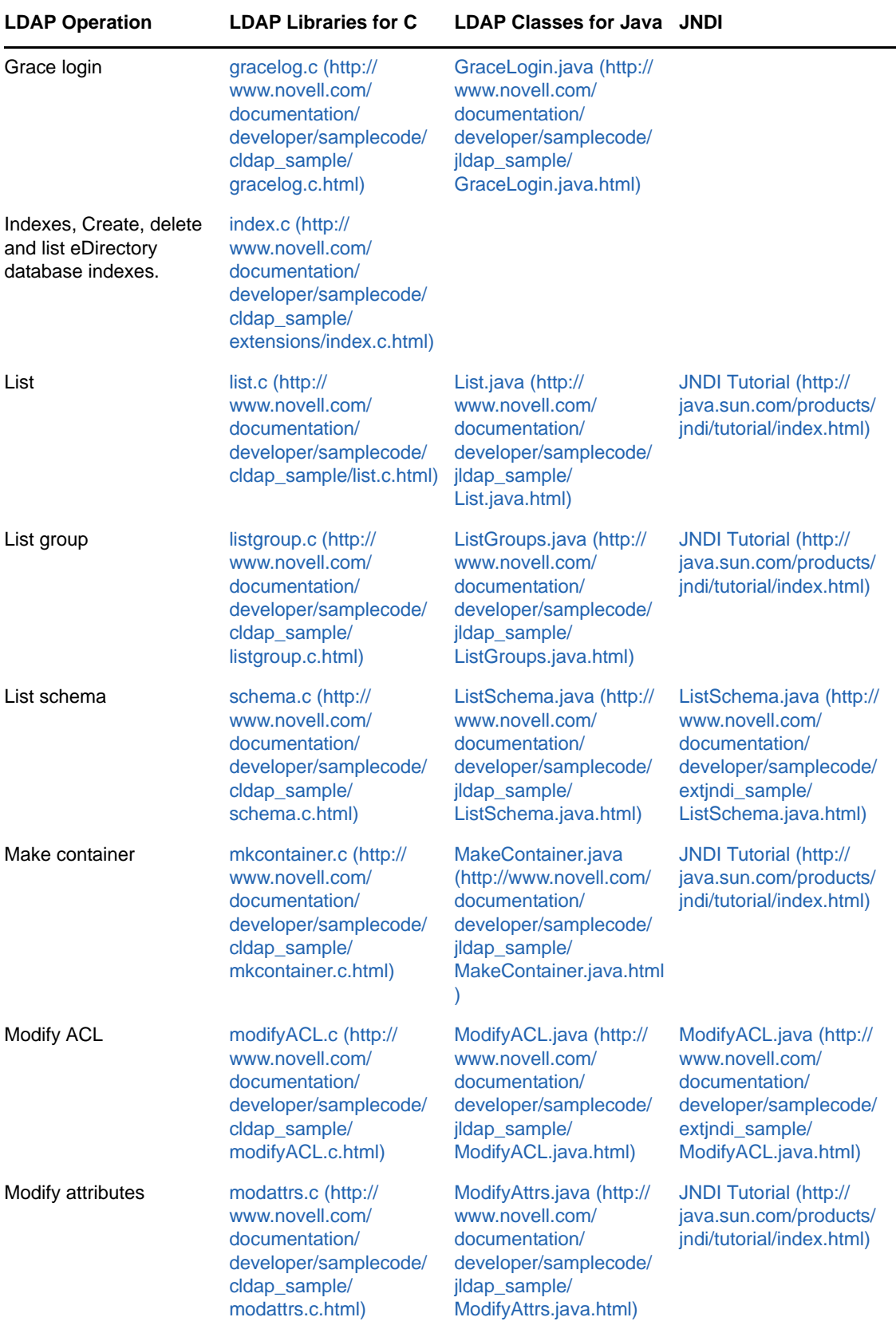

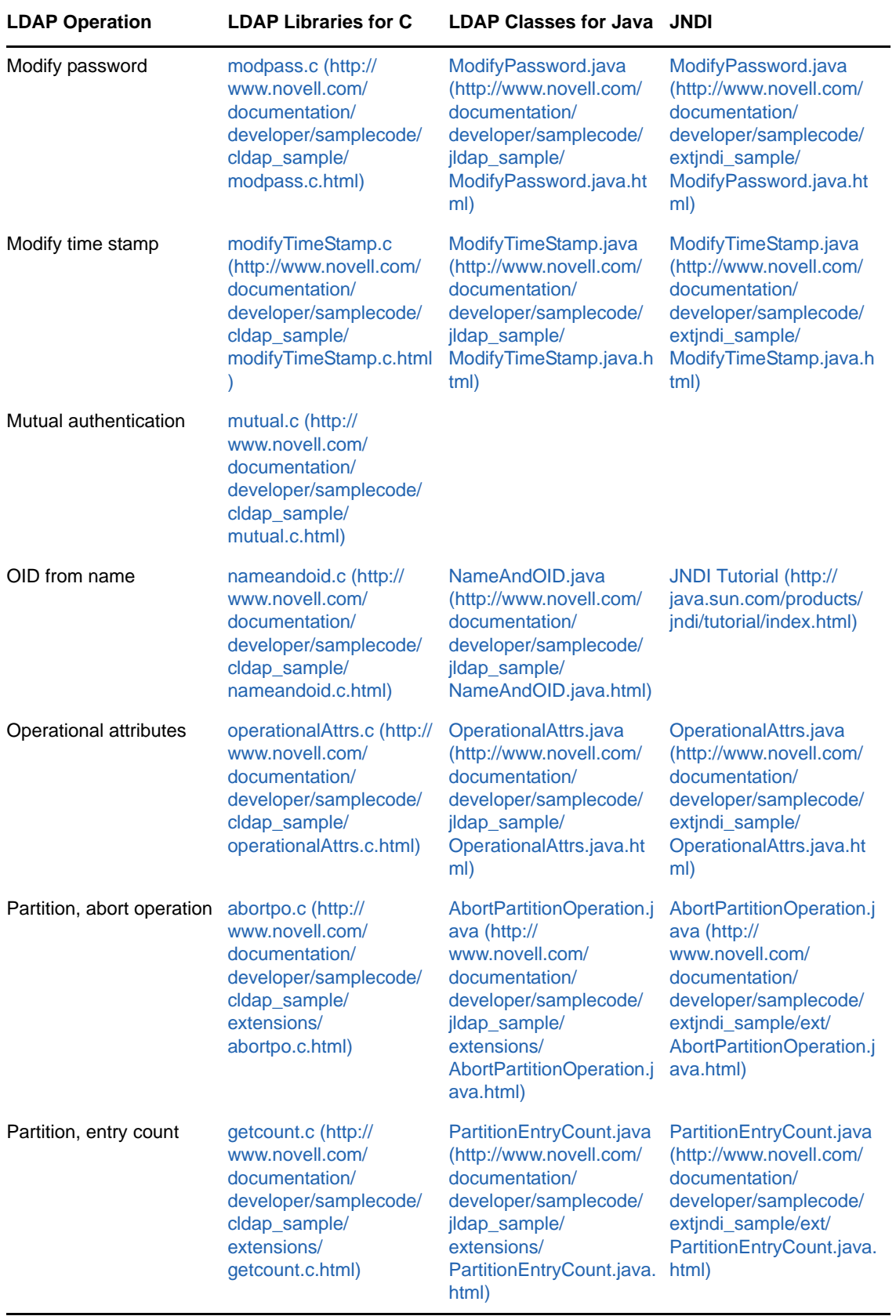

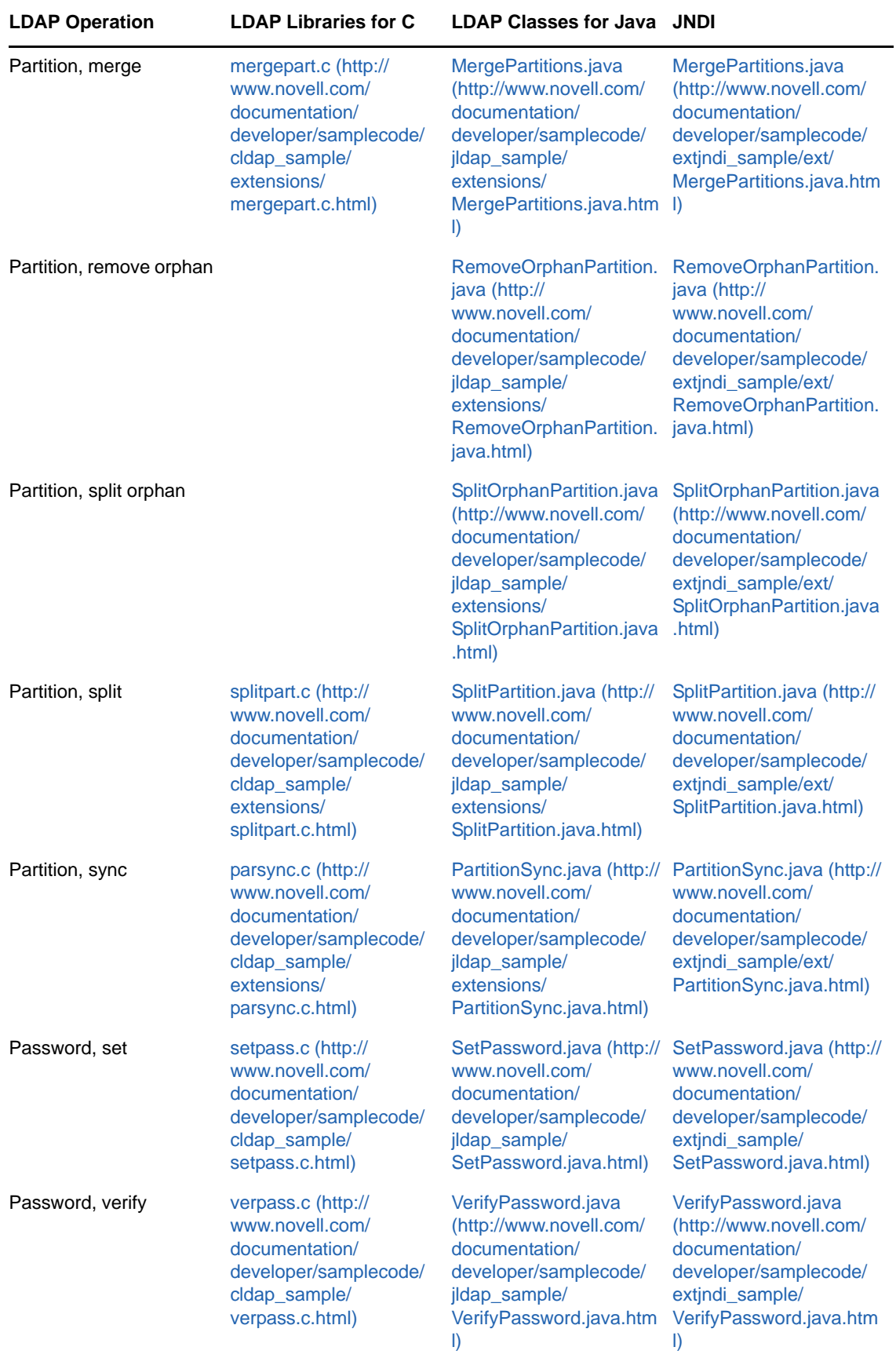

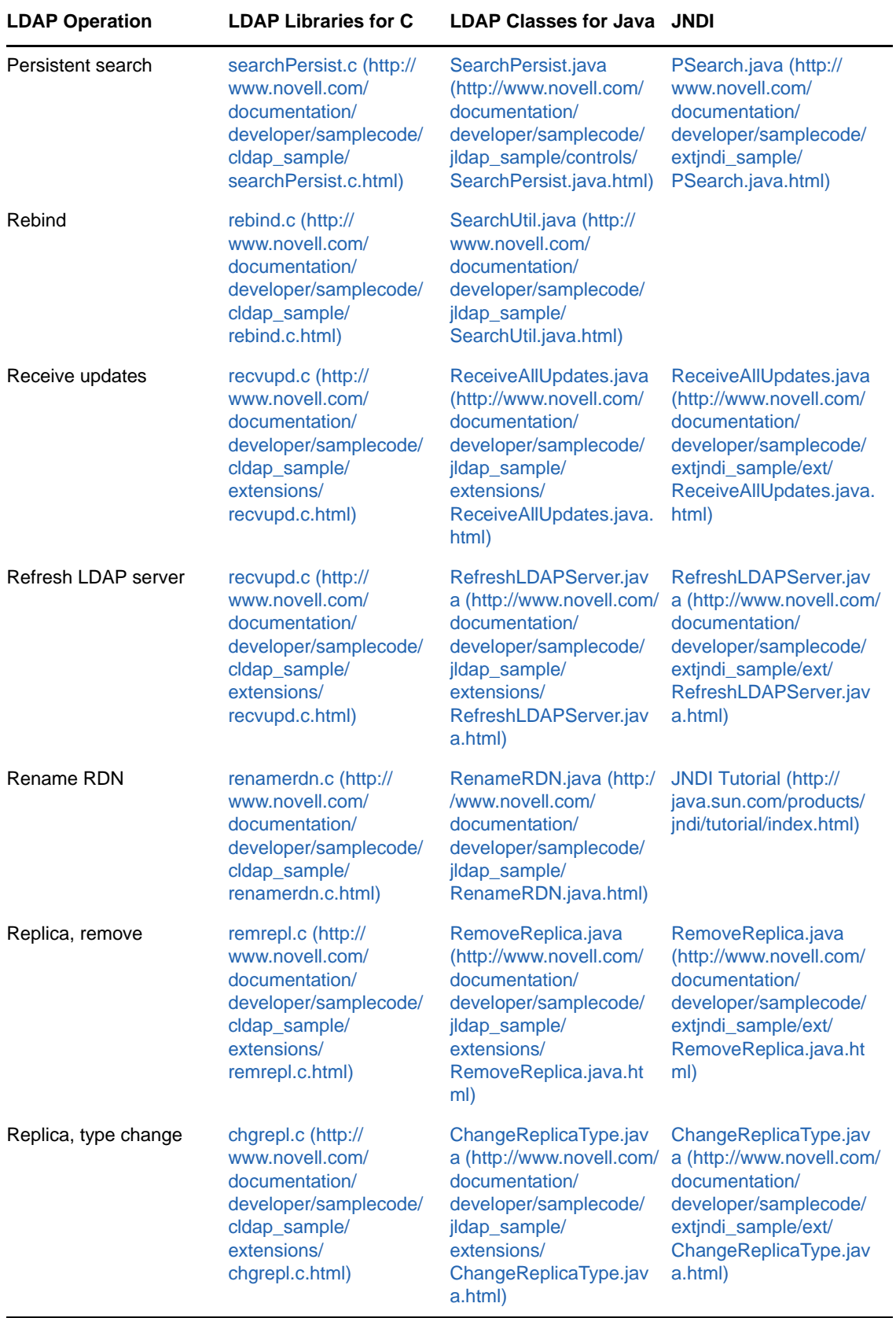

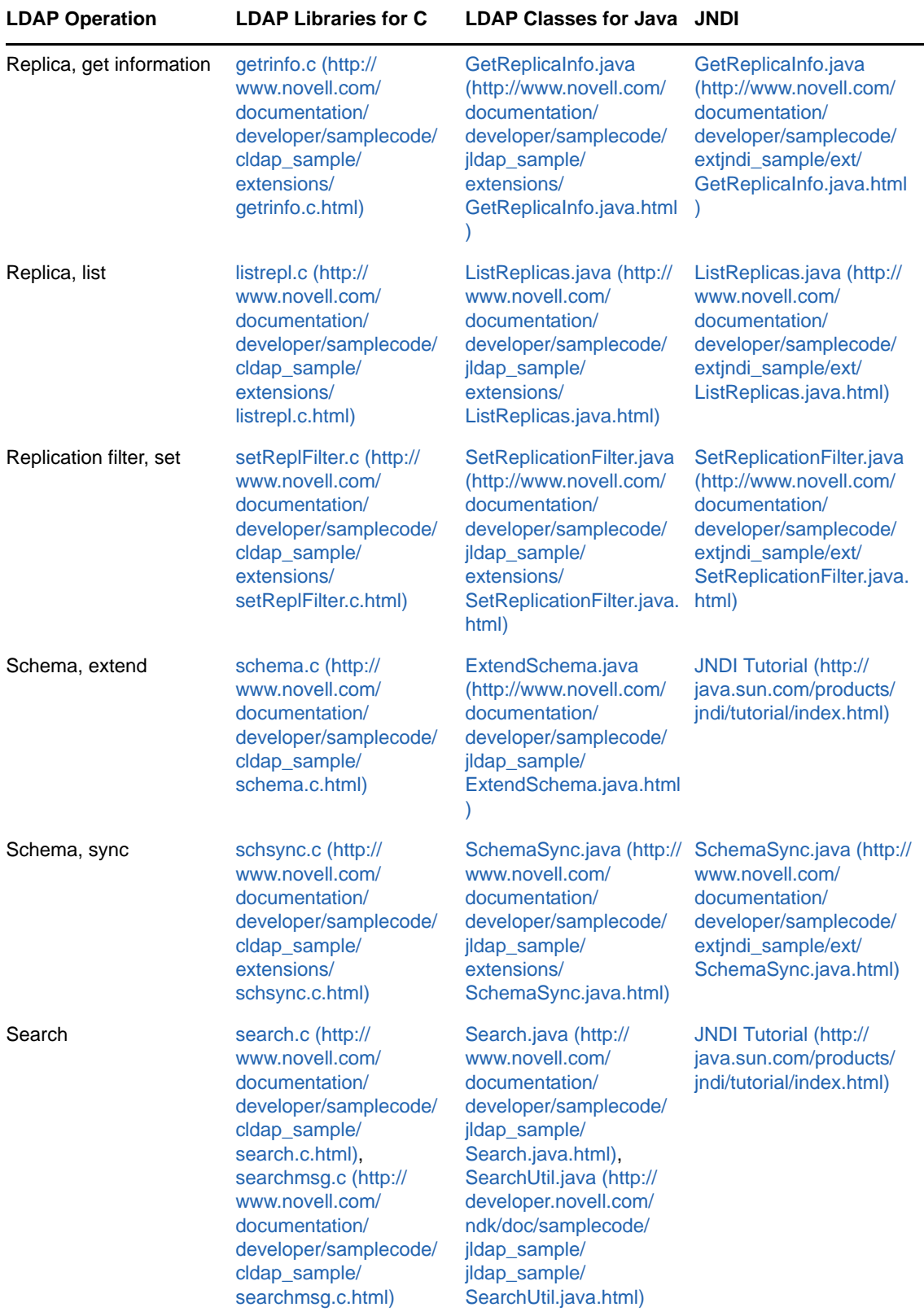

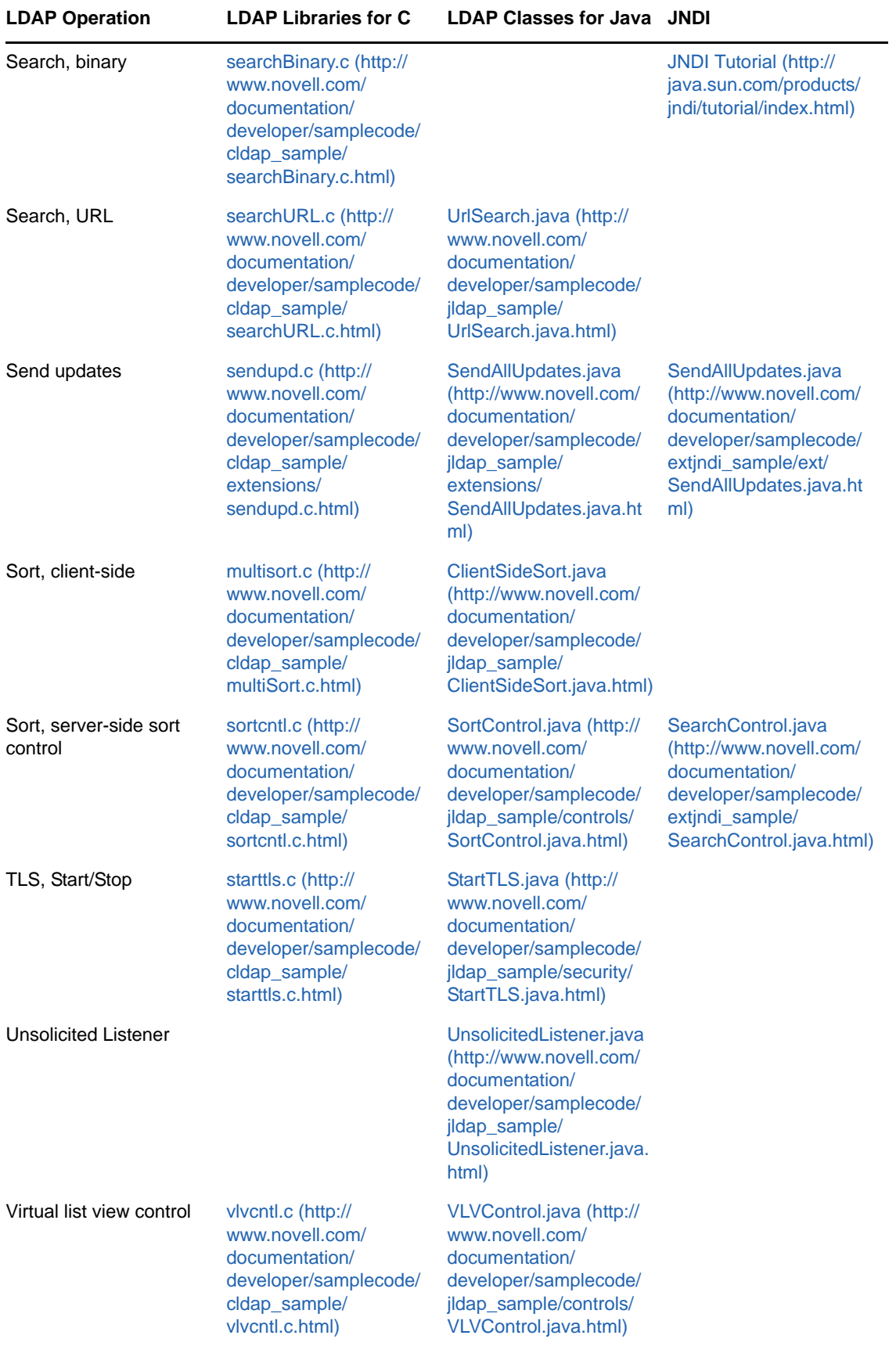

# **1.13 Other Sources of LDAP Information**

If you are new to LDAP and Novell development, check out the following sources:

- [Novell's Develop to eDirectory site](http://www.novell.com/developer/develop_to_edirectory.html) (http://www.novell.com/developer/ develop\_to\_edirectory.html). This site contains links to generic LDAP information and to specific information about the Novell LDAP server.
- [Novell's Training site](http://www.novell.com/training/) (http://www.novell.com/training/). This site contains source code for specific LDAP operations and the labs take you step-by-step through the process.

This chapter describes the following:

- Return codes sent by the LDAP client or libraries
- Return codes sent by the LDAP server
- Result code structure used by the return codes

# **2.1 LDAP Client Return Codes**

The LDAP client or libraries return codes set the following return codes.

*Table 2-1 LDAP Client Return Codes*

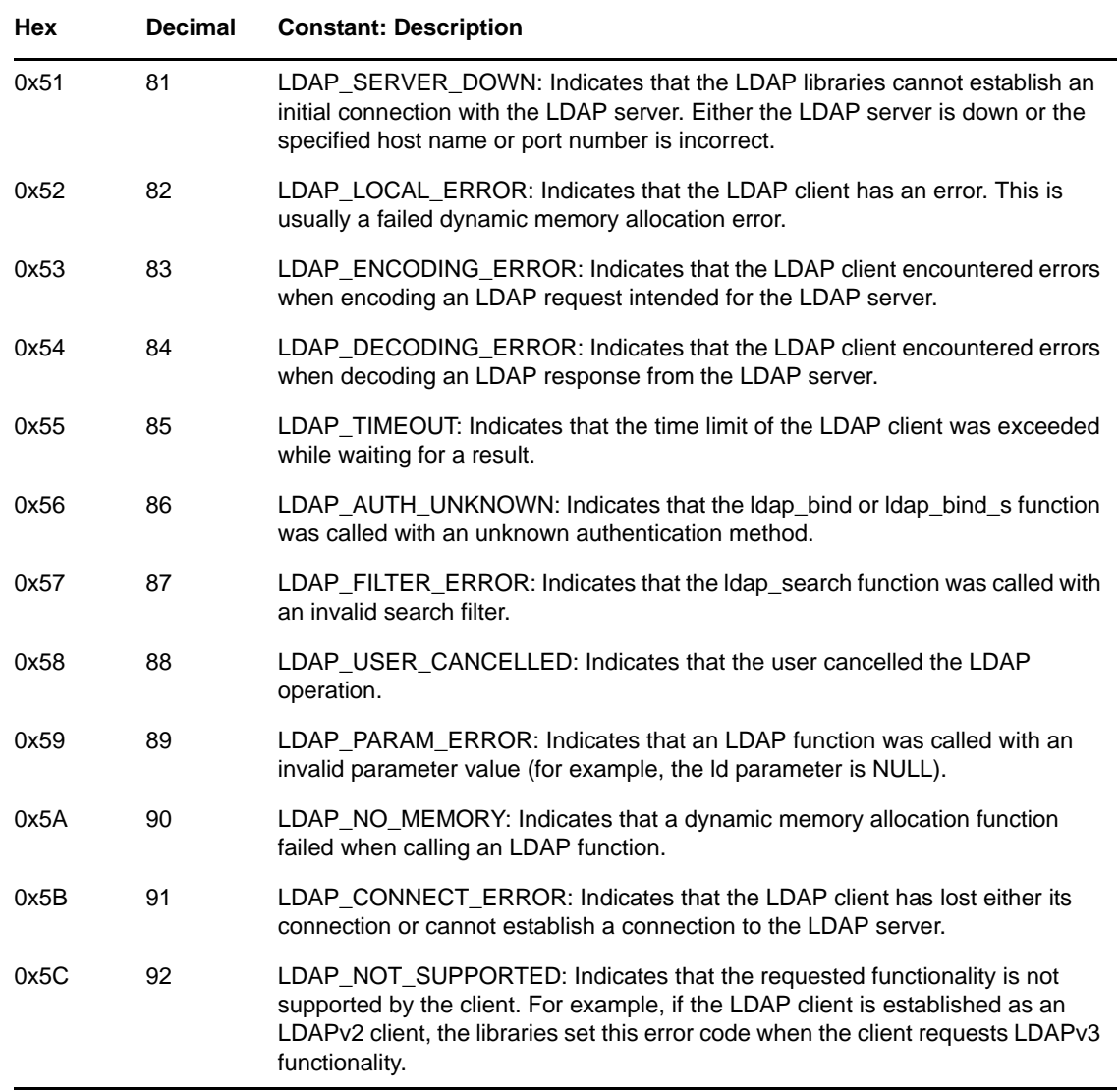

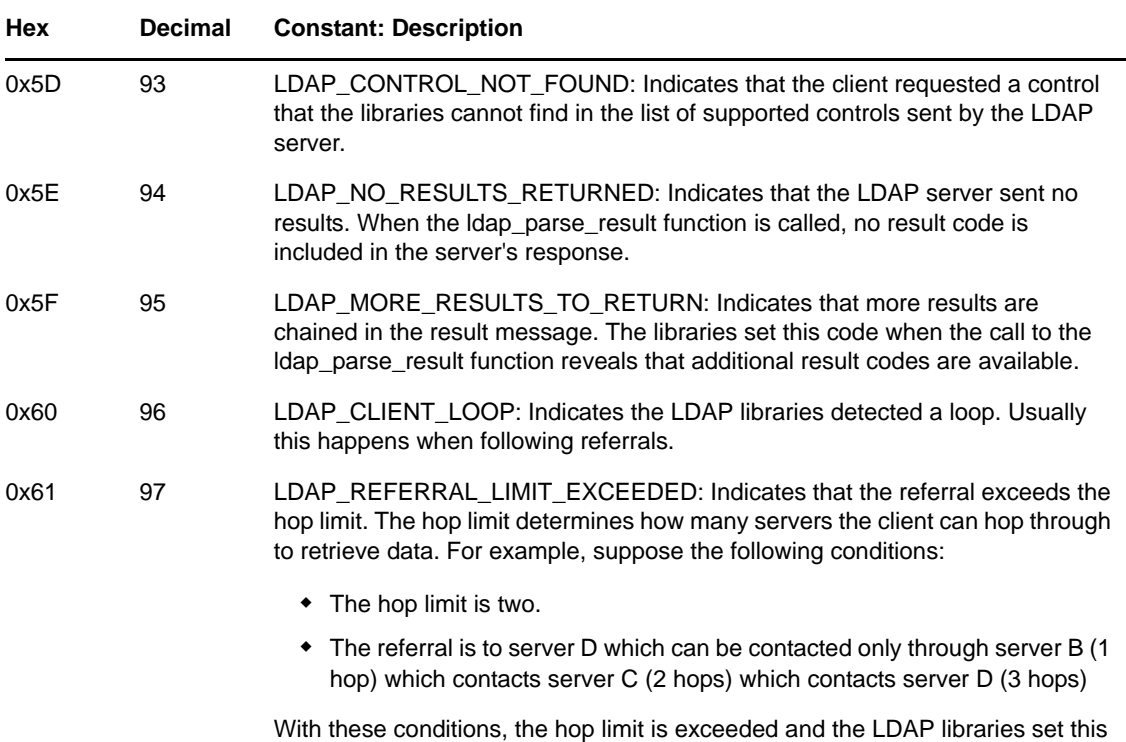

#### code.

# **2.2 LDAP Server Return Codes**

The LDAP server sets the following return codes.

| <b>Hex</b> | <b>Decimal</b> | <b>Constant: Description</b>                                                                                                    |
|------------|----------------|----------------------------------------------------------------------------------------------------|
| 0x00       | $\Omega$       | LDAP_SUCCESS: Indicates the requested client operation completed<br>successfully.                                                                                                    |
| 0x01       | 1              | LDAP OPERATIONS ERROR: Indicates an internal error. The server is unable<br>to respond with a more specific error and is also unable to properly respond to a<br>request. It does not indicate that the client has sent an erroneous message. |
|            |                | In NDS 8.3x through NDS 7.xx, this was the default error for eDirectory errors<br>that did not map to an LDAP error code. To conform to the new LDAP drafts,<br>NDS 8.5 uses 80 (0x50) for such errors.                                       |
| 0x02       | $\mathcal{P}$  | LDAP PROTOCOL ERROR: Indicates that the server has received an invalid<br>or malformed request from the client.                                                                                                    |
| 0x03       | 3              | LDAP_TIMELIMIT_EXCEEDED: Indicates that the operation's time limit<br>specified by either the client or the server has been exceeded. On search<br>operations, incomplete results are returned.                                               |
| 0x04       | 4              | LDAP_SIZELIMIT_EXCEEDED: Indicates that in a search operation, the size<br>limit specified by the client or the server has been exceeded. Incomplete results<br>are returned.                                                                 |

*Table 2-2 LDAP Server Return Codes*

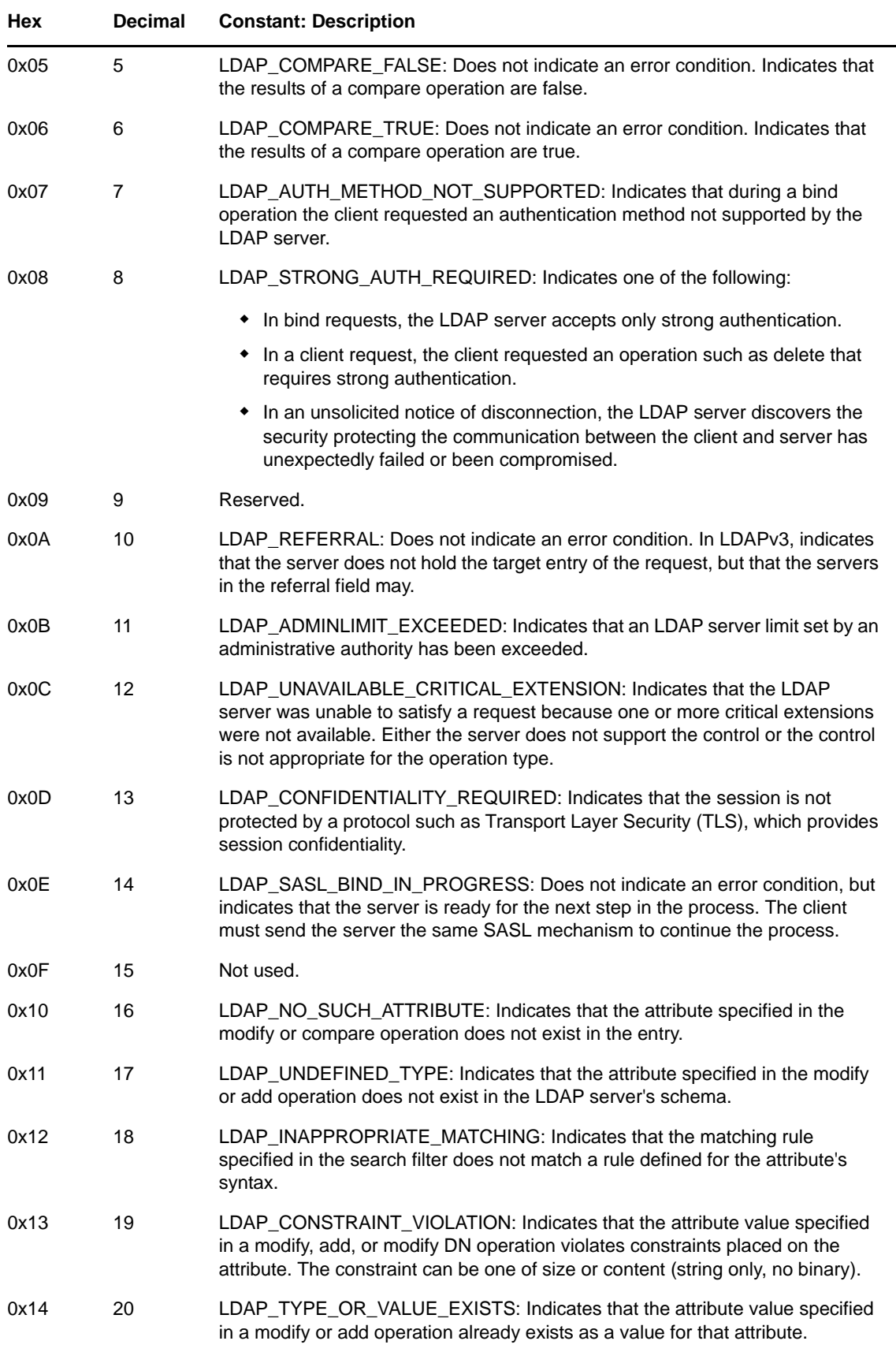

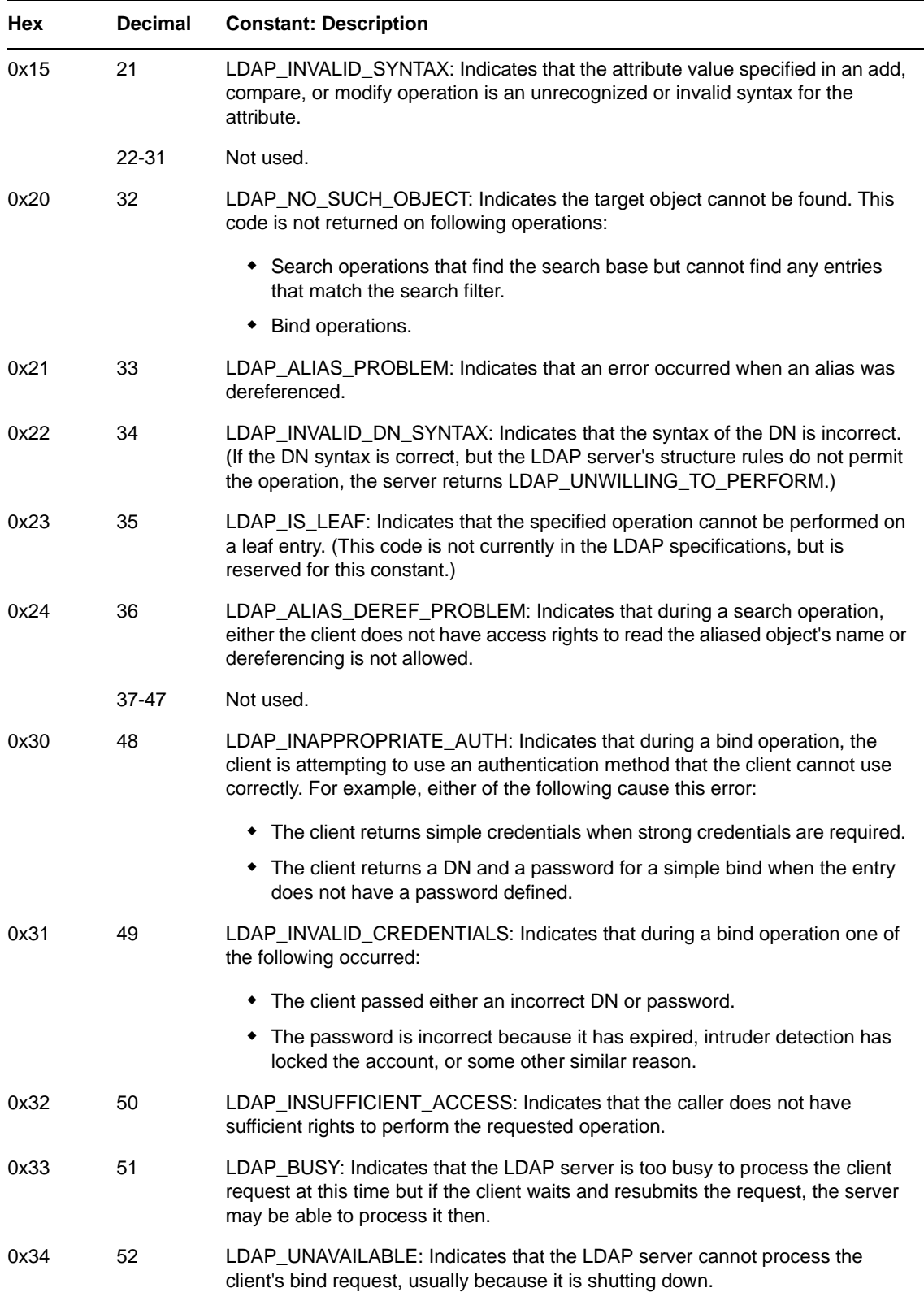

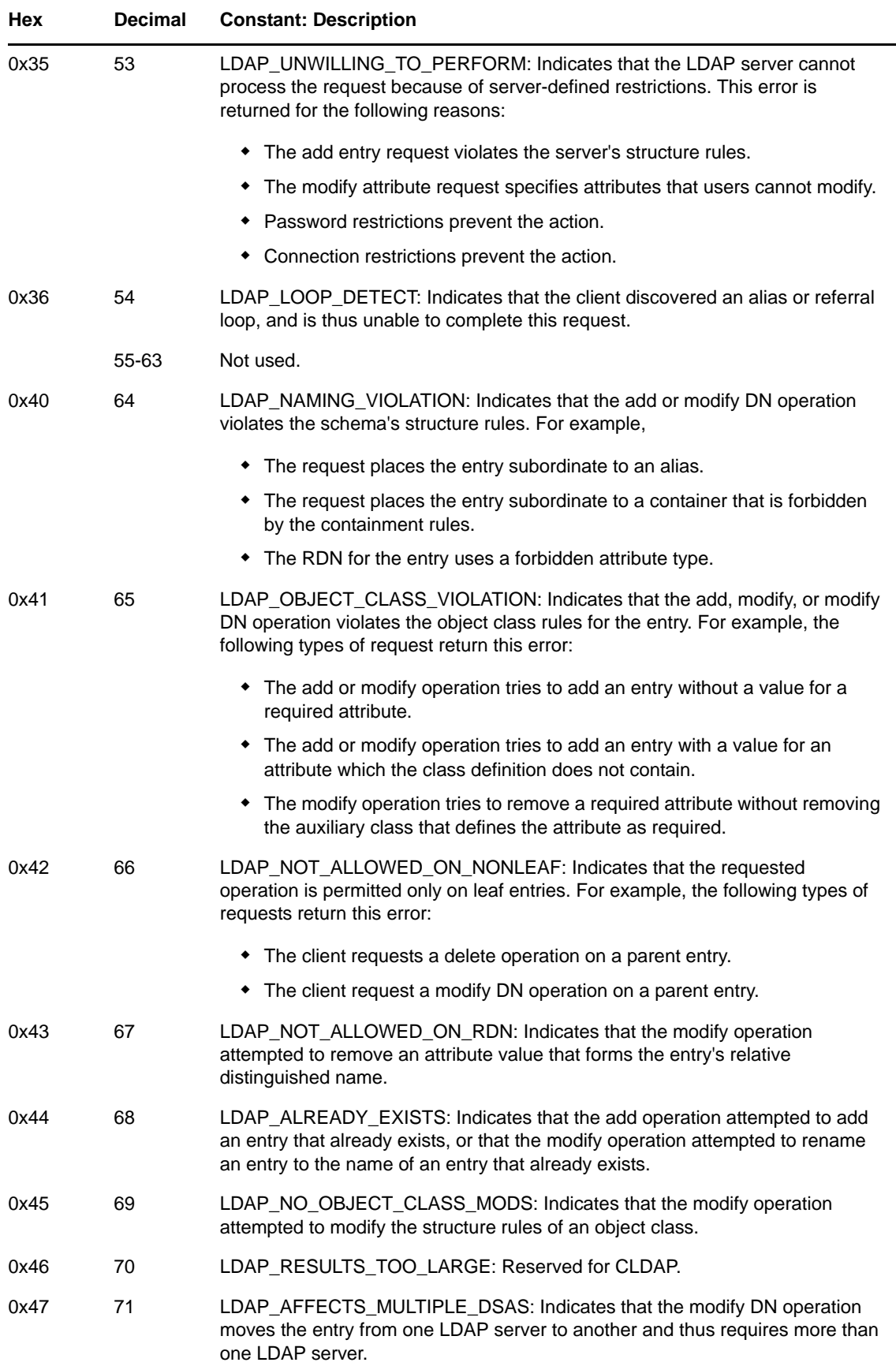

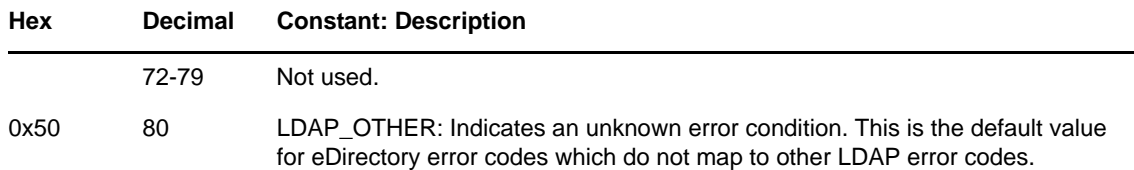

## **2.3 LDAP Result Code Structure**

An LDAP result code has the following format:

```
LDAPResult ::= SEQUENCE
 resultCode ENUMERATED,
matchedDN LDAPDN,
 errorMessage LDAPString,
 referral [3] Referral OPTIONAL
}
```
These fields contain the following information.

### **resultCode**

Set to the return code by the LDAP server or the LDAP libraries.

#### **matchedDN**

Set to the lowest entry (object or entry) in the directory that was matched when the resultCode field is set to LDAP\_NO\_SUCH\_OBJECT, LDAP\_ALIAS\_PROBLEM, LDAP\_INVALID\_DN\_SYNTAX, or LDAP\_ALIAS\_DEREF\_PROBLEM. If the resultCode field is set to other result codes, this field is set to a zero-length string.

For example, if the resultCode field is set to LDAP\_NO\_SUCH\_OBJECT, and if the name "CN=Chris, OU=LDAP, O=Novell" is passed in, and if the LDAP server could find the Novell and LDAP entries but not Chris, then this field is set to "OU=LDAP, O=Novell".

#### **errorMessage**

Set to a human-readable string that explains the error code.

#### **referral**

Optional field that can be set to the URLs of servers that may hold the target entry.

LDAP result codes are returned with each message from the server in a BER-encoded form to the caller of the LDAP function. To retrieve the return code information from a result, use the ldap\_parse\_result function.

# 3 <sup>3</sup>**LDAP Event Services**

LDAP Event Services provide a way for applications to monitor the activity of eDirectory on an individual server using LDAP. LDAP Event Services are available on eDirectory 8.7.

# **3.1 Concepts**

LDAP Event Services utilizes the standard LDAP extension mechanism to expose the eDirectory event system. The [LDAP Libraries for C](http://developer.novell.com/ndk/cldap.htm) (http://developer.novell.com/ndk/cldap.htm) are enhanced to provide support functions to simplify the use of the event system extension.

The event system extension allows the client to specify the events for which it wants to receive notification. This information is sent in the extension request. If the extension request specifies valid events, the LDAP server keeps the connection open and uses the intermediate extended response to notify the client when events occur. Any data associated with an event is also sent in the response. If an error occurs when processing the extended request or during the subsequent processing of events, the server sends an extended response to the client containing error information and then terminates the processing of the request.

### **3.1.1 Configuring the eDirectory Event System**

The eDirectory Event System extension is configured on a per LDAP server basis using the iManager utility (for information, see the [iManager Documentation](http://www.novell.com/documentation/lg/imanage10/index.html) (http://www.novell.com/documentation/lg/ imanage10/index.html)). There are two parameters that need to be set. The "allow event monitoring" parameter will turn event monitoring on or off on that particular server. If event monitoring is turned off, the monitor events request will fail. The second parameter is the maximum event monitoring load for the server. A zero value indicates no load limit. Each event type is assigned an integer valued load factor. The load factor is a representation of the loading effect monitoring this event has on the server relative to all other event types. The load is calculated based on each monitored event's load factor and the number of clients registered for that event.

### **Client Access Rights to Event Data**

Any LDAP client can register to monitor any event. Access retrictions are enforced at the time of notification. If the authenticated client does not have access rights to view all of the information in the event, the event will not be sent. The one exception to this rule is the perpetrator DN. If the client does not have rights to the perpertrator object it will be sent as a zero length string and represented as a NULL pointer value at the client. The event notification will still be sent.

# **3.2 Event Types**

The eDirectory event system supports over 200 events. Each event is identified by an integer eventType and most events have associated event data with additional information about the event. This information is returned in one of several structs depending upon the event type.

The eDirectory event system events are grouped according to the structure of the associated event data. This event grouping is outlined in the following table:

#### *Table 3-1 eDirectory Event Types*

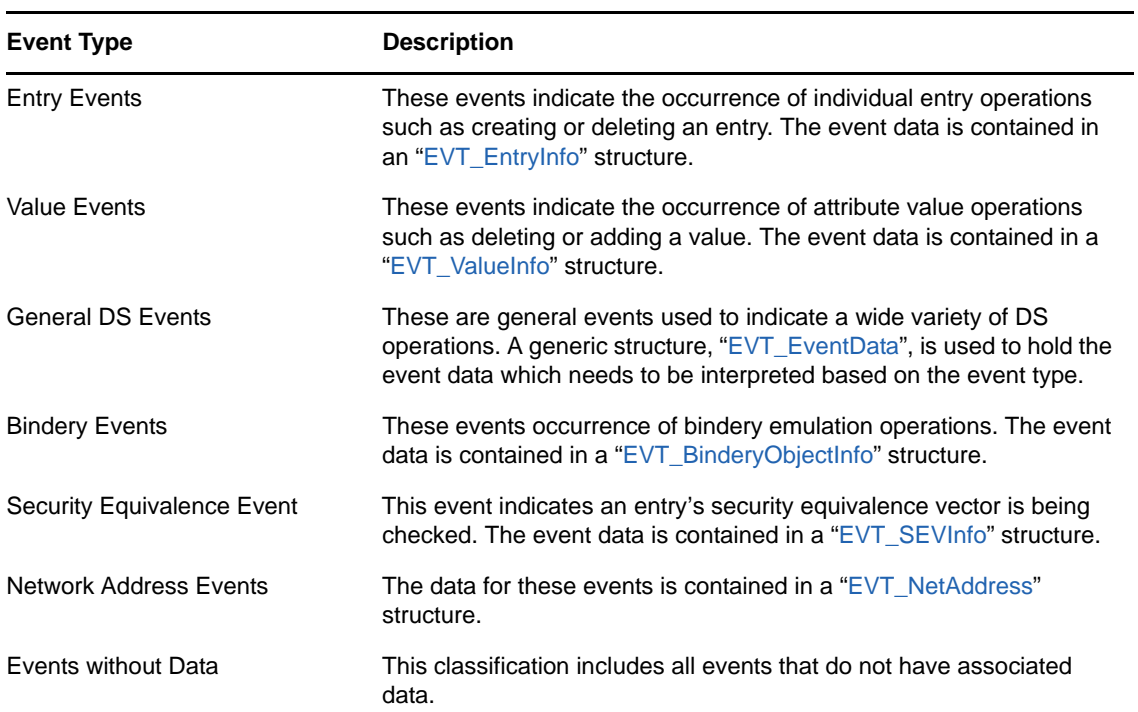

### **3.2.1 Entry Events**

The following table lists the event types that are associated with changes to individual attributes.

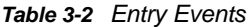

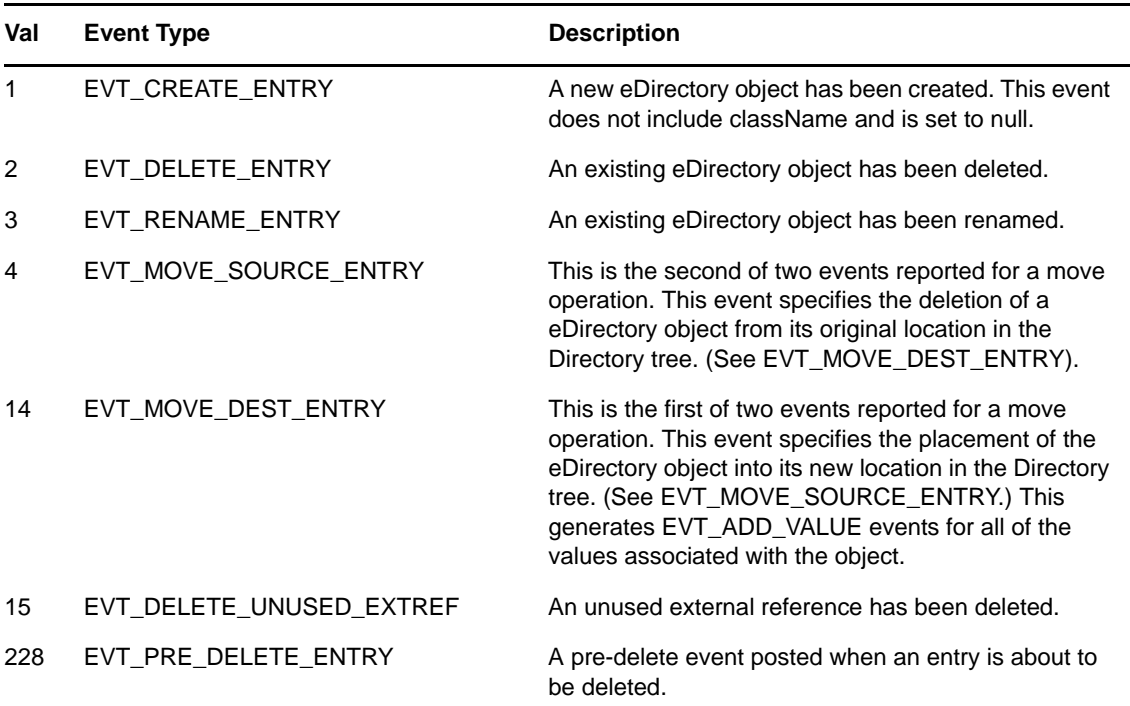

### **3.2.2 Value Events**

The following table lists the events that are associated with changes to individual attributes:

*Table 3-3 Value Events*

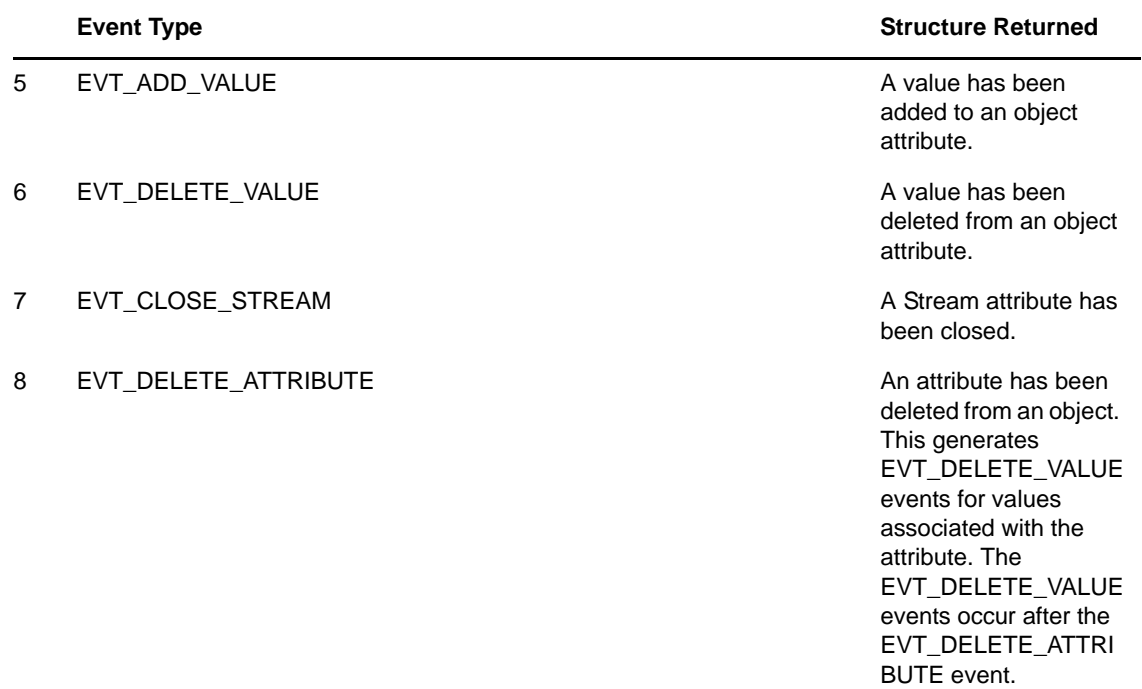

### **3.2.3 Debug Events**

The following table lists the events that are associated with debug events:

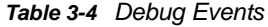

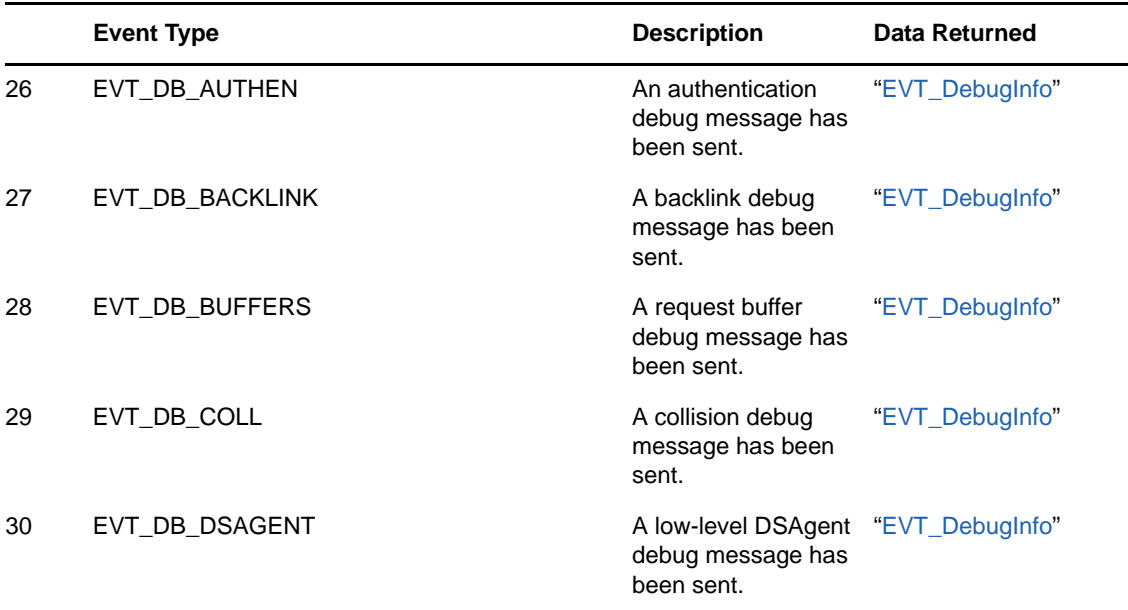

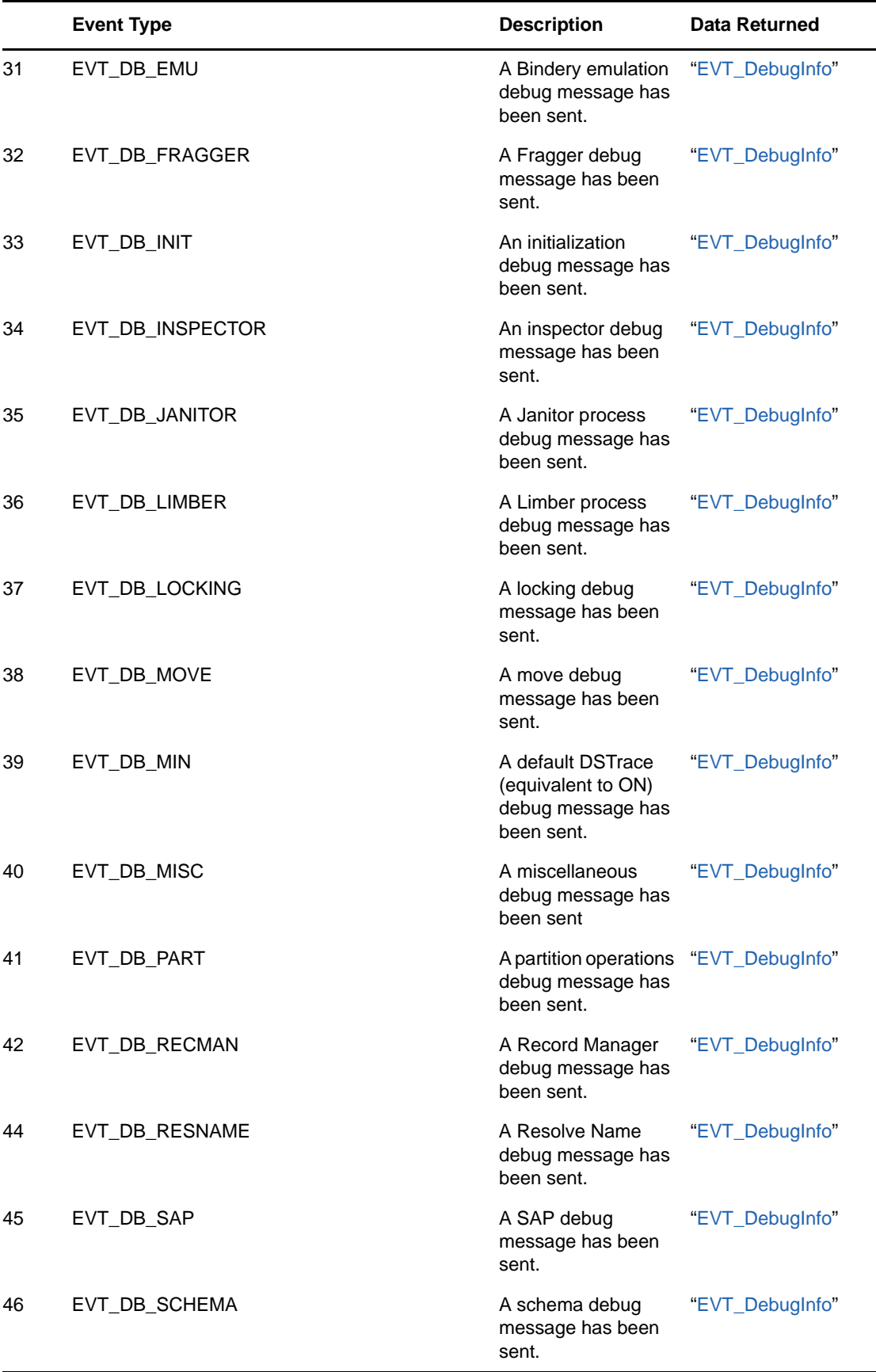

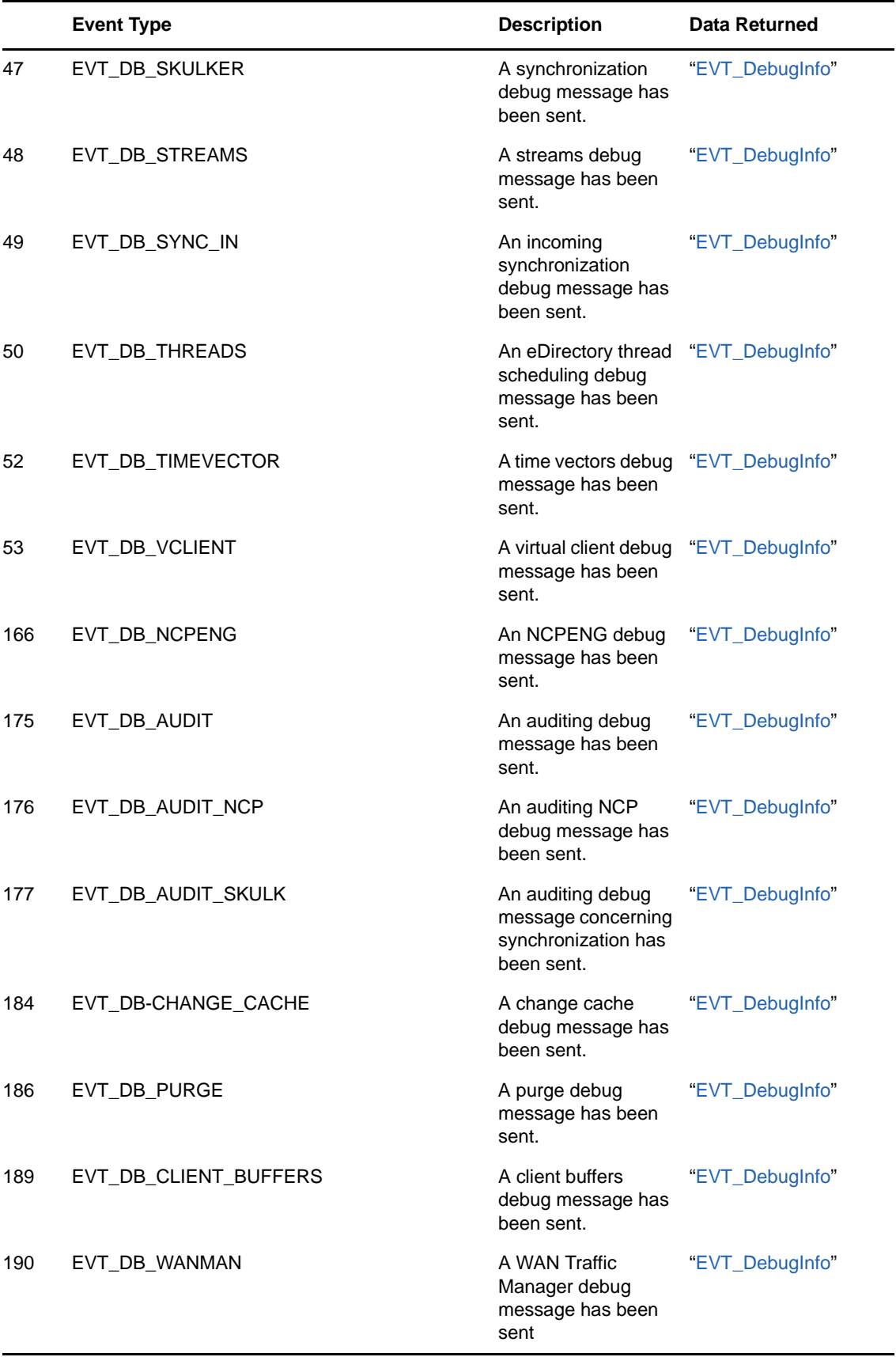

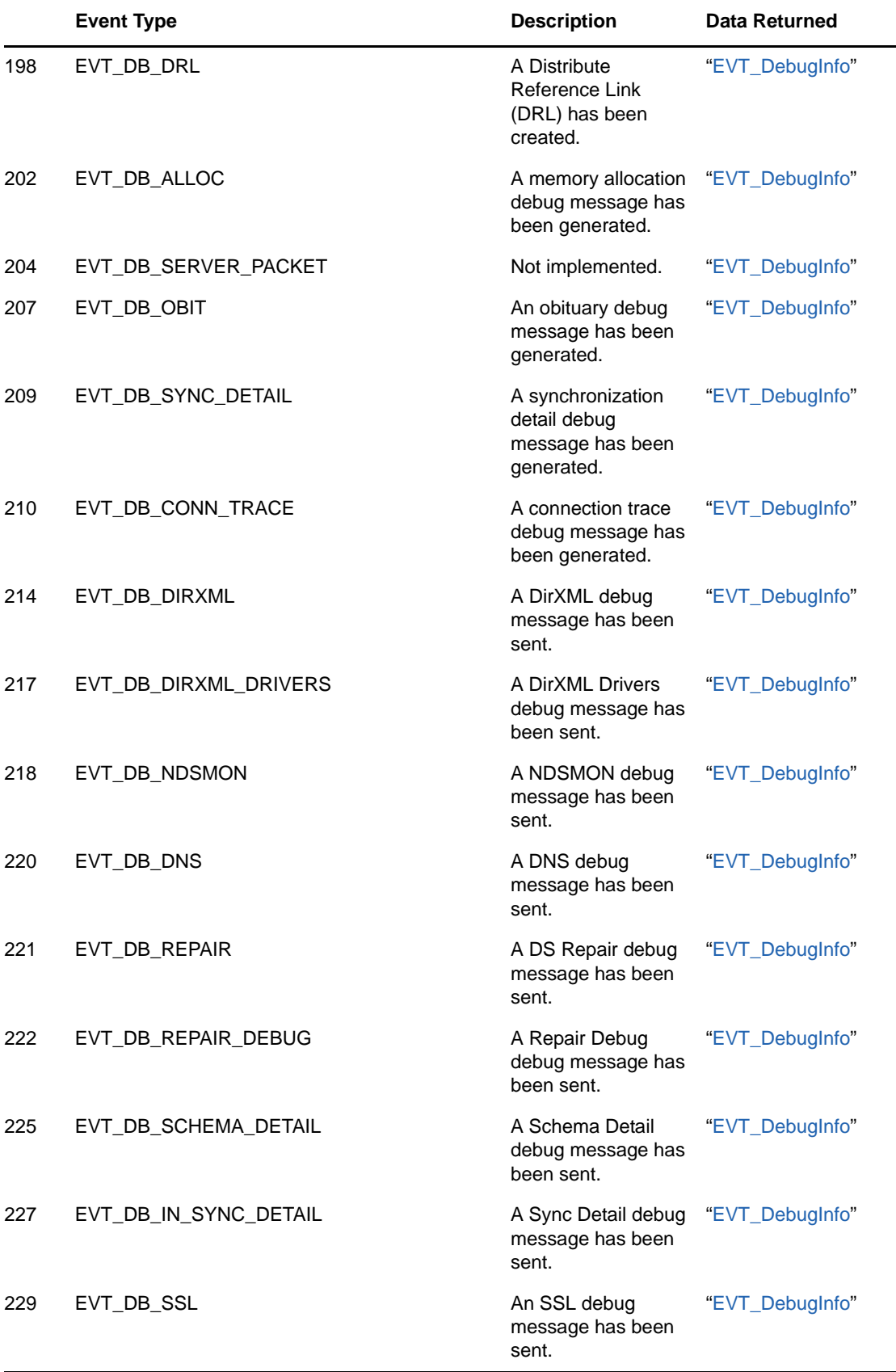

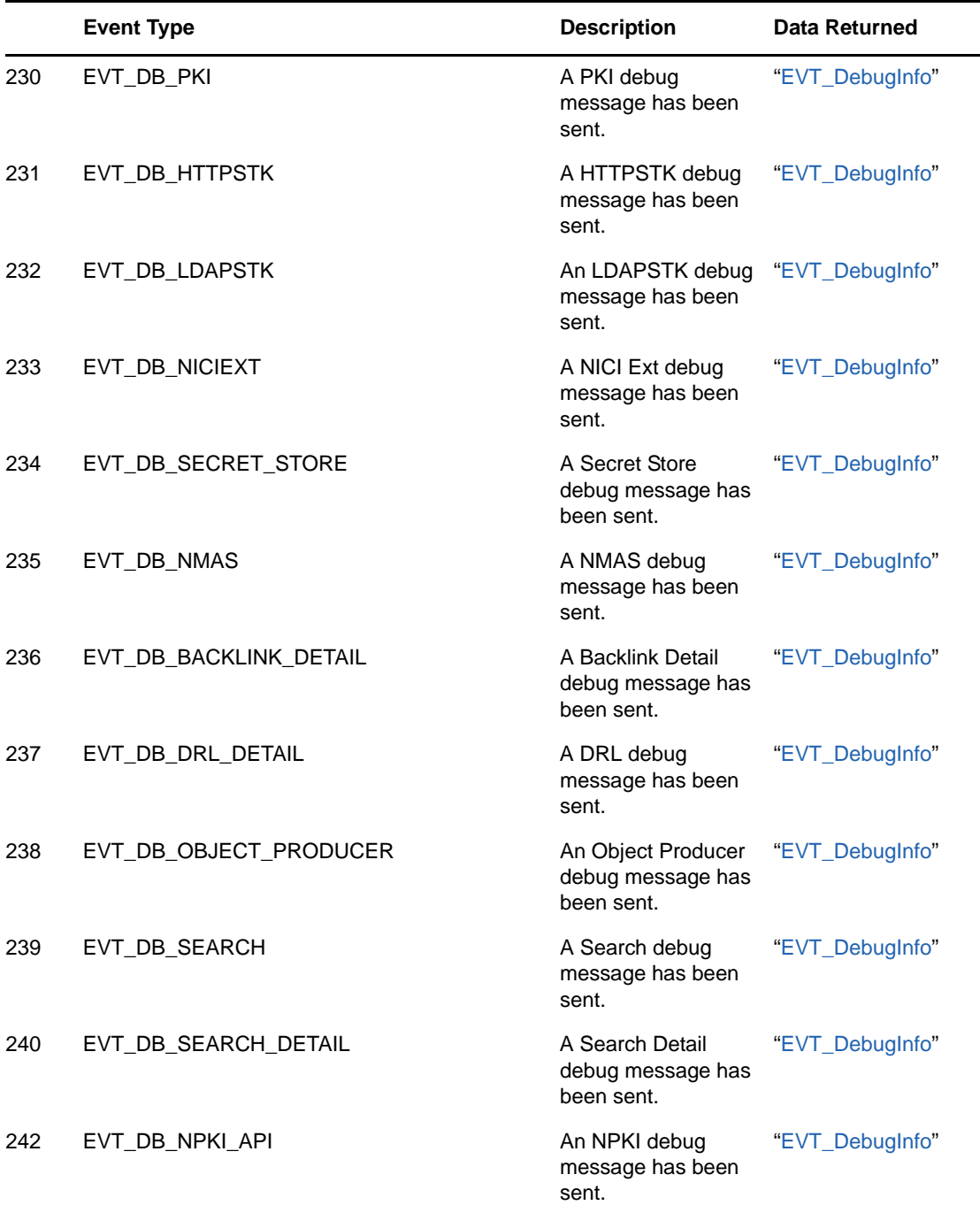

### **3.2.4 General DS Events**

A large number of events are classified as general events. The meaning of the data returned is dependent on the type of the event.

For example, when a EVT\_LOGIN (event type 100) occurs, the EVT\_EventData struct contains several general data fields about the event (dstime, milliseconds, curProcess, and verb). The final two output parameters (intValues[], and strValues[]) contain information specific to the EVT\_LOGIN event. The description of this information for each event is contained in the Data Returned column in the following table.

In the following example, each integer and string value from the Data Returned column is paired with its corresponding value in the EVT\_EventData struct:

```
Integer Values
[0] (corresponds to) intValues[0]
[1] (corresponds to) intValues[1]
...
String Values:
[0] (corresponds to) strValues[0]
[1] (corresponds to) strValues[1]
...
```
The Data Returned column for the EVT\_LOGIN event contains the following:

```
Integer Values
[0] 0 if a non-null password was used, 1 if a null password was used
[1] 0 if a bindery login was used, -1 if an NDS login was performed
String Values:
[0] DN of the parent of the entry that performed the login
[1] DN of the entry that performed the login
```
The data described by Integer Values [0] is contained in the first location in the intValues array, intValues[0]. If you wanted to determine if a non-null password was used during the login, intValues[0] would be checked to determine if it is 1 or 0 (with a value of 0 indicating that a non-null password was used).

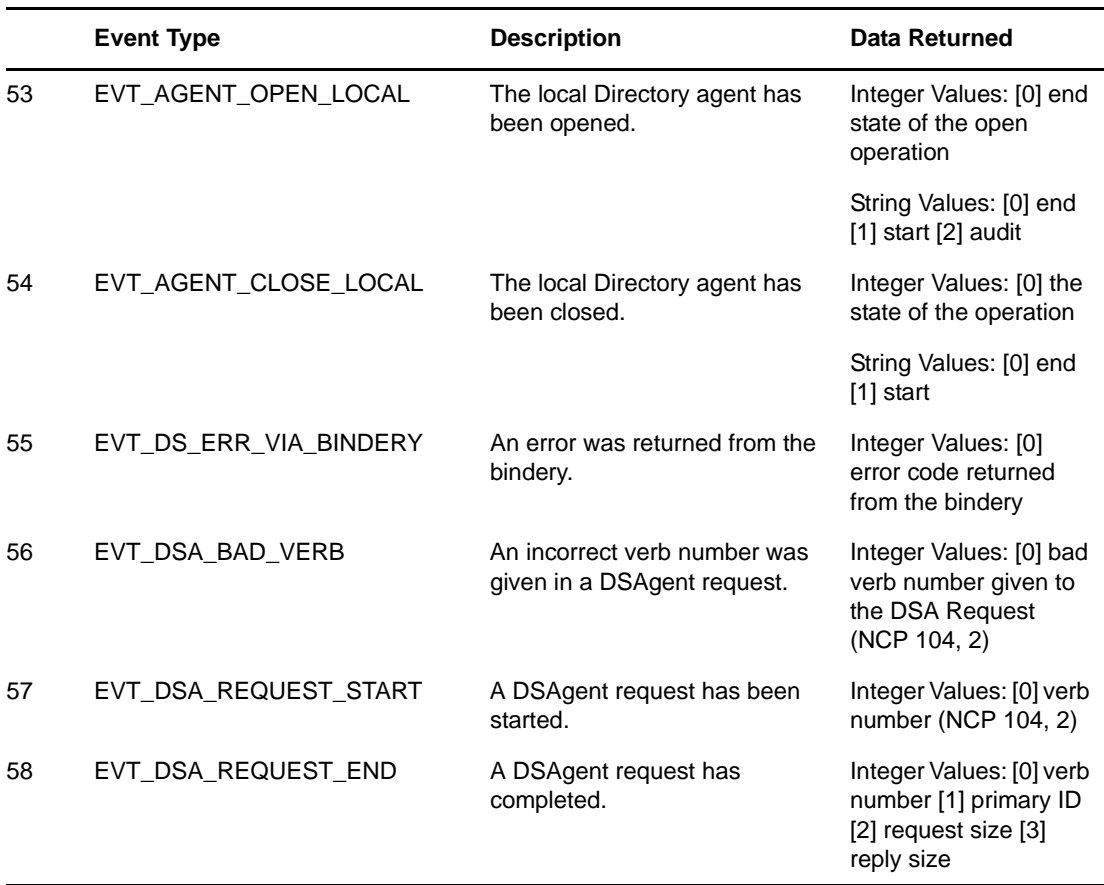

*Table 3-5 General DS Events*

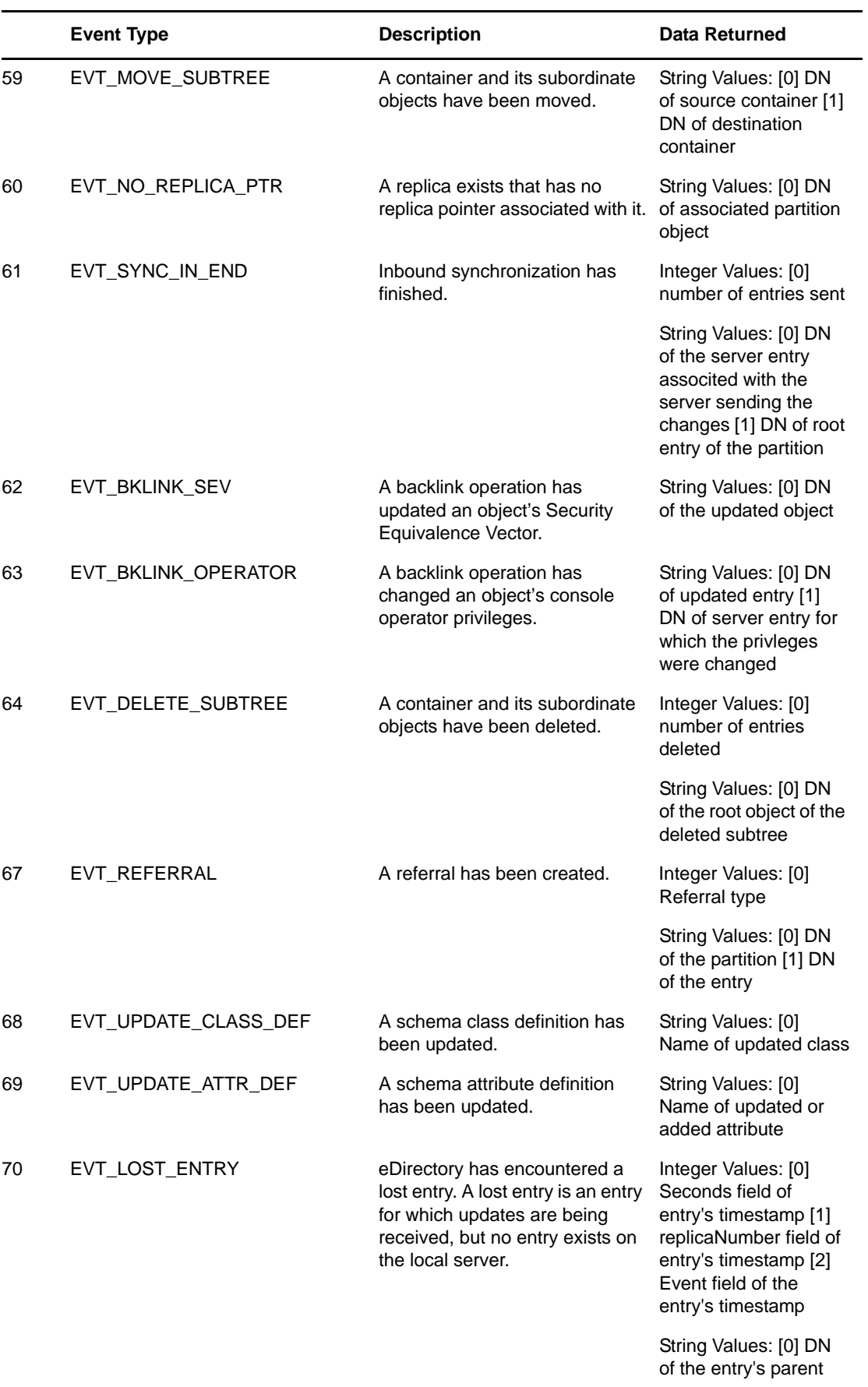

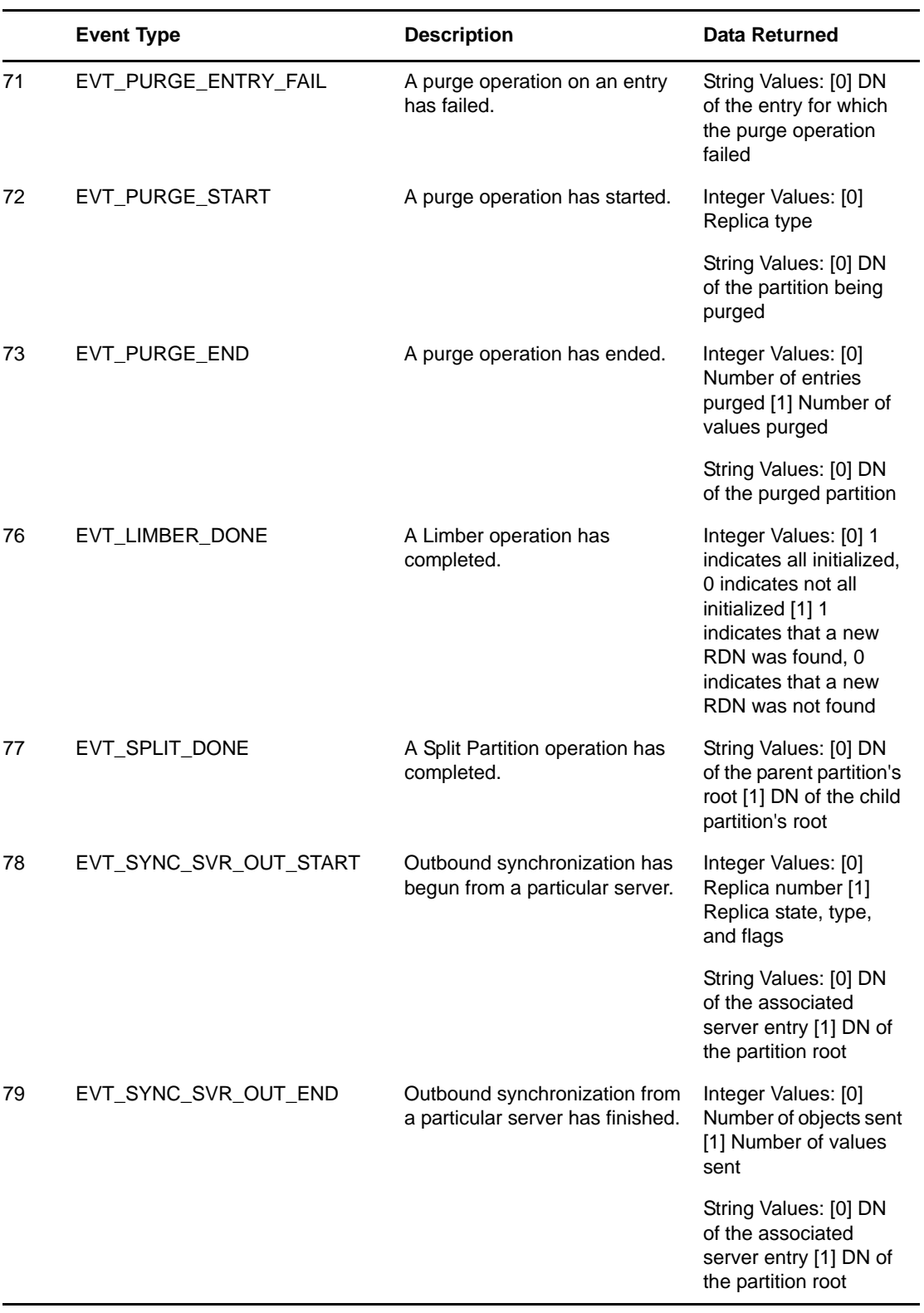

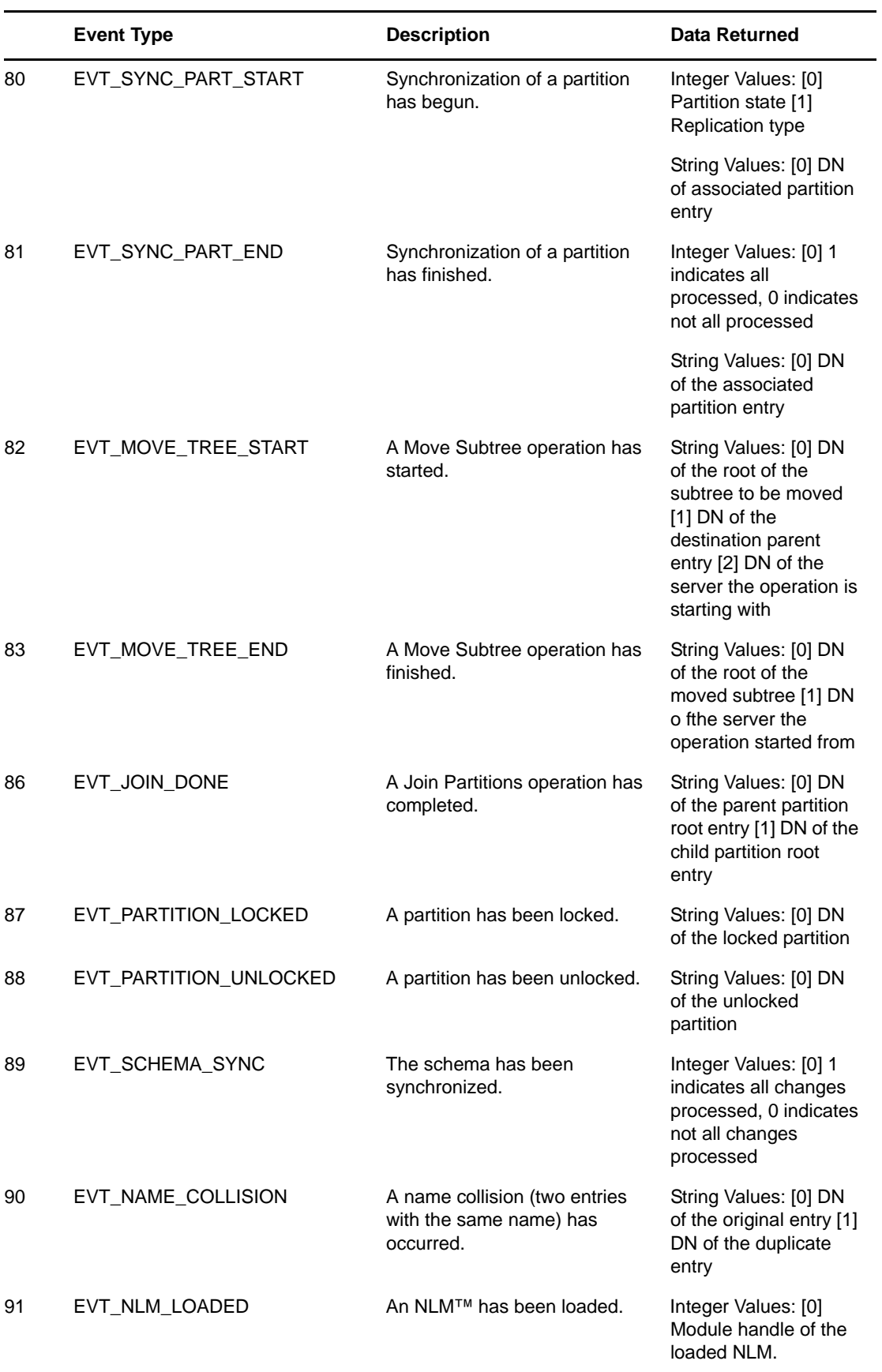

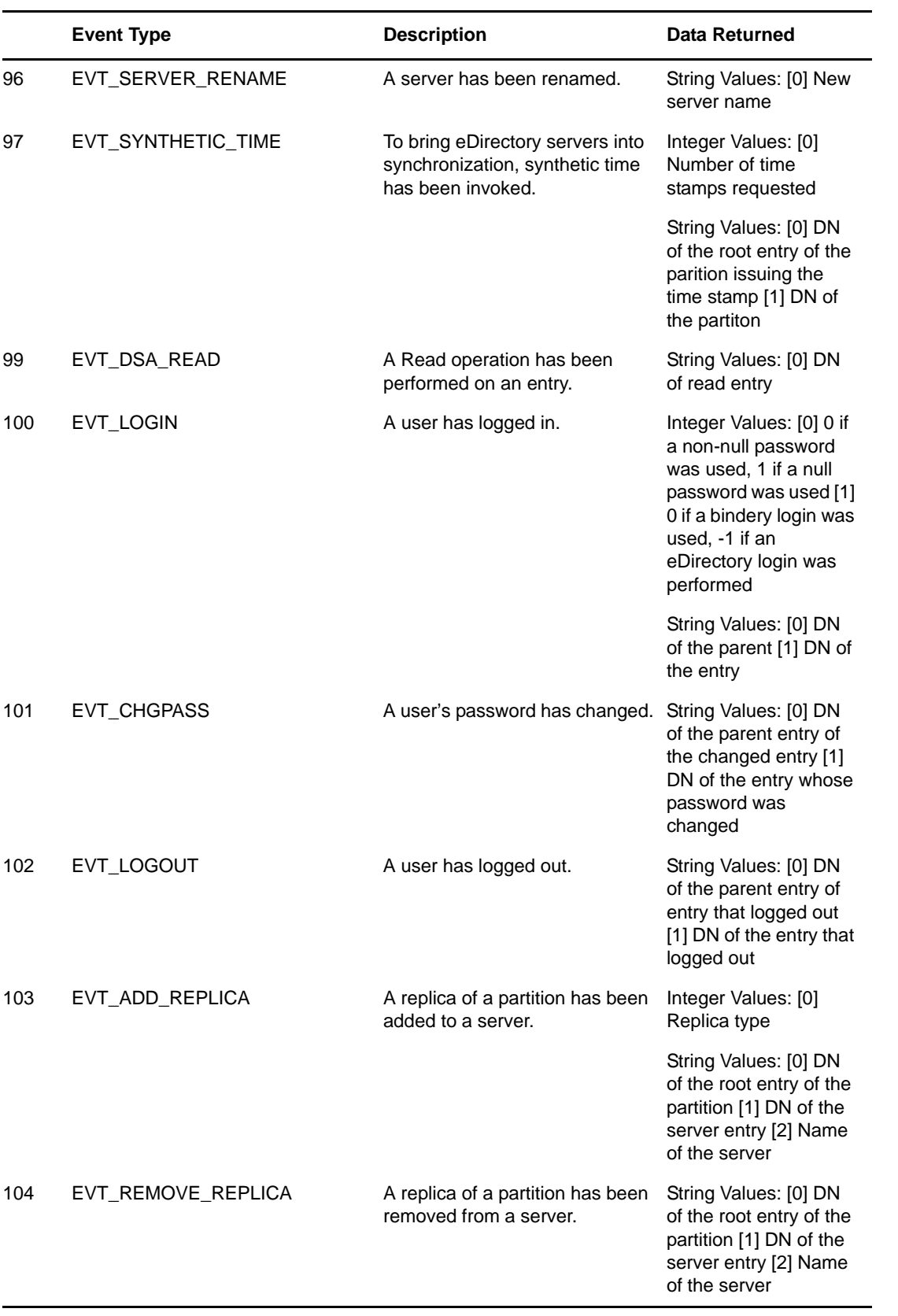

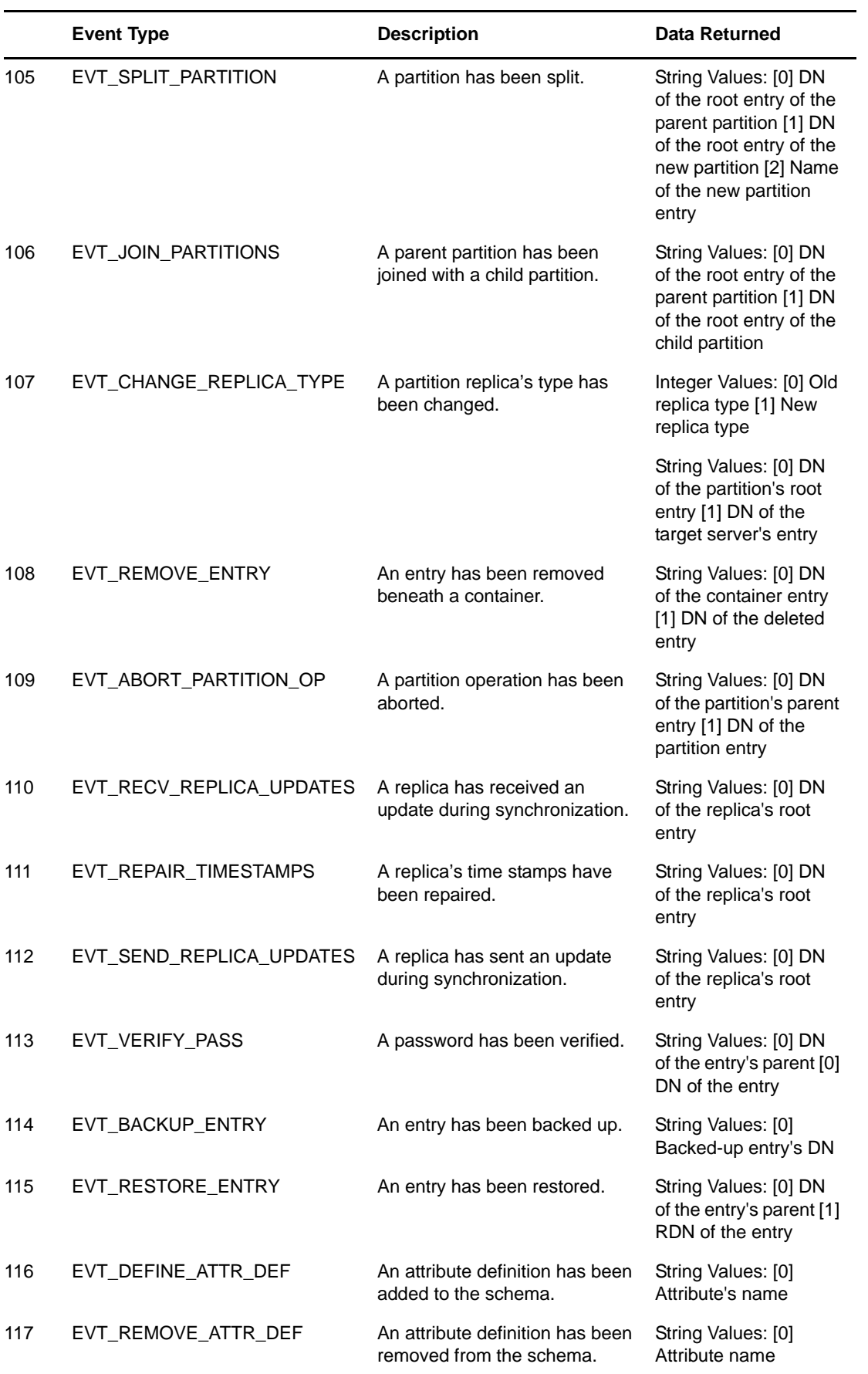

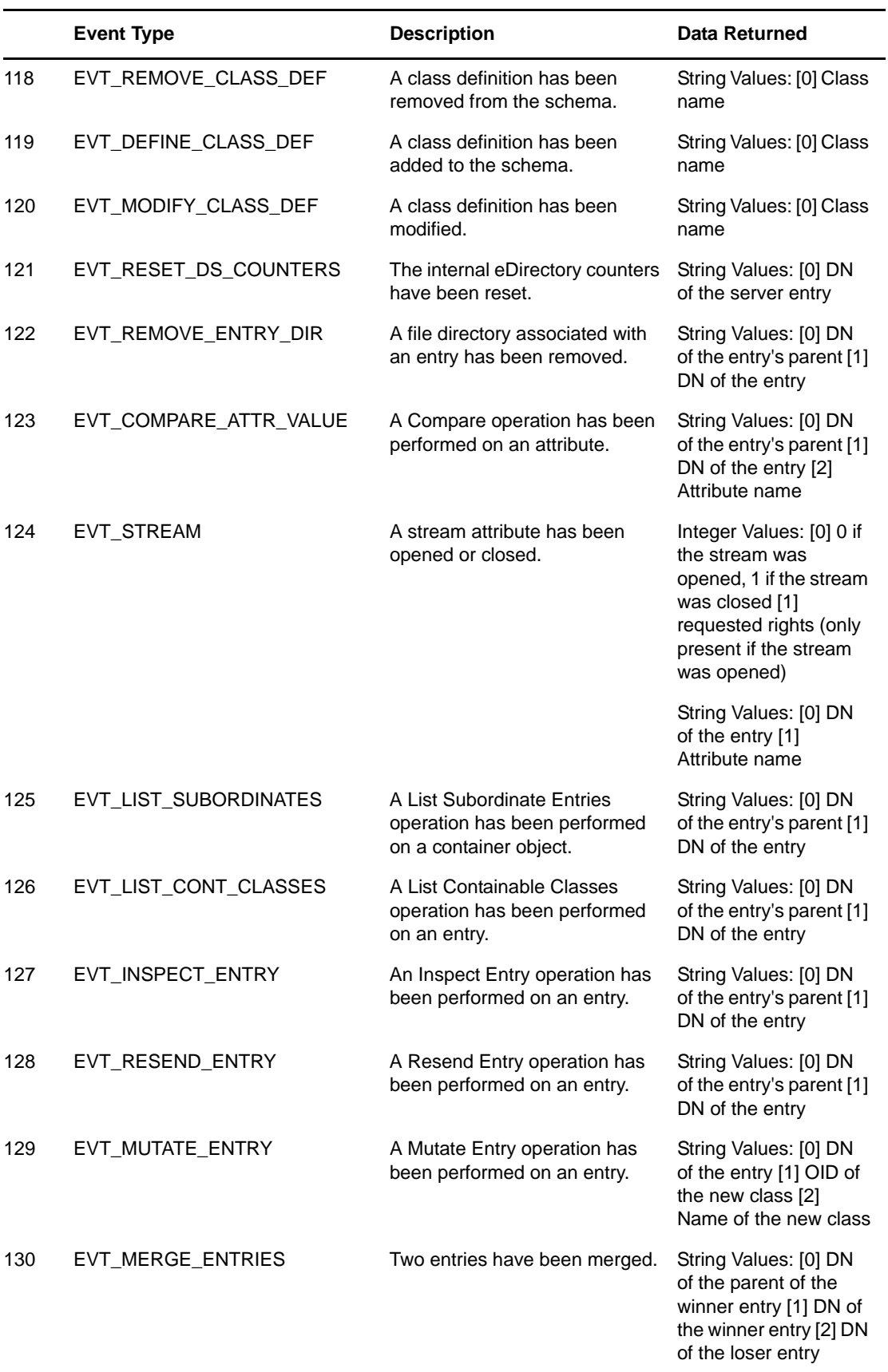

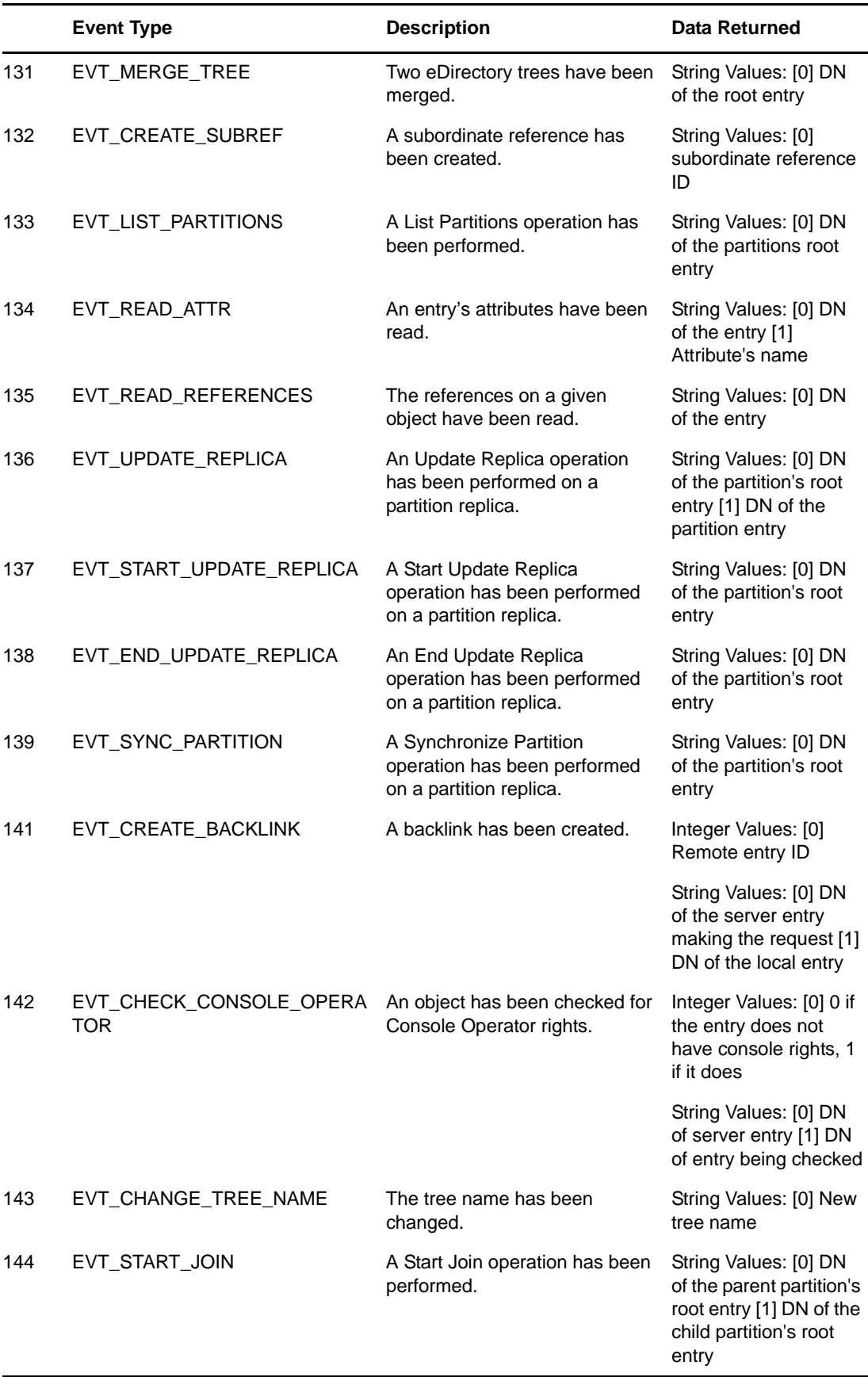

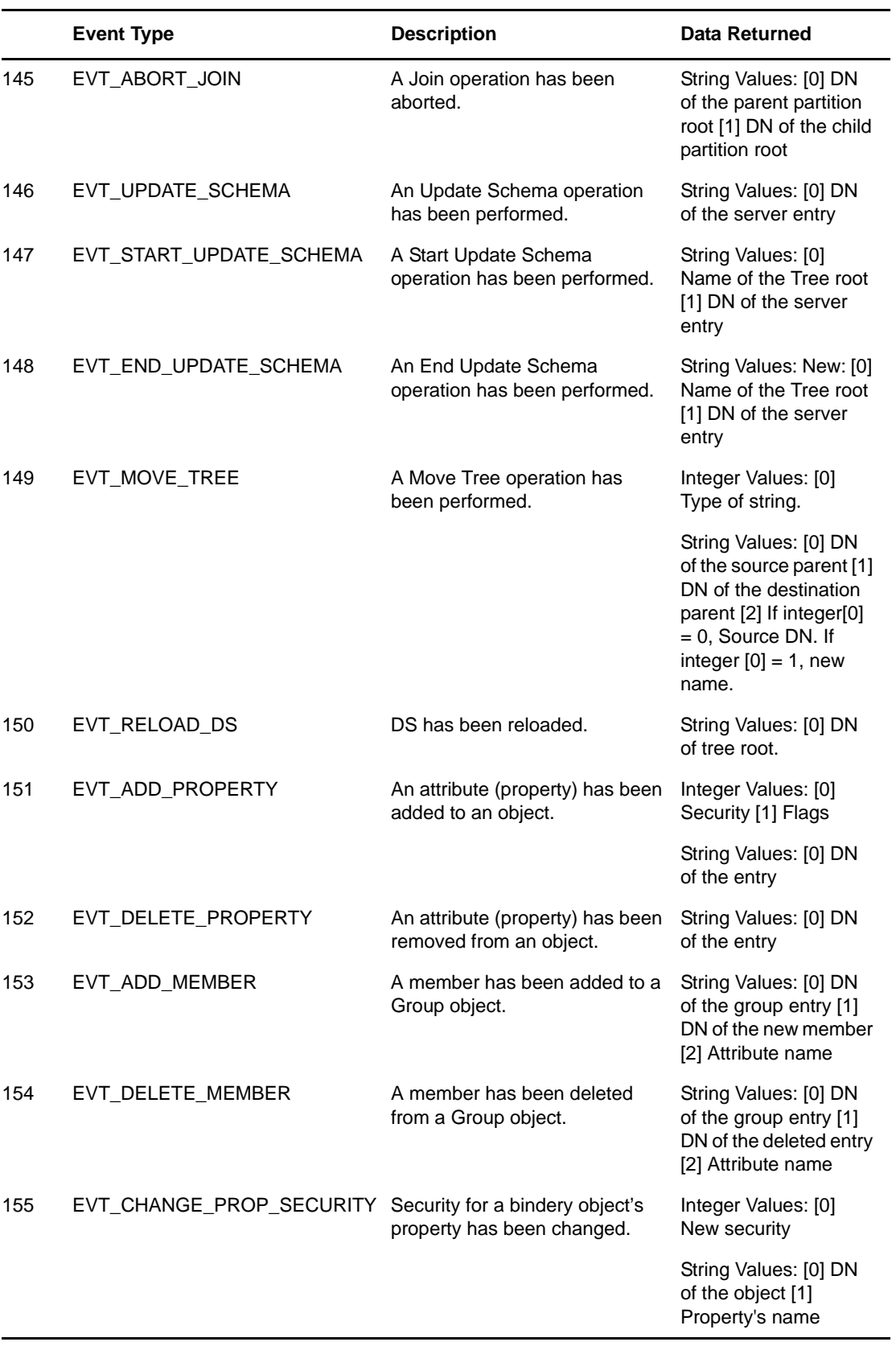

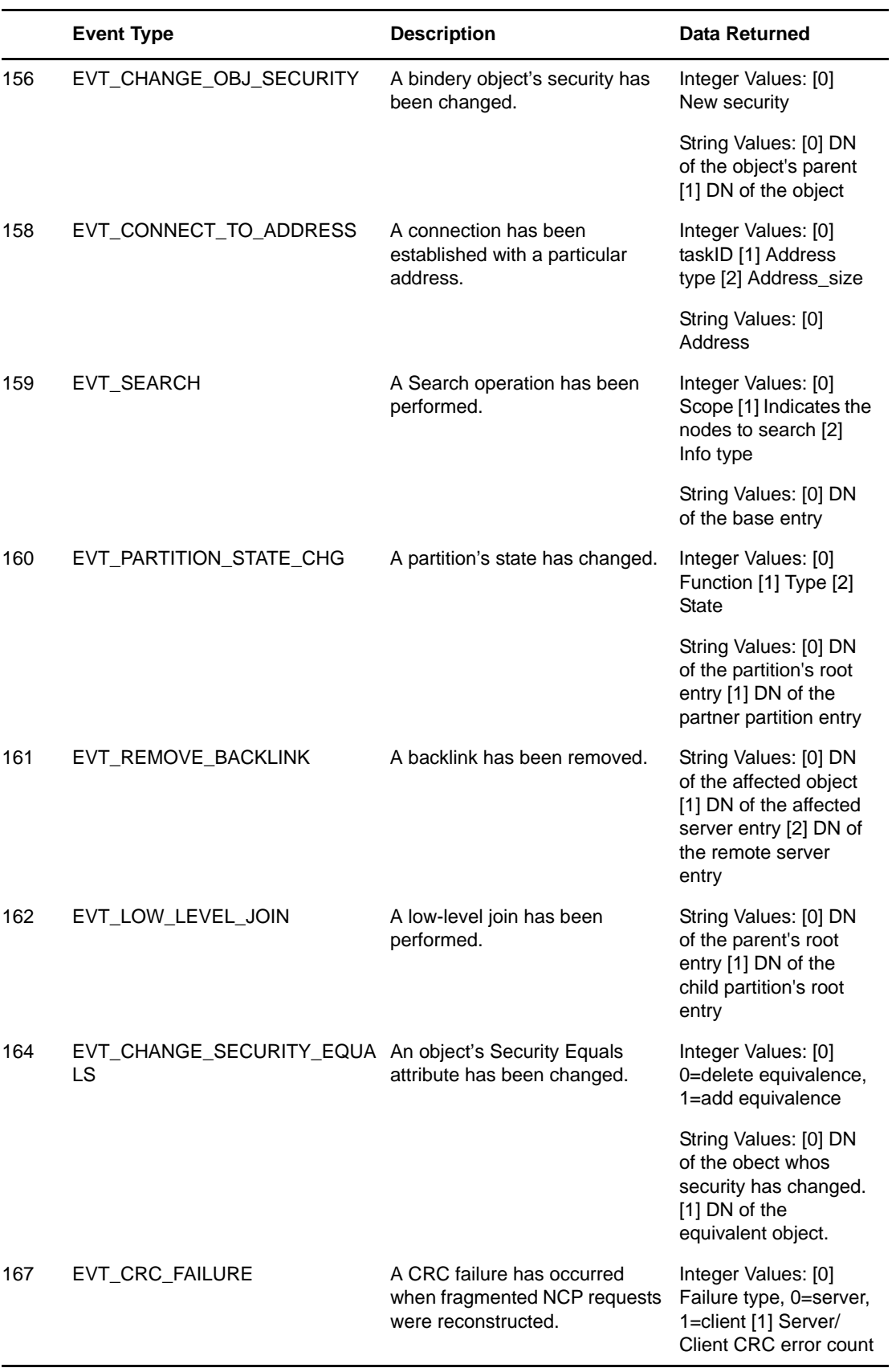

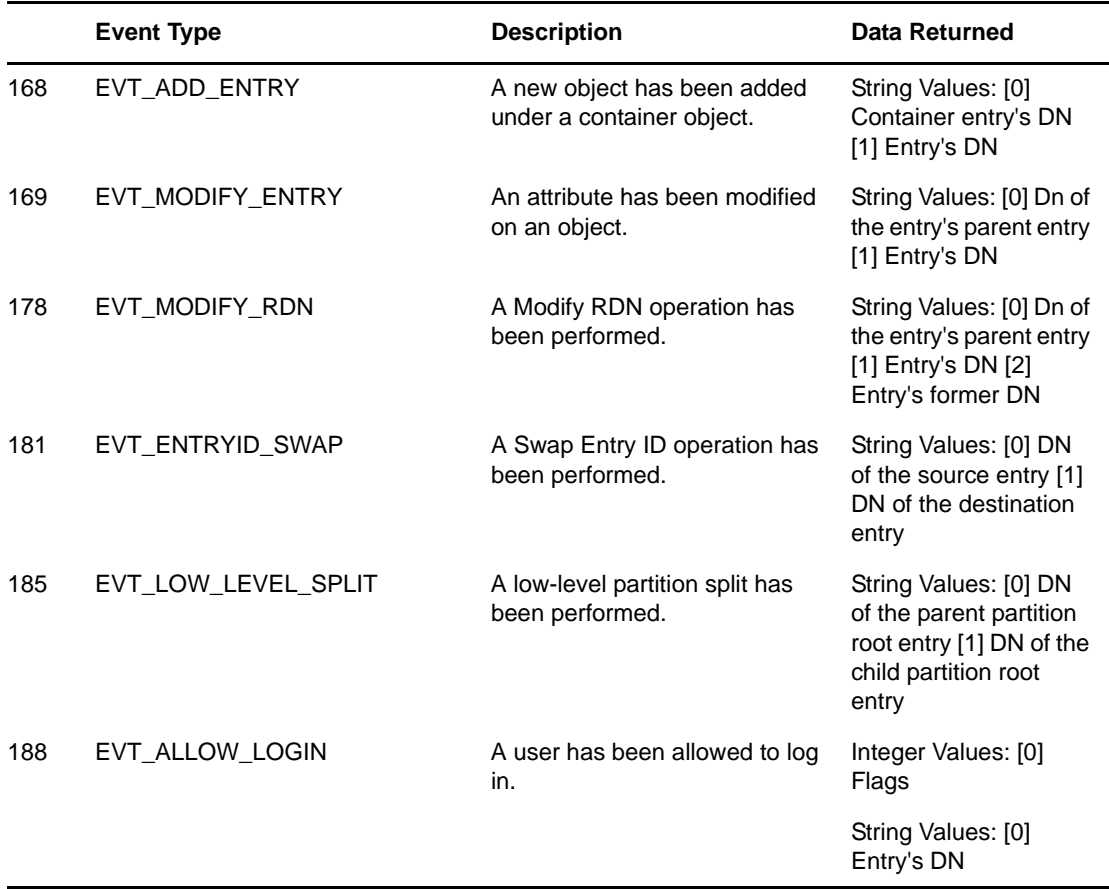

### **3.2.5 Events Without Data**

The following events do not have any associated data. When these events occur, the eventData field of the EventMonitorResponse is not present.

*Table 3-6 Events Without Data*

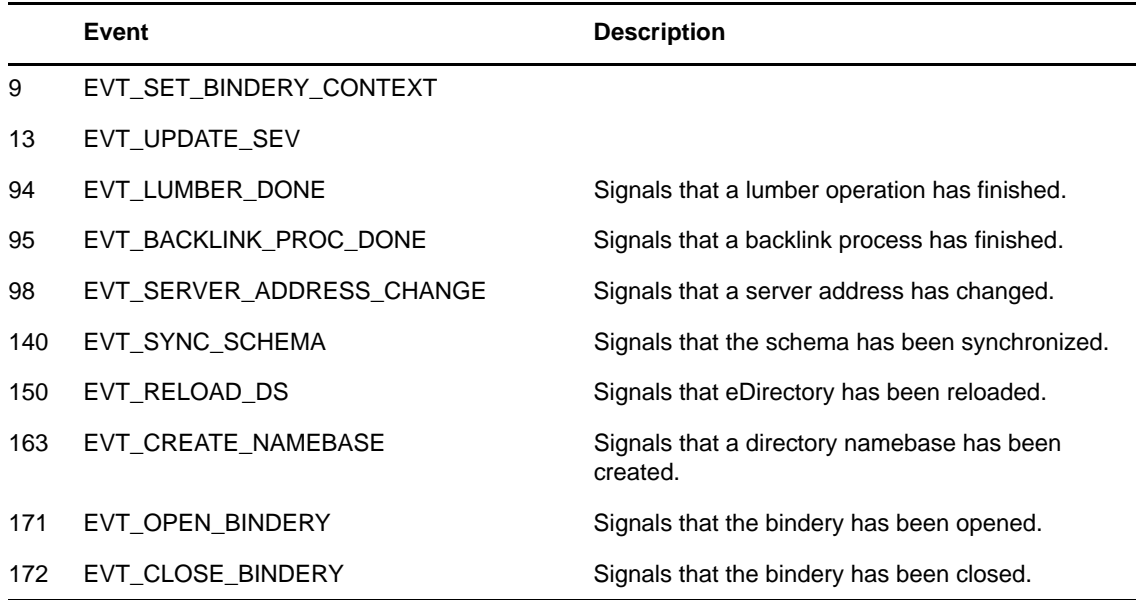

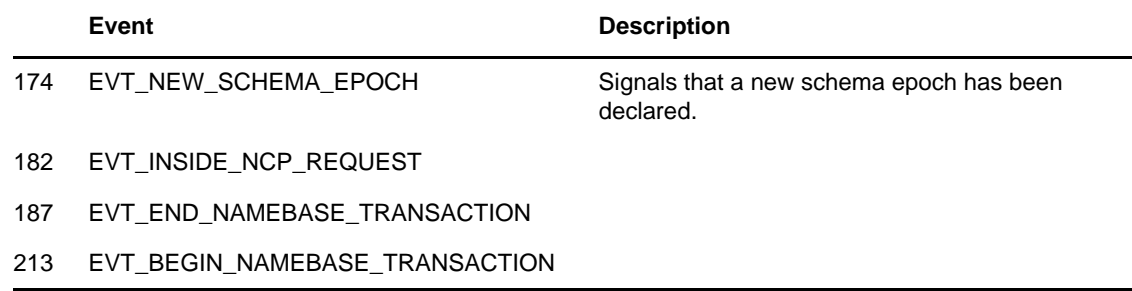

### **3.2.6 Bindery Events**

The following table lists the events that are associated with bindery events:

*Table 3-7 Bindery Events*

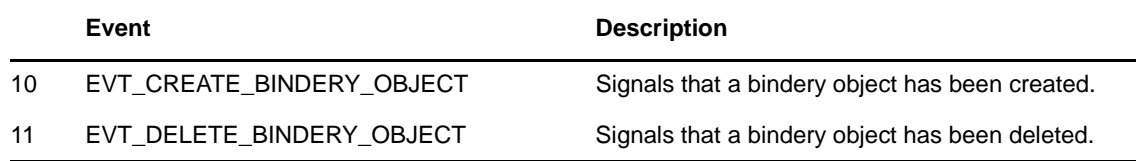

### **3.2.7 Security Equivalence Event**

The security equivalence event that is indicated by the following eventType value:

*Table 3-8 Security Equivalence Event*

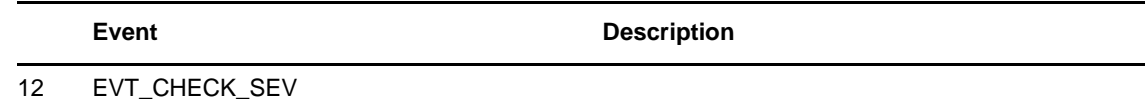

### **3.2.8 Module State Event**

The following table lists the event that is associated with module state events:

*Table 3-9 Module State Event*

**Event** Description

21 EVT\_CHANGE\_MODULE\_STATE

### **3.2.9 Network Address Events**

The following table lists the events that are associated with network address events:

**Event** Description

- 17 EVT\_REMOTE\_SERVER\_DOWN
- 18 EVT\_NCP\_RETRY\_EXPENDED

### **3.2.10 Connection Change Events**

The following table lists the events that are associated with connection change events:

*Table 3-11 Connection Change Events*

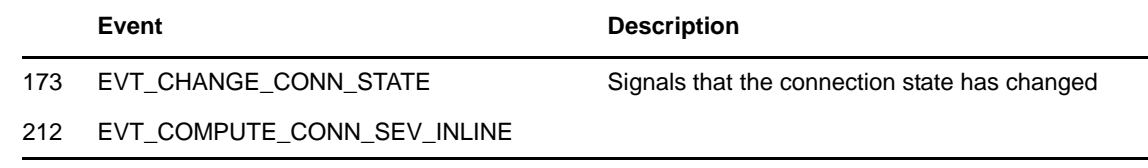

### **3.2.11 Change Server Address Event**

The following table lists the event that is associated with change server address events:

*Table 3-12 Change Server Address Event*

**Event Description** 

219 EVT\_CHANGE\_SERVER\_ADDRS

### **3.2.12 LDAP Events**

The following table lists the events that are associated with LDAP Events.

*Table 3-13 LDAP Events*

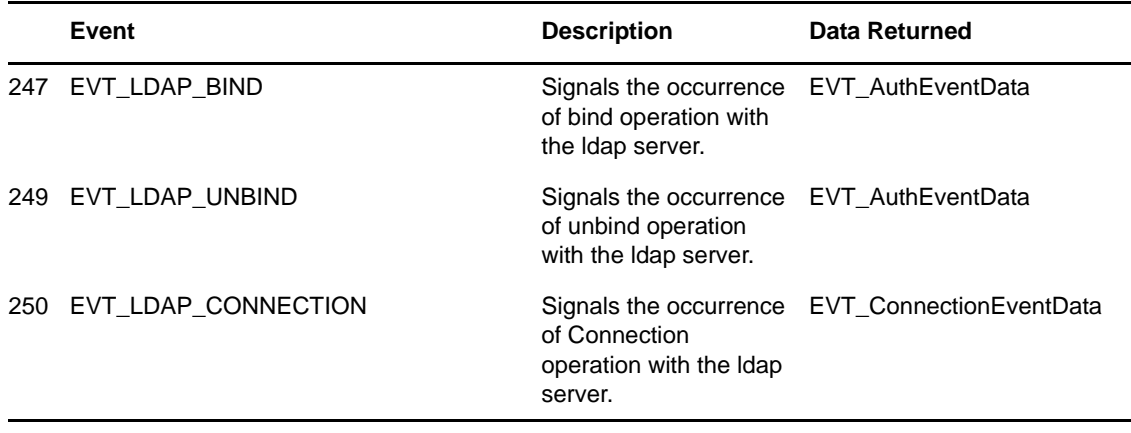
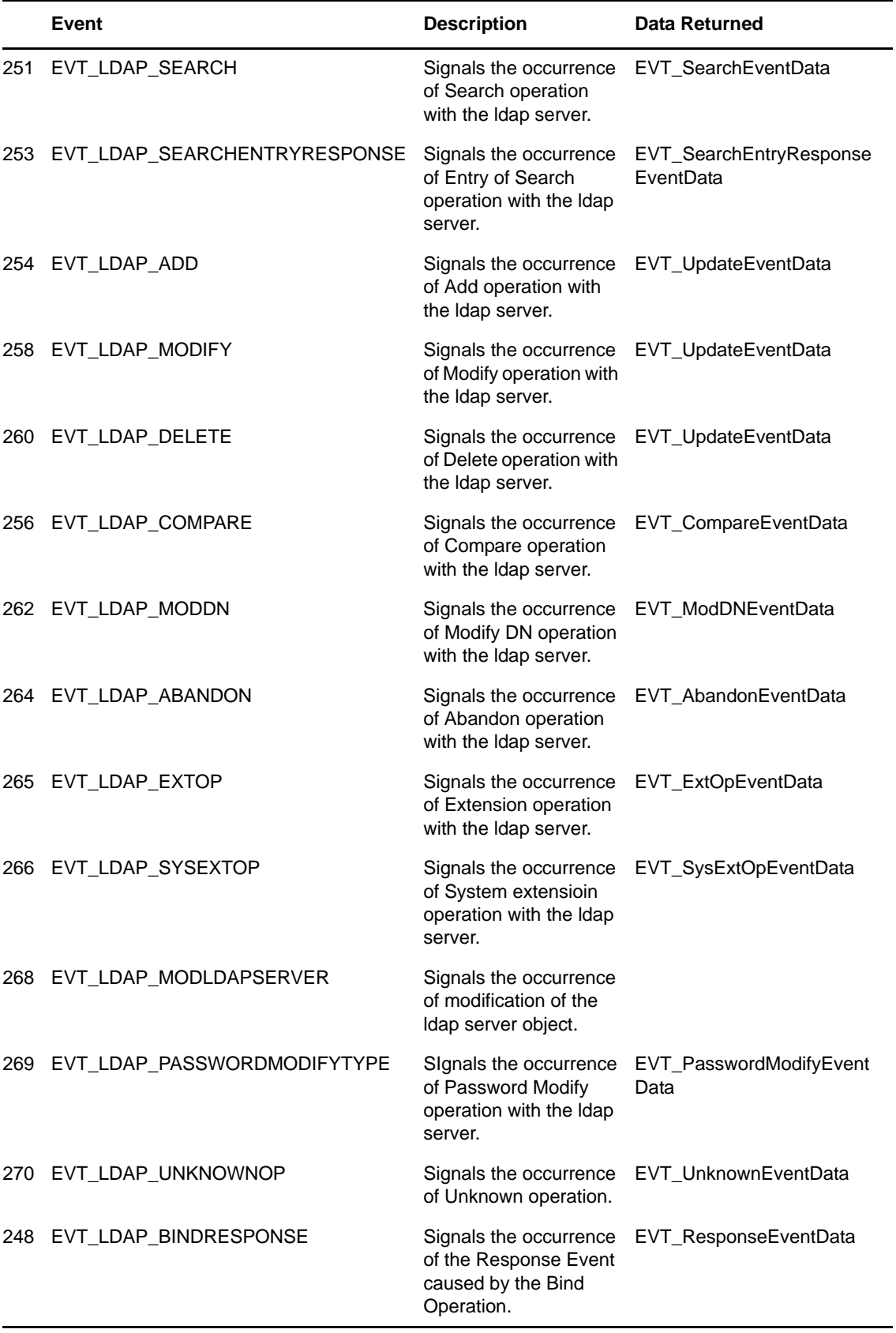

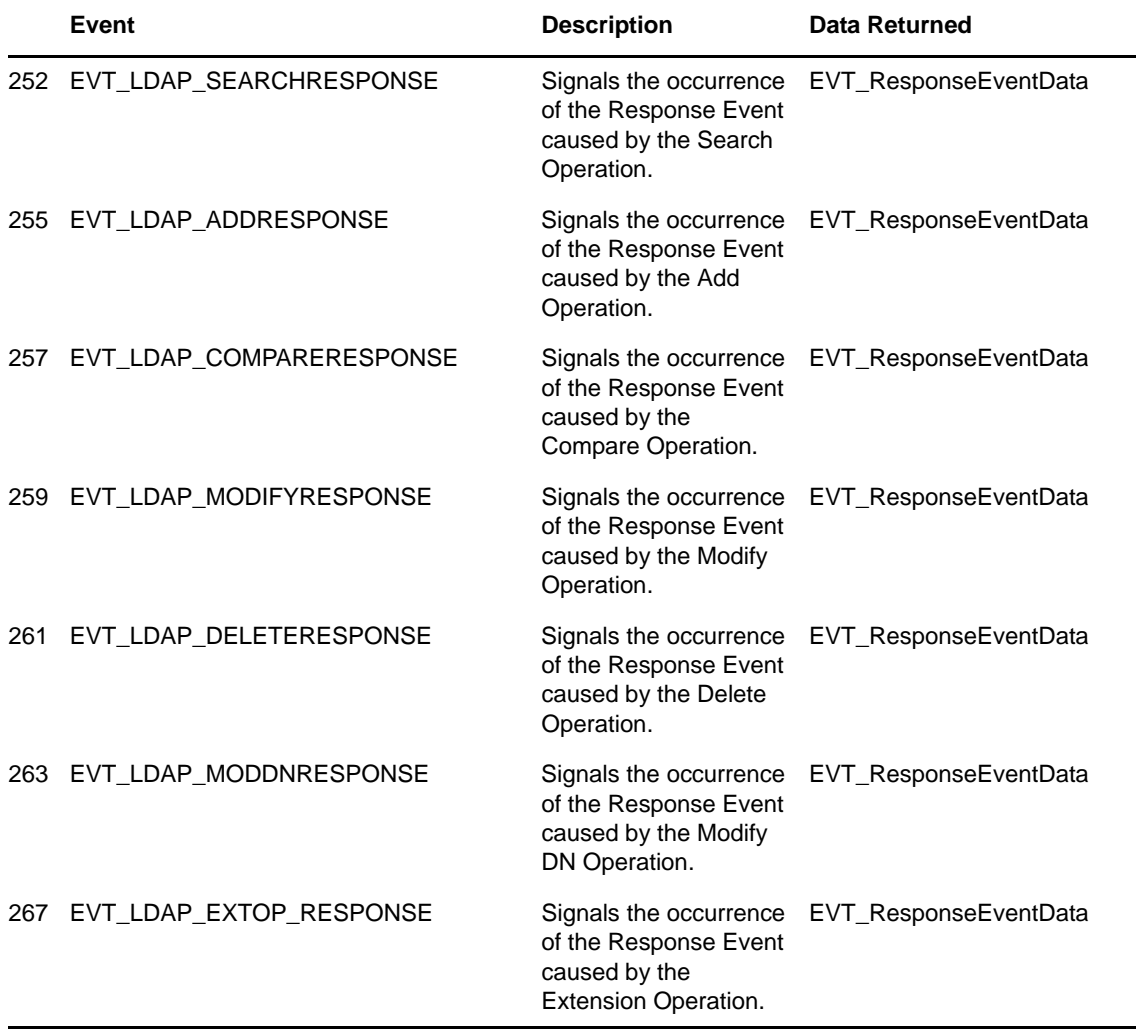

## A <sup>A</sup>**Revision History**

The following table lists all changes made to the LDAP and eDirectory documentation.

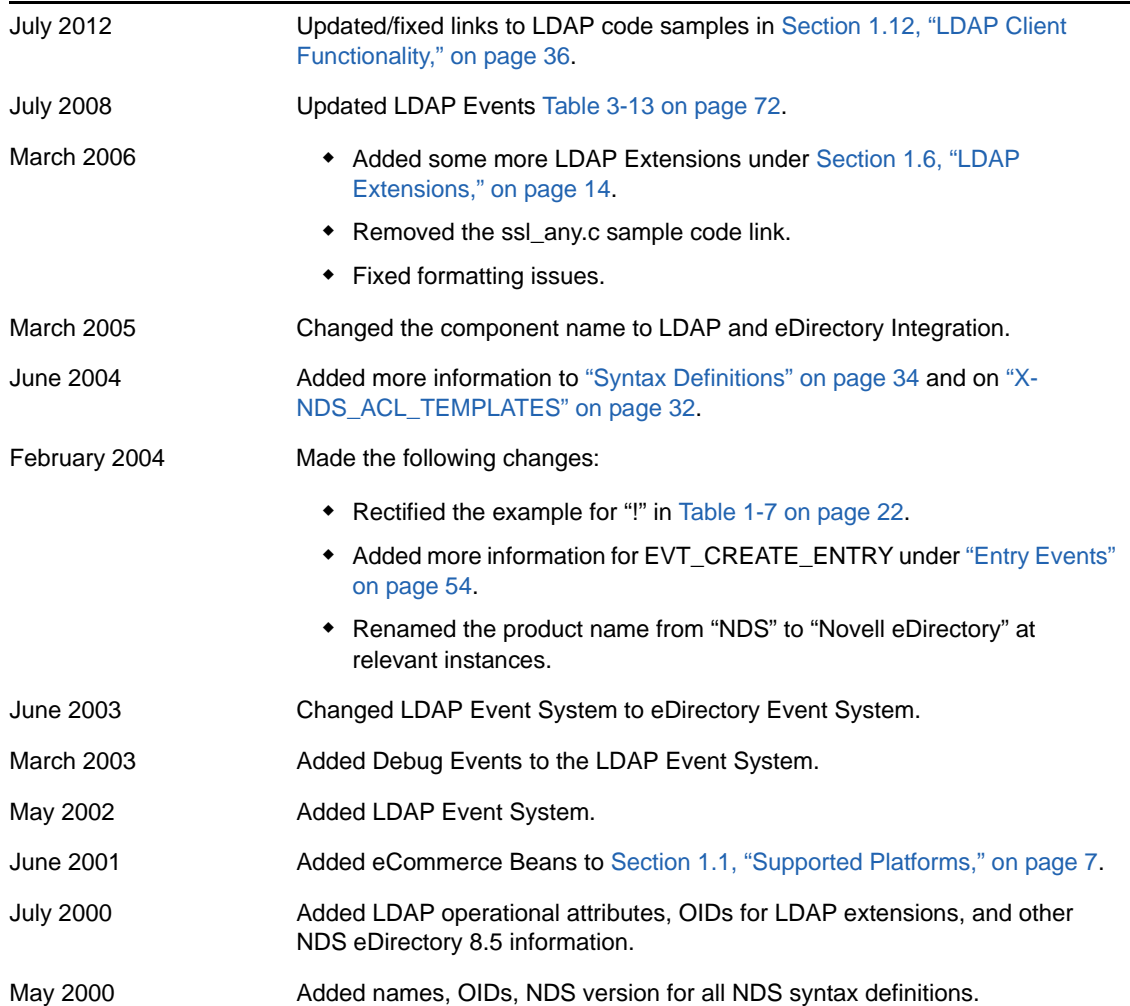